République Algérienne Démocratique et Populaire Ministère de l'Enseignement Supérieur et de la Recherche Scientifique Université A. Mira de Bejaïa Faculté de Technologie Département de Génie Électrique

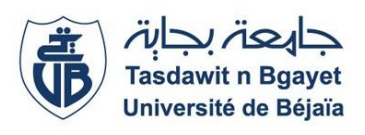

## **M**émoire de Fin d'Études

**E**n vue de l'obtention du diplôme de Master en Électrotechnique **O**ption : Commande Électrique.

**Thème**

## **Commande d'une génératrice asynchrone double étoile**

**Réalisé par** :

M*lle* HAMANI Nora M*lle* AHFIR Tassadit

**Encadré par :** AMIMEUR Hocine

Promotion 2021-2022

# *Remerciement*

Au terme de ce travail, Nous tenons à remercier le Dieu le tout puissant de nous avoir donné le courage, la volonté et la patience pour achever ce travail ;

Nous avons l'honneur et le plaisir de présenter notre profonde gratitude et nos sincères

remerciements à Notre promoteur monsieur AMIMEUR HOCINE pour ses conseils précieu<mark>x ains</mark>i

que pour la confiance et l'aide qu'il nous a accordé pour mener ce travail à terme ;

Nous tenons égalementà remercier les membres du jury;

Nos remerciements s'adressent également à tous nos enseignants et personnels du département

ELT de Bejaia pour le temps qu'ils nous ont consacrés ;

Nos remerciements les plus sincères et les plus profonds sont adressés à nos parents pour leur

patience et tous les sacrifices qui s'ont consentis ;

A tous nos amis : Pour notre amitié et tous les bons moments passés et à venir, pour votre présence,

vos bons conseils et nos fous rires partagés, un très grand merci à tous et à toutes.

20

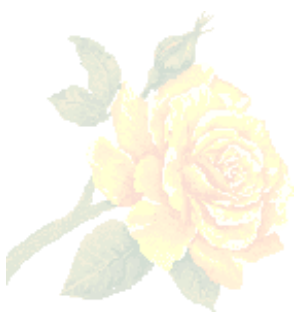

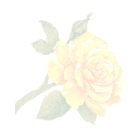

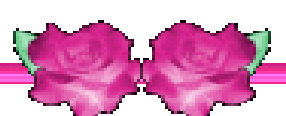

A cœur veillant, rien d'impossible, A conscience tranquille, tout est accessible, Quand il y a la soif d'apprendre, Les études sont avant tout notre unique et seul atout, Souhaitons que le fruit de nos efforts fournis jour et nuit, Nous mènera vers le bonheur fleuri.

Je dédie cet humble travailà tous ceuxqui me sont chers :

A ma douce mère qui m'a toujours entourée avec sa tendresse et son amour, à qui je souhaite un longue vie pleine de bonheur et de santé ;

A mon père pour son amour, patience, soutien, encouragement, et ses sacrifices sans limites ;

A mon cher frère Yanis,

A mes très chers grands-parents à qui je souhaite une longue vie ;

Mouloud, Bachir, Cherifa ;

A mes très chers oncles, tantes et cousins ;

A mes copines : Nadjet, Amira,Sarah, Narimane ;

A toi ma sœur et meilleure copine « « Amira MENASRIA» »

A ma binôme « NORA »

AHFIR TASSADIT

## **Dédicaces**

J'ai l'honneur de dédier ce travail :

A mes chers parents, qui m'ont toujours soutenu et encouragé durant mes études.

## A mon frère **Sofiane**,

A mes amis principalement **Dihia**, **Nesrine, Lyes**.

A tous mes formateurs pour leurs efforts et leurs amabilités et tous qui m'ont aidé

*Nora*

de prés ou de loin pour la réalisation de ce travail.

## **Sommaire**

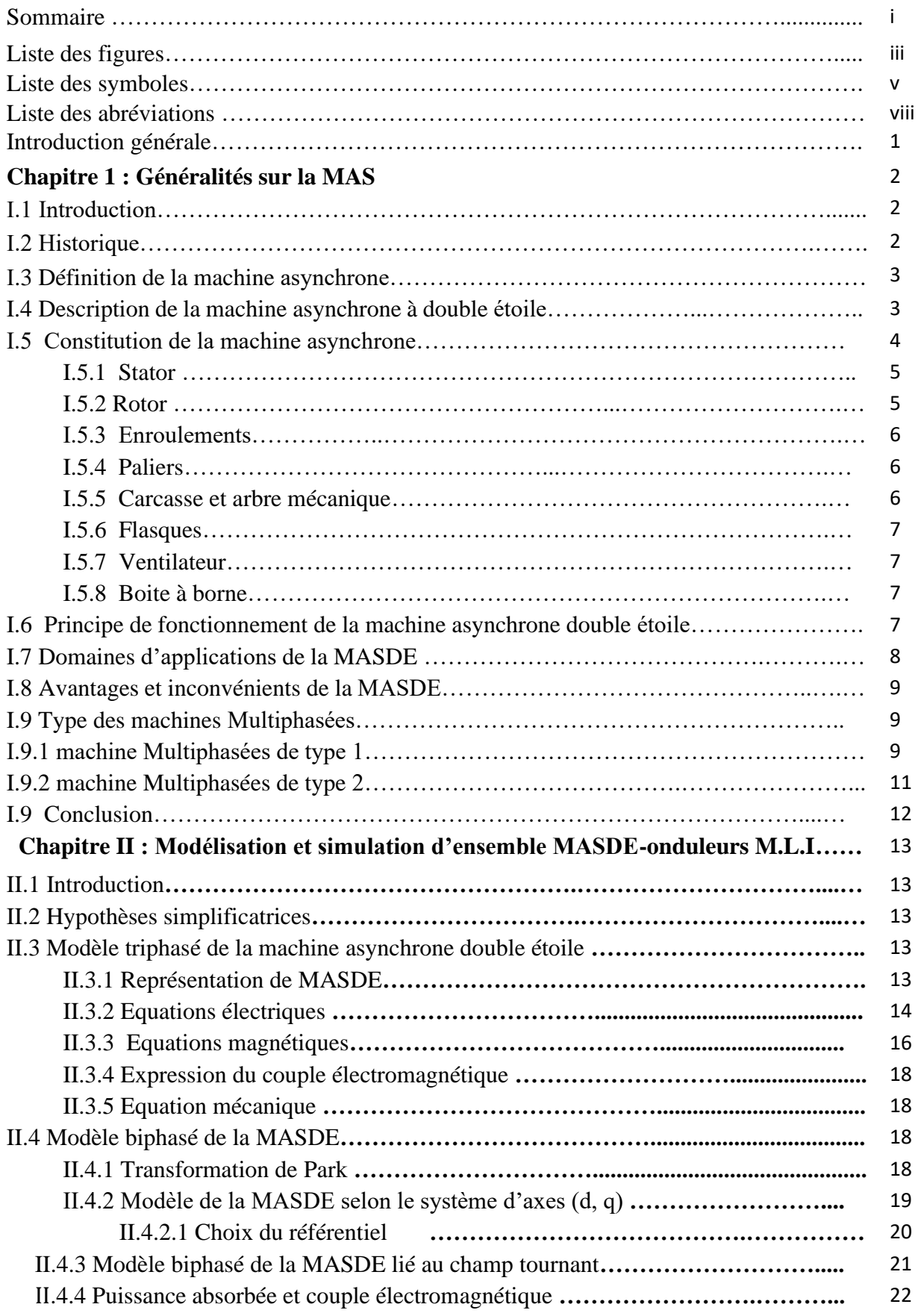

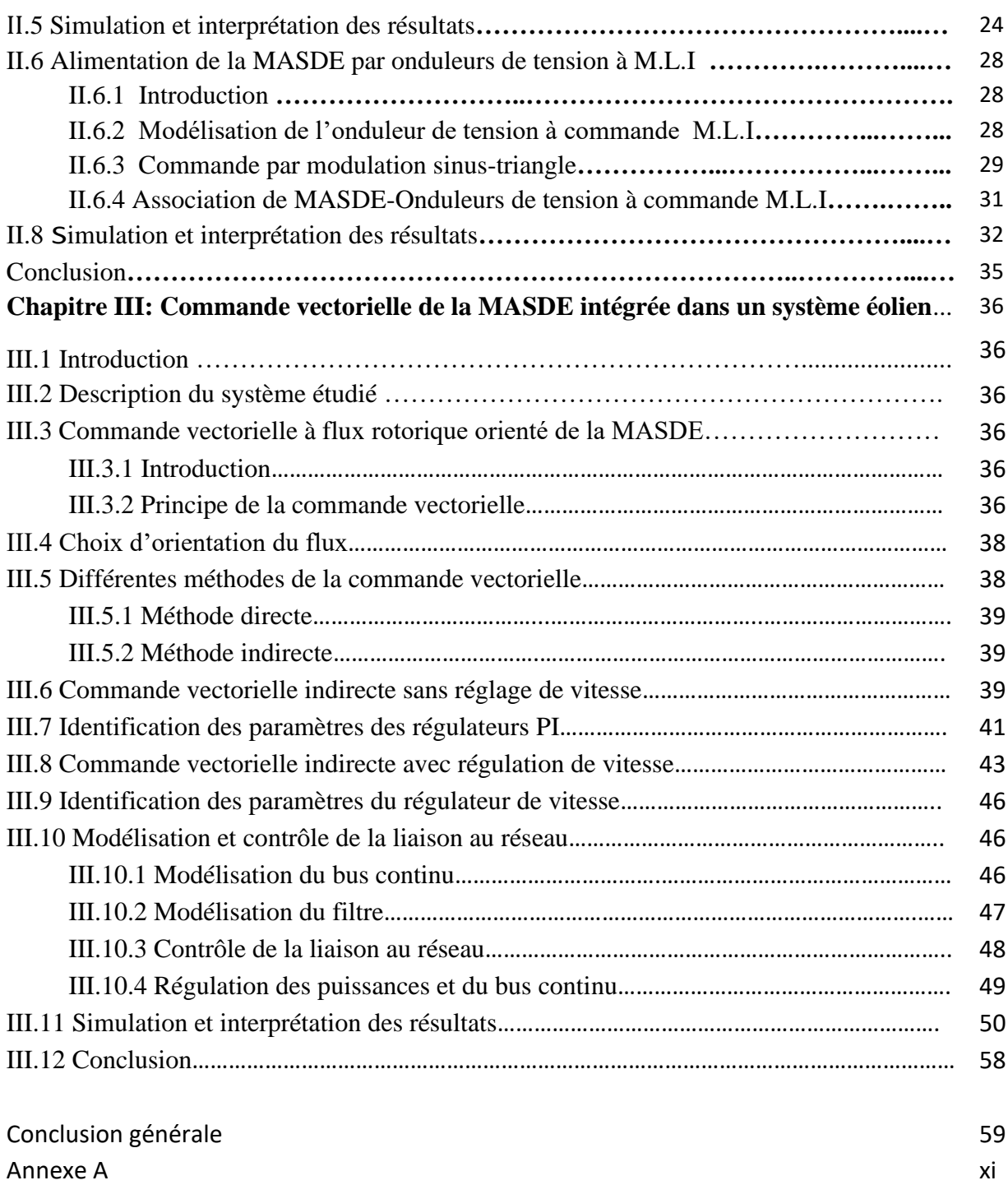

## **Liste des figures**

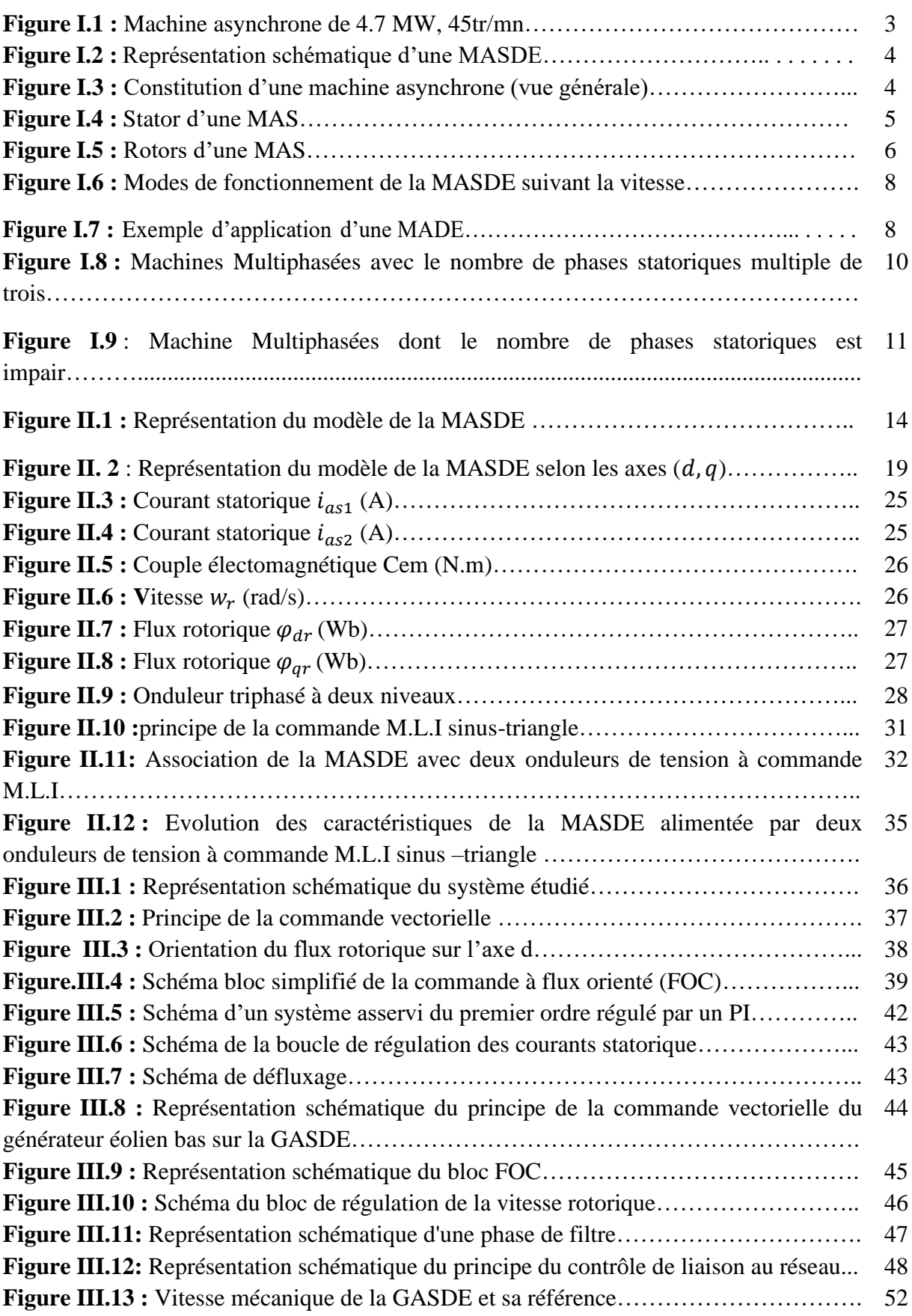

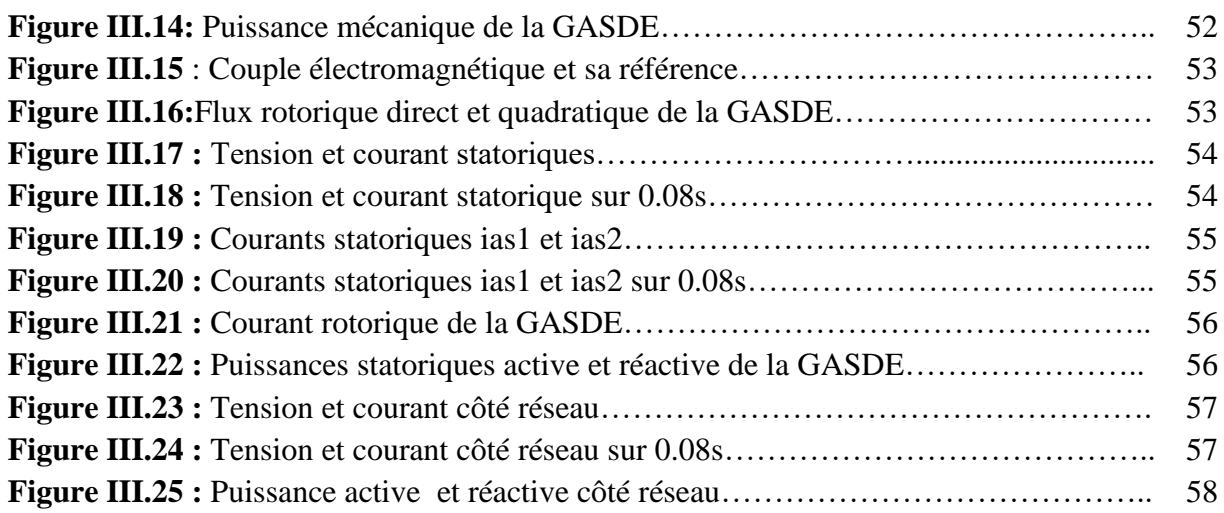

## **Liste des symboles**

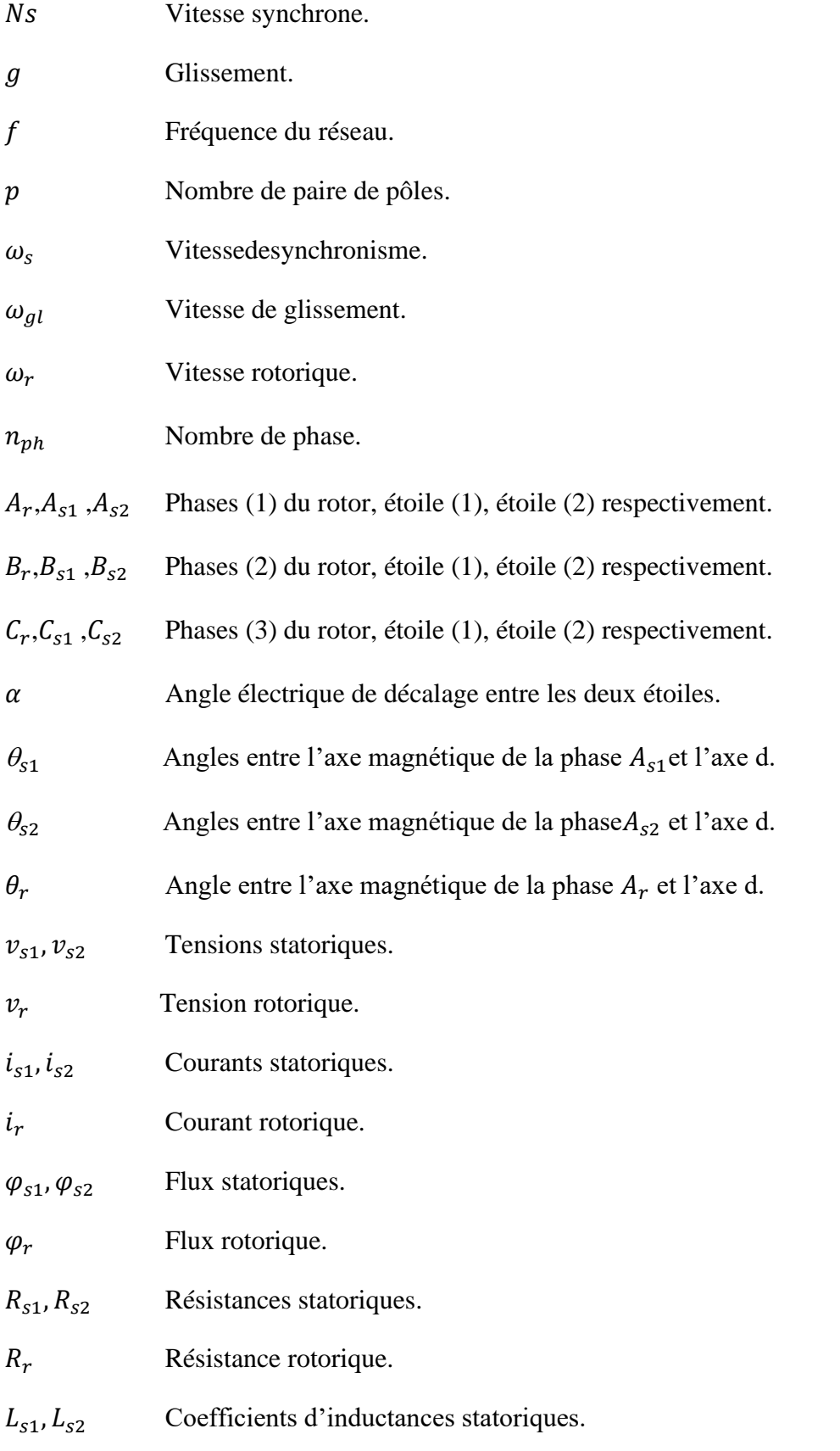

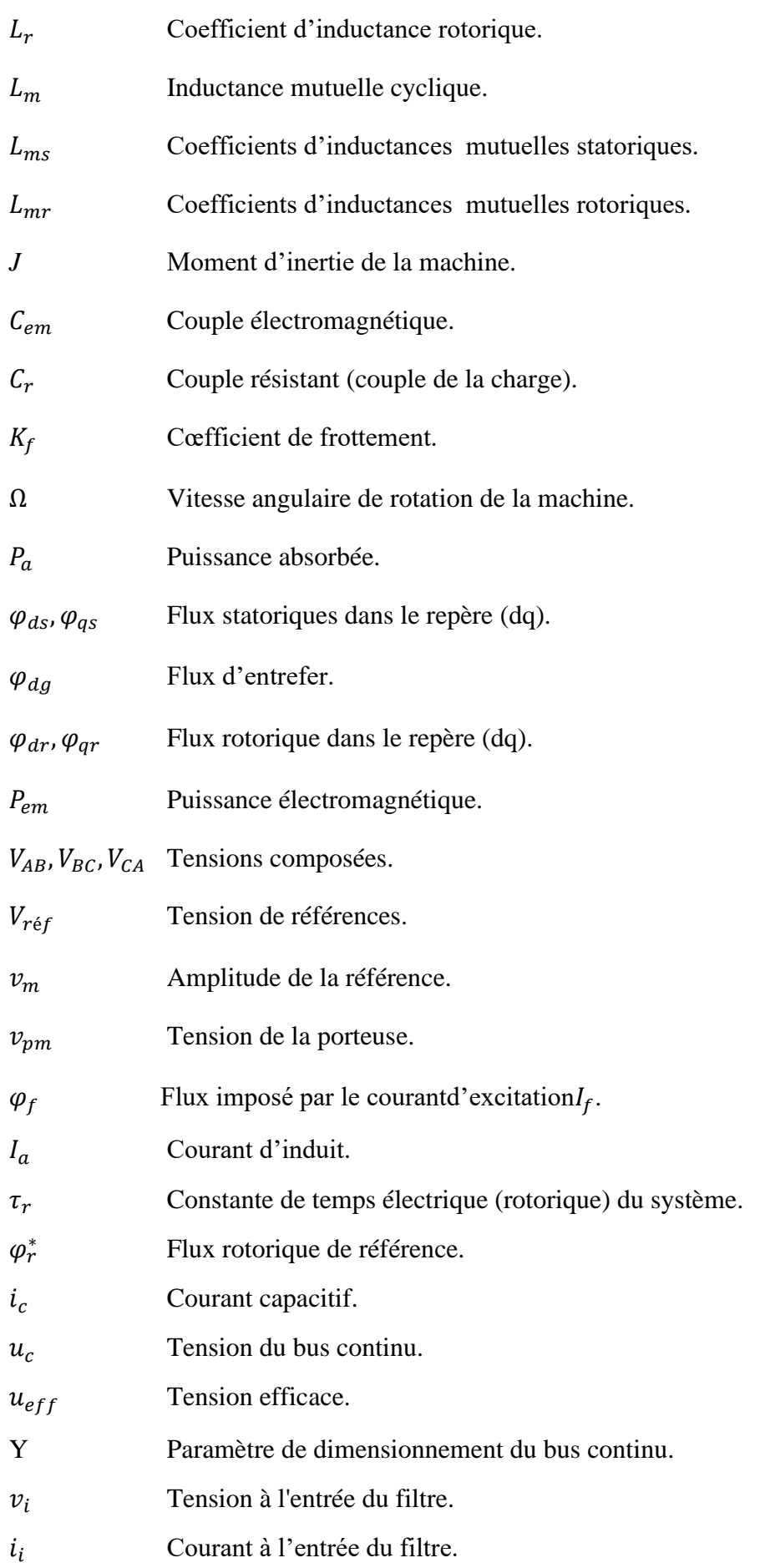

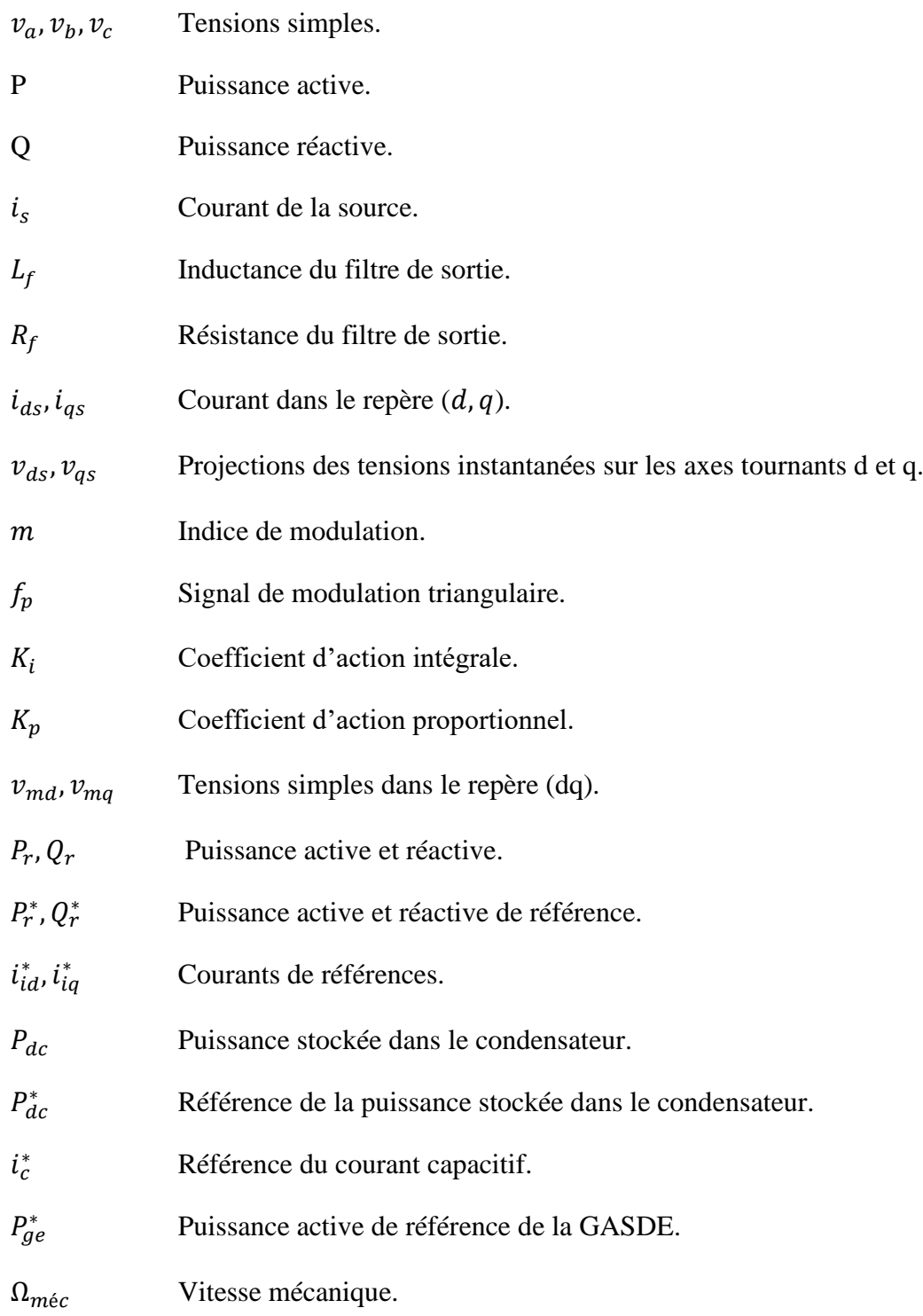

## **Liste d'abréviations**

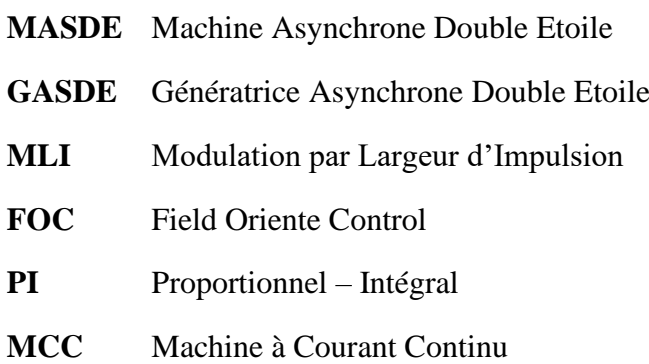

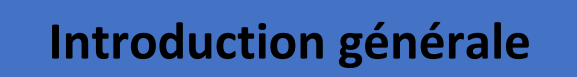

## Introduction générale

En 1888 Nikola Tesla a inventée le premier moteur à courant alternatif, qui a eu un rôle majeur dans le développement de l'industrie électrique [1]. La première machine asynchrone triphasée fut réalisée par l'Allemand Michael Dolivo-Dobrowolski en 1889 [2]. Cette derniere domine assez largement le domaine des machines électriques, grâce à plusieurs avantages qu'elle présente par rapport aux autres types. Elle est la plus simple à fabriquer, la moins couteuse, la moins exigeante en terme d'entretien, présente un taux de défaillance très faible, fabriquée en grande quantité et dans une très grande échelle des puissances, conserve sans modification ses parties constitutives essentielles et elle a aussi l'avantage d'être standardisée.

À l'heure actuelle, les moteurs à courant alternatif jouent un rôle important dans la production d'énergie électrique et les entraînements électriques. En raison de leur simplicité, ces machines ont remplacé les moteurs à courant continu. Les machines asynchrones sont davantage utilisées comme moteurs électriques tandis que les machines synchrones sont utilisées comme générateurs. Ces dernières années, cependant, les recherches dans le domaine des énergies renouvelables ont conduit à l'introduction des machines asynchrones comme génératrices en raison de leurs avantages, notamment en l'absence de collecteurs mécaniques [3].

La machine asynchrone, de part sa simplicité de conception et d'entretien, a des industriels depuis son invention par Nicola Tesla à la fin du 19ème la faveur siècle, quand il découvrit les champs magnétiques tournants engendrés, cette simplicité s'accompagne par un système de courant polyphasé [4].D'autre part, les moteurs asynchrones peuvent être alimentés par un réseau monophasé ou polyphasé selon leur construction (généralement triphasé car c'est le réseau de distribution de moteurs le plus couramment utilisé). De plus, les moteurs asynchrones sont la solution pour les puissances supérieures à quelques kilowatts, car ils offrent le meilleur rapport qualité-prix.

Dans le premier chapitre : nous présentons la MASDE, ainsi que ses avantages et ses inconvénients et son domaine d'utilisation.

Dans le deuxième chapitre, nous allons présenter la modélisation de l'onduleur de tension à commande MLI contrôler par la technique de modulation sinus-triangle

Dans le troisième chapitre nous allons appliquer la commande vectorielle par orientation du flux rotorique sur la MASDE et étudié la modélisation et la commande de système éolien. Dans la première partie nous présentons un rappel sur le principe et la méthode indirecte de la commande vectorielle, et dans la deuxième partie nous présentons la modélisation et le contrôle de la liaison au réseau.

Finalement, ce travail sera clôturé par une conclusion générale qui résumera les résultats obtenus.

**Chapitre 1 : Généralités sur la MAS**

## **.1 Introduction**

La machine asynchrone, connue aussi sous le terme « anglo-saxon » de machine à induction, est une machine électrique à courant alternatif sans connexion entre le stator et le rotor.

Les machines possédant un rotor « en cage d'écureuil » sont aussi connues sous le nom de machines à cage ou machines à cage d'écureuil. Le terme asynchrone provient du fait que la vitesse de ces machines n'est pas nécessairement proportionnelle à la fréquence des courants qui les traversent.

La machine asynchrone a longtemps été fortement concurrencée par la machine synchrone dans les domaines de forte puissance, jusqu'à l'avènement de l'électronique de puissance. La machine asynchrone est utilisée actuellement dans de nombreuses applications, surtout dans le transport (métro, trains, propulsion des navires), dans l'industrie (machinesoutils), dans l'électroménager. Elle était à l'origine seulement utilisée en moteur mais, toujours grâce à l'électronique de puissance, elle est de plus en plus fréquemment utilisée en génératrice. C'est par exemple le cas dans les éoliennes.

Pour fonctionner en courant monophasé, les machines asynchrones nécessitent un dispositif de démarrage. Pour les applications de puissance, au-delà de quelques kilowatts, les moteurs asynchrones sont seulement alimentés par des dispositifs de courants triphasés.

Dans ce chapitre, nous présenterons la description, la constitution, le domaine d'application et le principe de fonctionnement de la machine asynchrone, ses avantages et ses inconvénients puis les déférents types des machines multi-phasées.

## **.2 Historique**

La paternité de la machine asynchrone est controversée. Elle pourrait être attribuée à trois inventeurs : en 1887, Nikola Tesla dépose un brevet sur la machine asynchrone [5], [6], puis en mai de l'année suivante cinq autres brevets. Au cours de la même période Galileo Ferrari publie des traités sur les machines tournantes, avec une expérimentation en 1885, puis une théorie sur le moteur asynchrone en avril 1888 [7].

En 1889, Michail Ossipowitsch Doliwo-Dobrowolski, électricien allemand d'origine russe, invente le premier moteur asynchrone à courant triphasé à cage d'écureuil qui sera construit industriellement à partir de 1891 [8].

Du fait de sa simplicité de construction, d'utilisation et d'entretien, de sa robustesse et son faible prix de revient, la machine asynchrone est actuellement particulièrement fréquemment utilisée comme moteur dans une gamme de puissance allant de quelques centaines de watts à plusieurs milliers de kilowatts.

Lorsque la machine asynchrone est alimentée par un réseau à fréquence fixe, il est complexe de faire fluctuer sa vitesse. En outre, au démarrage, le couple est faible et le courant nommé est particulièrement élevé.

Deux solutions historiques ont résolu ce dernier problème : le rotor à encoches profondes et le rotor à double cage découvert en 1912 par Paul Boucherot. Grâce aux progrès de l'électronique de puissance, l'alimentation par un onduleur à fréquence variable permet désormais de démarrer la machine convenablement et de la faire fonctionner avec une vitesse réglable dans une large plage. C'est pourquoi il est utilisé pour la motorisation des derniers TGV mais aussi des nouveaux métros parisiens [9], [10].

### **.3 Définition de la machine asynchrone**

La machine asynchrone est la machine électrique la plus utilisée dans le domaine des puissances supérieures à quelques kilowatts car elle offre le meilleur rapport qualité prix. Surtout depuis l'apparition des variateurs dans les années 1980 qui permettent de faire varier la fréquence de rotation du moteur dans une large gamme. Bien que réversible, la machine asynchrone est principalement utilisée en moteur.

La machine se compose de deux pièces principales :

- Le stator (la partie fixe) est relié au réseau électrique ;
- Le rotor est constitué de conducteurs en court-circuit qui sont parcourus par des courants induits par le champ magnétique créé par les courants statoriques.

Cette machine peut, selon sa construction, être reliée à un réseau monophasé ou polyphasé (généralement triphasé car c'est celui de la distribution) [11].

La figure I.1 représente une machine asynchrone de puissance 4.7MW et de vitesse 45tr/min.

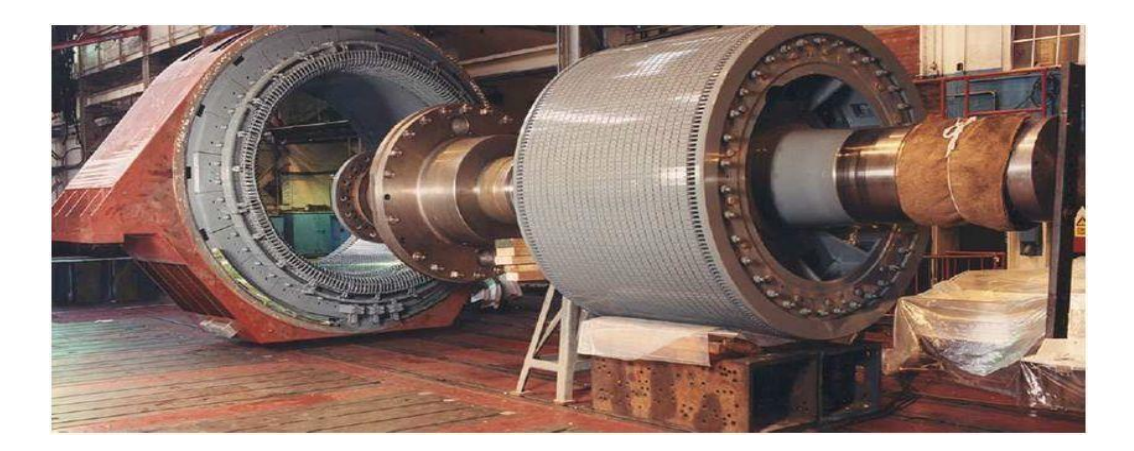

**Figure I.1 :** Machine asynchrone de 4.7 MW, 45tr/mn [11]

#### **I.4 Description de la machine asynchrone à double étoile**

Un moteur à induction double étoile est constitué de deux systèmes d'enroulements triphasés sur le stator, décalés l'un de l'autre d'un angle électrique (prendre  $\alpha = 30^{\circ}$  dans ce modèle) et d'un enroulement en écureuil ou rotor en écureuil. Pour simplifier l'étude, on considère le circuit rotorique comme le circuit équivalent des enroulements triphasés en courtcircuit. La figure I.2 représente les enroulements neuf phases qui composent la machine. Le stator à six phases et le rotor a trois phases.

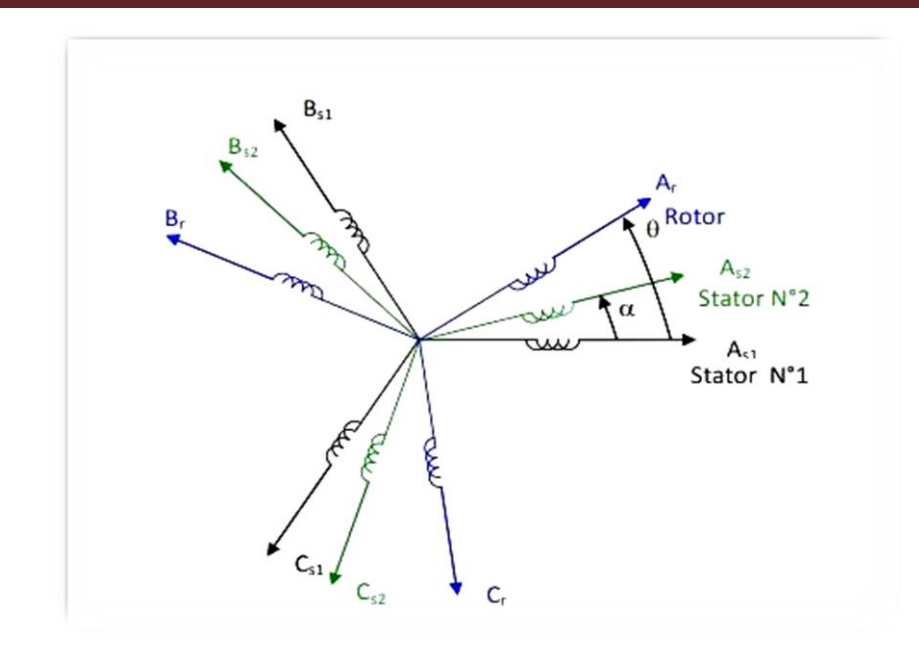

**Figure I.2 :** Représentation schématique d'une MASDE.

## **I.5 Constitution de la machine asynchrone**

La figure I.3 illustre la vue générale d'une MAS tout en spécifiant ses différentes parties constitutives.

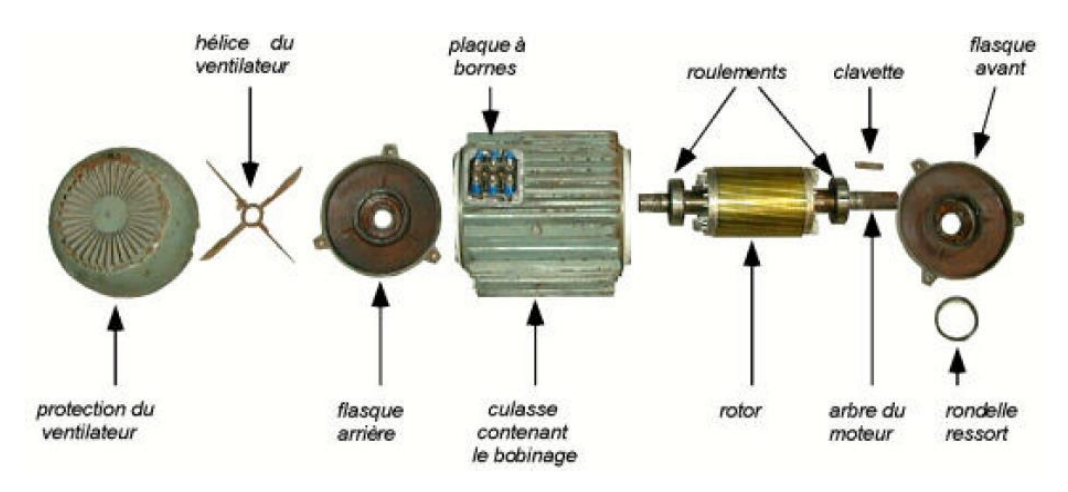

**Figure I.3 :** Constitution d'une machine asynchrone (vue générale) [11]

La machine asynchrone à cage d'écureuil est constituée des principaux éléments suivants :

- 1. Stator ;
- 2. Rotor ;
- 3. Enroulements ;
- 4. Paliers ;
- 5. Carcasse et arbre mécanique ;
- 6. Flasques ;
- 7. Ventilateur ;
- 8. Boite à borne.

#### **I.5.1 Stator**

Le stator est constitué de plusieurs enroulements, répartis dans les encoches, formant 6 enroulements indépendants, formant deux groupes triphasés appelés étoiles, chaque étoile étant décalée l'une de l'autre d'un angle électrique (α), composé de trois réseaux équilibrés entre enroulements de phase qui sont conçus pour générer un champ magnétique tournant lorsqu'ils sont alimentés par un système de tension ou de courant triphasé.

La figure I.4 donne le stator d'une MAS[11].

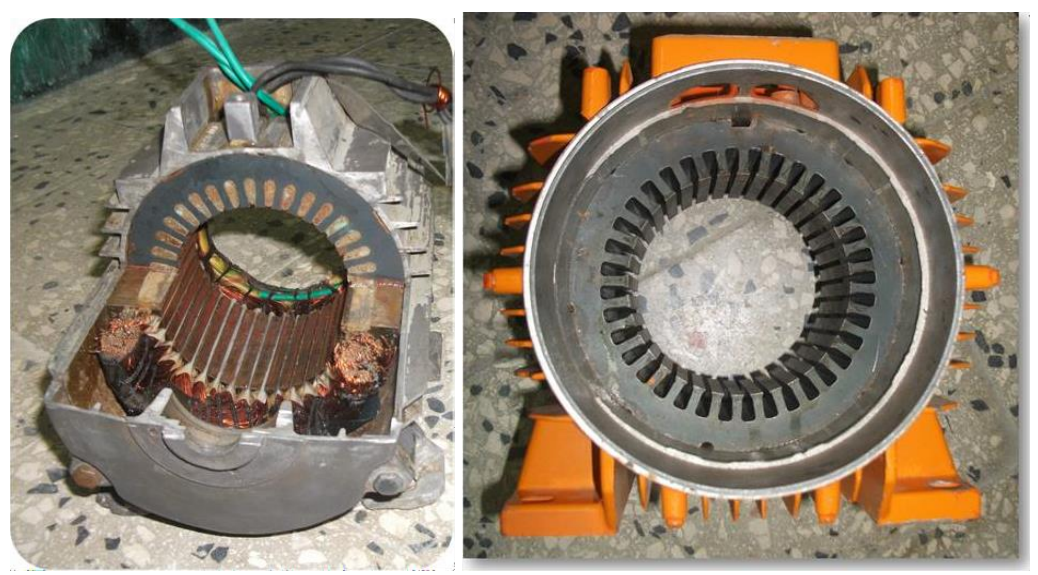

*Coupe d'un stator* Stator sans bobinage

 **Figure I.4***:* Stator d'une MAS [11].

#### **I.5.2 Rotor**

Il existe deux configurations du rotor, celle à choisir dépend de la destination de la machine, on distingue que le rotor bobiné supporte trois bobinages similaires au stator, les trois bobinages sont eux-mêmes couplés en étoile et court-circuités, la deuxième configuration et la plus utilisée dans l'industrie et aussi une configuration utilisée dans divers domaines de recherche sur les moteurs asynchrones à cage d'écureuil[11].

La figure I.5 représente les rotors d'un MAS à cage.

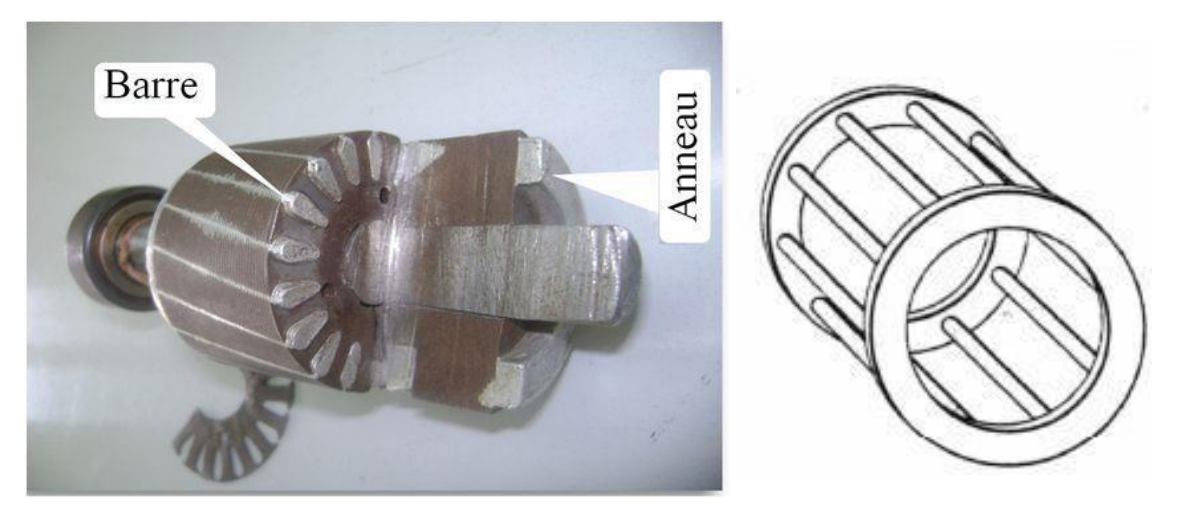

(a) Coupe d'un rotor à cage d'´ecureuil en aluminium [11] (b) Cage d'écureuil [11]

**Figure I.5** : Rotors d'une MAS

#### **I.5.3 Enroulements**

Les trois bobines (un enroulement par phase) sont identiques, décalées l'une par rapport à l'autre de 120<sup>°</sup> et sont alimentées par des tensions triphasées. Elles produisent un champ magnétique tournant à la fréquence de rotation [11].

La vitesse au synchronisme s'exprime par la relation suivante :

$$
N_s = \frac{60 \times f}{P}
$$

Avec :

N<sup>s</sup> : Vitesse synchrone (tr/min) ;

P : Nombre de paire de pôles ;

f : Fréquence du réseau (Hz).

#### **I.5.4 Paliers**

Les paliers permettent de supporter et de mettre en rotation l'arbre rotorique, sont constitués de flasques et de roulements à billes insérés à chaud sur l'arbre. Les flasques, moulés en fonte, sont fixés sur le carter statorique grâce à des boulons ou des tiges de serrage. L'ensemble ainsi établi constitue alors la machine asynchrone à cage d'écureuil [14].

#### **I.5.5 Carcasse et arbre mécanique**

La carcasse sert de support, elle joue le rôle d'enveloppe et assure la protection contre l'environnement extérieur. L'arbre est un organe de transmission. Il comprend une partie centrale qui sert de support au corps du rotor et un bout d'arbre sur lequel est fixé un demiaccouplement. Il est généralement constitué en acier moulé ou forgé. Son dimensionnement est fonction des efforts de flexion (force centrifuge qui s'exerce sur lui, attraction magnétique radiale, etc.), des efforts radiaux et tangentiels dus aux forces centrifuges, des efforts de torsion (couple électromagnétique transmis en régimes permanent et transitoire). Il est supporté par un ou plusieurs paliers. Ces paliers soutiennent le rotor et assurent la libre rotation [11].

#### **I.5.6 Flasques**

Elles servent à positionner les paliers par rapport à la carcasse et protègent les organes internes de la machine [11].

#### **I.5.7 Ventilateur**

Il facilite le refroidissement de la machine [11].

#### **I.5.8 Boite à borne**

Le stator porte à l'intérieur des encoches un bobinage formant P paires de pôles dont l'une des extrémités aboutie à la source et l'autre à une plaque à bornes avec laquelle on choisit le type de couplage : étoile ou triangle [11].

#### **I.6 Principe de fonctionnement de la machine asynchrone double étoile**

Les courants statoriques de la machine asynchrone double étoile créent un champ magnétique tournant dans les deux stators (l'étoile 1 alimenté par des courants triphasés et l'étoile 2 alimenté par les mêmes courants triphasés mais décalé d'un angule α=30°). La fréquence de rotation de ce champ est imposée par la fréquence des courants statoriques «f» c'est-à-dire que sa vitesse de rotation est proportionnelle à la fréquence de l'alimentation électrique, la vitesse de ce champ tournant est appelée vitesse de synchronisme « $\omega_{s}$ ». Elle définit comme suite, [12]

$$
\omega_s = 2\pi f \tag{I. 1}
$$

Ces deux champs tournants produisent par les deux enroulements statoriques vont induire des courants dans les barres du rotor. Ainsi générant des forces électromotrices qui feront tourner le rotor à une vitesse inférieure à celle du synchronisme ( $\omega_r < \omega_s$ ), ainsi les effets de l'induction statoriques sur les courants induits rotoriques se manifestent par l'élaboration d'un couple de force électromagnétique sur le rotor tel que l'écart des vitesses soit réduit. La différence de vitesse entre le rotor et le champ statorique est dite vitesse de glissement :  $\omega_{gl} = \omega_s - \omega_r$  [10]. On dira alors que ces deux champs glissent par rapport au rotor et on définit ce glissement par le rapport :

$$
g = \frac{N_s - N_r}{N_r} = \frac{\omega_{s} - \omega_r}{\omega_r}
$$
 (I. 2)

La figure I.6 illustre les modes de fonctionnement de la MASDE suivant la vitesse.

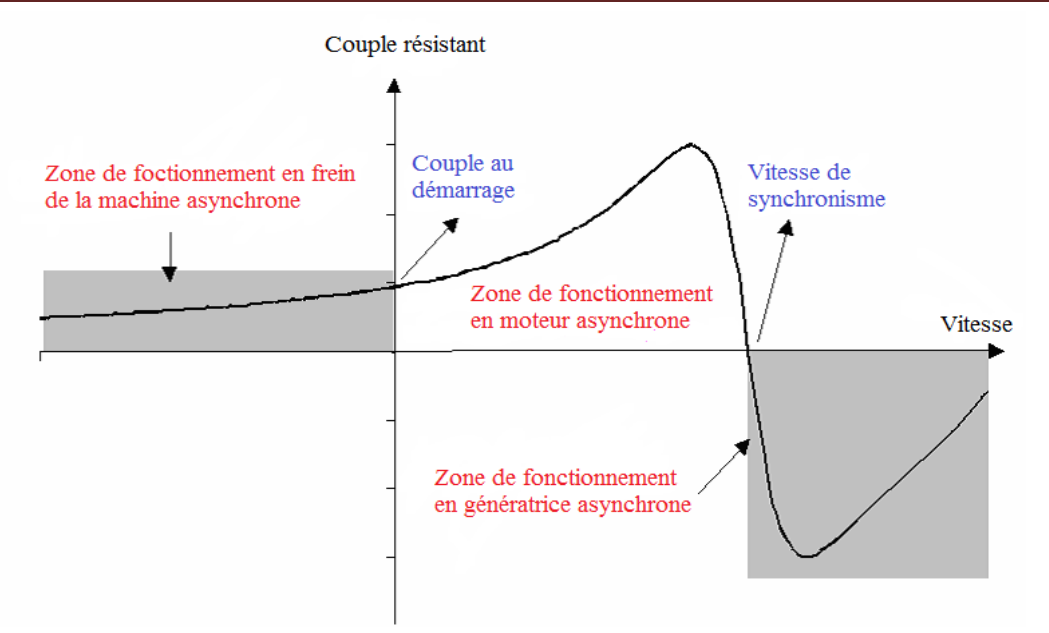

**Figure I.6 :** Modes de fonctionnement de la MASDE suivant la vitesse [11]

#### **I.7 Domaines d'applications de la MASDE**

Les machines asynchrones double étoile (MASDE) sont davantage utilisées pour les applications à forte puissance telles que les alternateurs synchrones qui produisent une puissance élevée par rapport aux alternateurs conventionnels. Ces applications comprennent les pompes, les ventilateurs, les compresseurs, les broyeurs à compresseur, les broyeurs à ciment, etc. Une autre application implique l'utilisation de MASDE dans les systèmes de production d'énergie éolienne (Voir la figure. I.7).

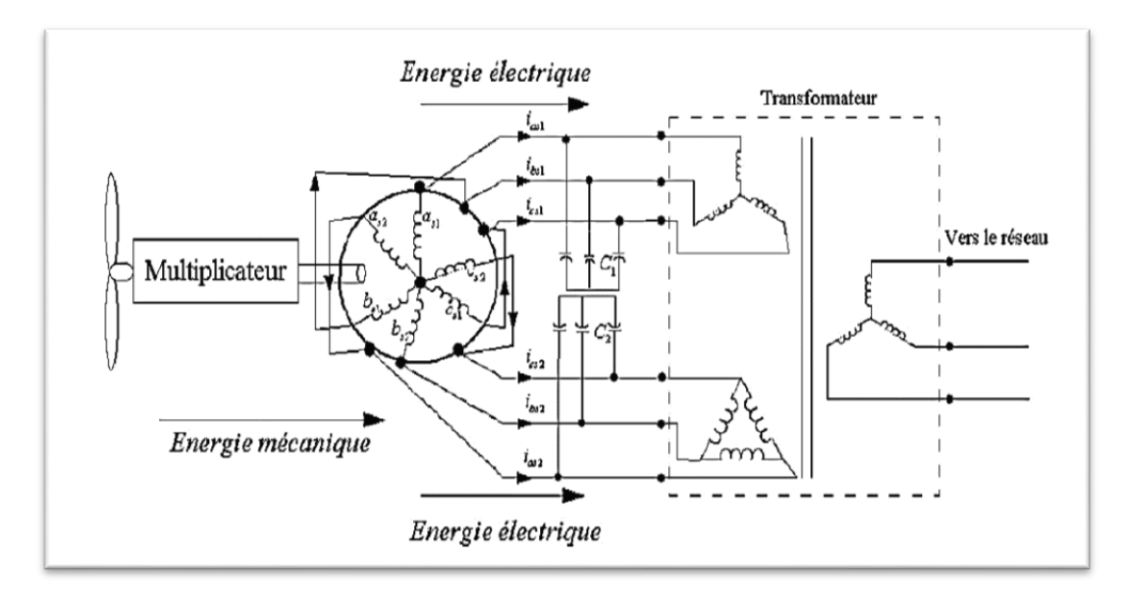

**Figure I.7** : Exemple d'application d'une MASDE [11].

#### **I.8 Avantages et inconvénients de la MASDE**

#### **Avantages**

La MASDE présente plusieurs avantages par rapport aux moteurs triphasés[11]. traditionnels :

- Puissance Divisé ;
- Améliore la fiabilité ;
- Améliore le facteur de puissance ;
- Minimise les ondulations du couple et les pertes rotorique.

#### **Inconvénients**

Cependant, la MASDE a quelques inconvénients, par exemple[11] :

Le nombre de semi-conducteurs augmente avec le nombre de phases, ce qui peut augmenter le coût des composants de la machine de conversion ;

La multiplication du nombre de semi-conducteurs à structures dynamiques est fortement non linéaire et il existe un fort couplage entre couple et flux, ce qui complique évidemment son contrôle ;

Le principal inconvénient d'un MASDE est la circulation des courants harmoniques lorsqu'il est alimenté par un onduleur de tension.

#### **I.9 Types des machines multiphasées**

Il existe une grande variété de machines multiphasiques suite au nombre de phases supérieur à trois qu'on peut avoir dans le stator, on différencie habituellement deux types de machines multiphasées suivant que le nombre de phases statoriques est ou non un multiple de trois (type 1 ou multi-étoiles et type 2 regroupe le reste des machines ou le nombre de phases est impair), de plus on considère rarement les cas où le nombre de phase est un nombre pair [12] [14].

#### **I.9.1 Machines multiphasées de type 1**

Les machines multiphasées de type 1 sont des machines dont le nombre de phases est multiple de trois ; ces machines sont souvent appelées machines multi-étoiles. On note  $n_{ph}$ pour le nombre de phases, donc on a  $n_{ph} = 3i$ ; ( $i = 1, 2, 3...$ )

Dans l'industrie on peut trouver plusieurs configurations possibles suivant le décalage angulaire α entre deux bobine adjacentes (décalage entre étoiles en type 1). En effet, une machine double étoile ( $n_{ph}$  =6) dont les étoiles sont décalées de  $\alpha = \frac{\pi}{6}$  $\frac{\pi}{6}$  a des caractéristiques différentes de celles d'une machine dont les étoiles sont décalées de  $\alpha = \frac{\pi}{2}$ 3

Pour différencier les configurations possibles, on peut introduire un "nombre équivalent de phases", noté  $n_{ph\alpha}$ , dont la définition est la suivante :  $n_{ph\alpha} = \frac{\pi}{\alpha}$  $\frac{\pi}{\alpha}$  [15].

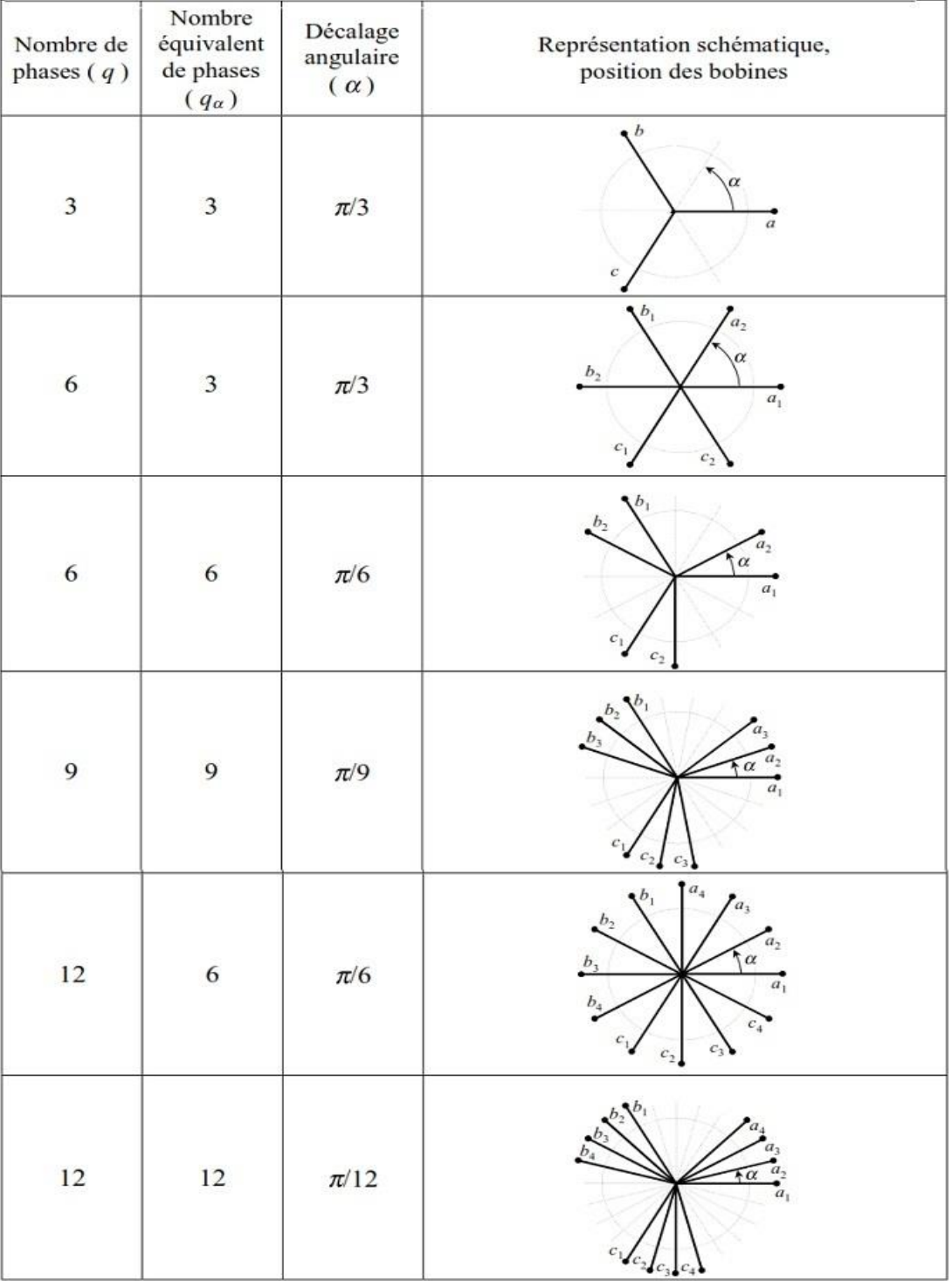

La figure I.8 représente les machines multiphasées

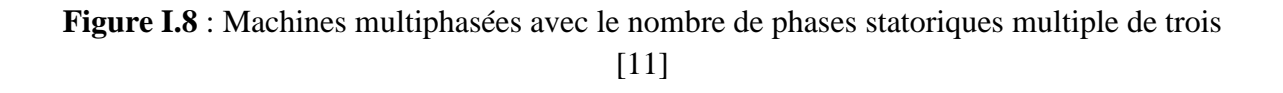

#### **I.9.2 Machine multiphasées de Types 2**

Toutes les machines dont le nombre de phase impaires, sont regroupées dans le type 2. Donc les phases sont régulièrement décalées de  $\frac{2\pi}{3}$ , puis le nombre de phases égal au nombre de phase,  $n_{ph} = n_{ph\alpha} = \frac{\pi}{6}$  $\frac{1}{6}$  [15].

La figure I.9 schématise la machine de type 2

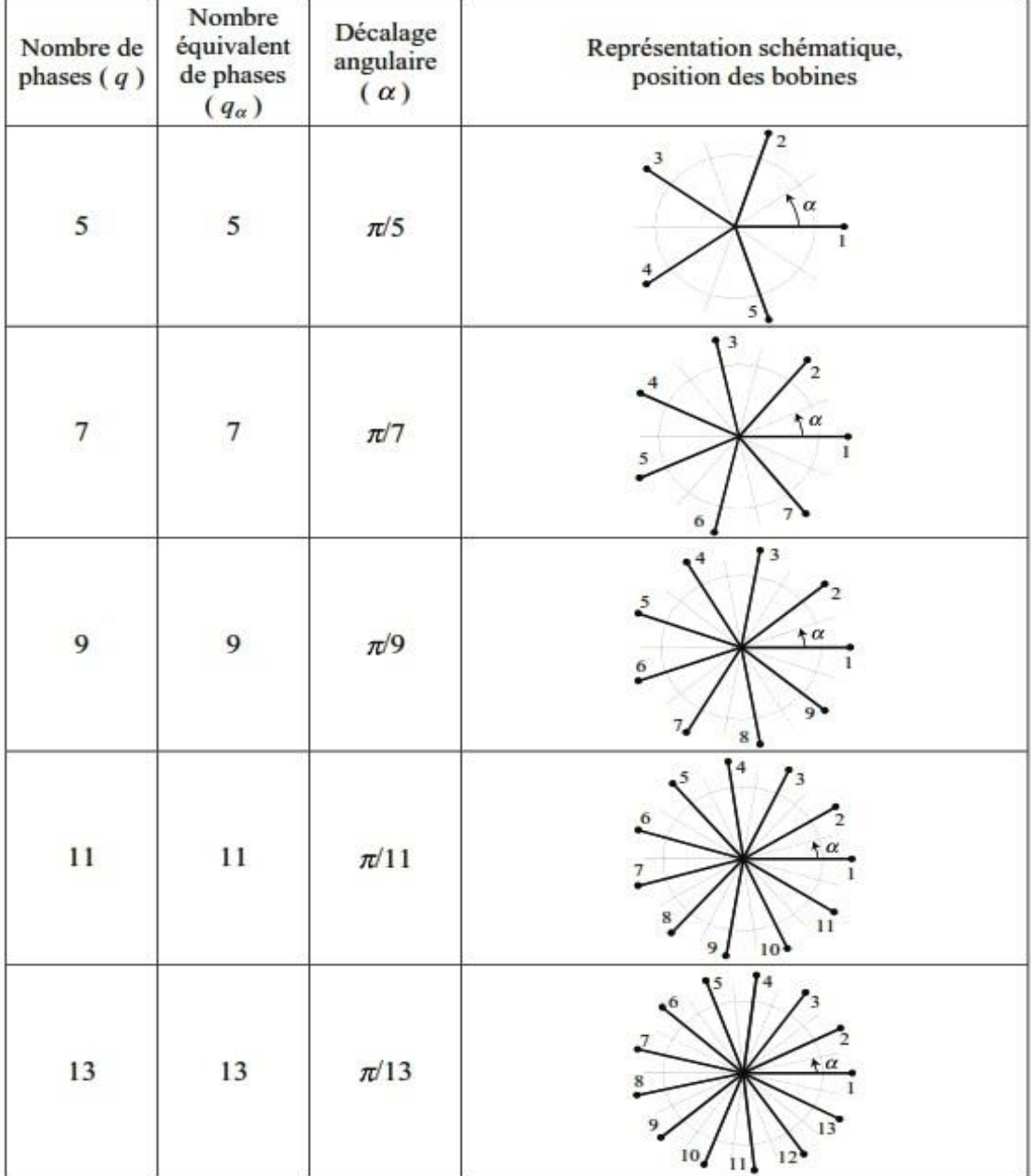

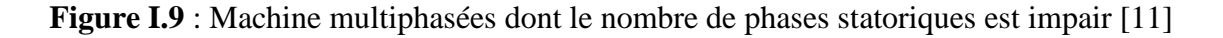

## **I.10 Conclusion**

Dans ce chapitre, nous avons présenté la machine asynchrone (leurs constructions, leurs principes de fonctionnement, les avantages et les inconvénients).

Nous avons vu ces machines se généraliser en raison de leur robustesse, de leur meilleur rapport qualité /prix et de leur facilité d'entretien qui rendent ces machines intéressantes.

Ensuite, nous avons présenté les différents types de moteurs multiphasées en prenant comme exemple la machine asynchrone double étoile.

Ces machines sont davantage utilisées pour des applications à forte puissance et elles présentent plusieurs avantages, dont le plus important est le segment de puissance.

Dans le chapitre suivant nous allons présenter la modélisation et simulation d'ensemble MASDE-onduleurs MLI.

**Chapitre II : Modélisation et simulation d'ensemble MASDE-onduleurs M.L.I**

## **II.1 Introduction**

La modélisation d'un système quelconque est indispensable pour l'étude et la maitrise de son fonctionnement d'une part, d'autre part lorsqu'on souhaite lui appliquer une commande particulière [16].

Le modèle de la machine asynchrone double étoile est un système des équations différentielles dont les coefficients sont des fonctions périodiques du temps. La résolution d'un tel système est difficile même avec l'utilisation de l'outil informatique. L'utilisation des changements convenables des variables et l'adoption de certaines hypothèses simplificatrices permet de détourner cette difficulté et d'obtenir un modèle facilement exploitable.

L'étude de la modélisation des machines électriques présente un grand intérêt en raison des impératifs techniques et économiques qui conduisent à concevoir et à exploiter le matériel au voisinage de ses limites technologiques [17].

Dans ce chapitre, nous allons présenter la modélisation d'une machine asynchrone double étoile et un onduleur de tension avec commande M.L.I, respectivement, puis nous allons introduire l'association de ces deux entités. Enfin, nous verrons les résultats de simulation obtenus et leurs interprétations.

## **II.2 Hypothèses simplificatrices**

Avant de commencer la modélisation de la machine, on va adopter quelques hypothèses simplificatrices pour faciliter quelques difficultés concernant le comportement de la machine à étudier et qui sont les suivantes :

- Le circuit magnétique est non saturé ;
- Les pertes (par hystérésis et courants de Foucault) sont négligées ;
- Nous admettons de plus que la force magnétomotrice crée par chacune des phases des deux armatures est à répartition sinusoïdale ;
- Les résistances ne varient pas avec la température et on néglige l'effet de peau ;
- La machine est de constitution symétrique [11].

## **II.3 Modèle triphasé de la machine asynchrone double étoile**

## **II.3.1 Représentation de MASDE**

La représentation schématique de la MASDE est donnée par la figure II.1.

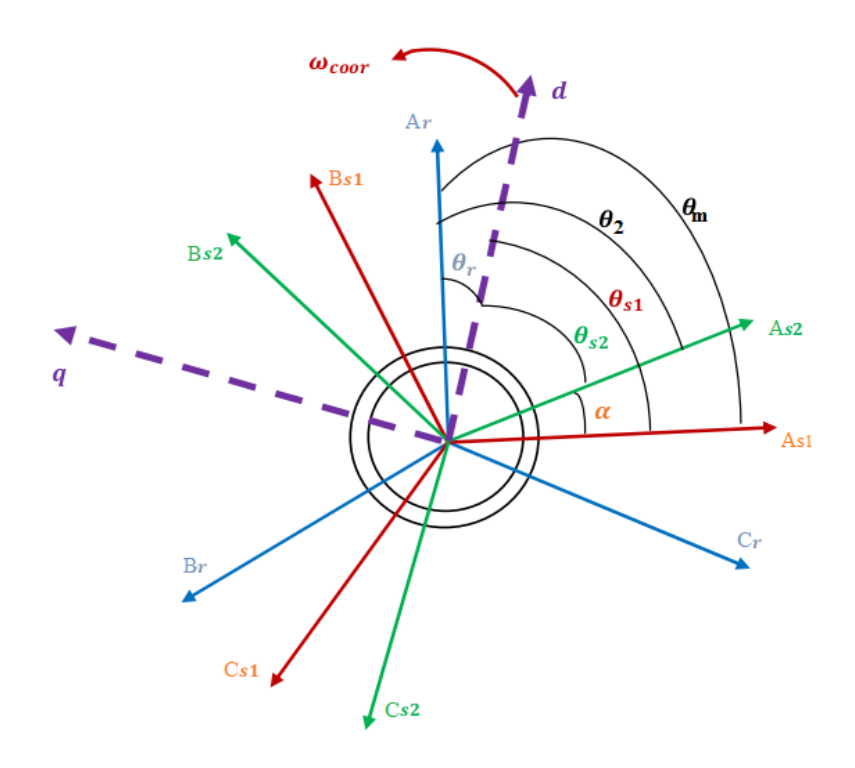

**Figure II.1 :** Représentation du modèle de la MASDE[16].

Avec :

 $A_r, A_{s1}, A_{s2}$ : Phases (1) du rotor, étoile (1), étoile (2) respectivement ;  $B_r$ ,  $B_{s1}$ ,  $B_{s2}$ : Phases (2) du rotor, étoile (1), étoile (2) respectivement;  $C_r, C_{s1}, C_{s2}$ : Phases (3) du rotor, étoile (1), étoile (2) respectivement ; **:** Angle électrique de décalage entre les deux étoiles ;  $\theta_{s1}$ : Angles entre l'axe magnétique de la phase  $A_{s1}$ et l'axe d;  $\theta_{s2}$ : Angles entre l'axe magnétique de la phase  $A_{s2}$  et l'axe d;  $\theta_r$ : Angle entre l'axe magnétique de la phase  $A_r$  et l'axe d.

## **II.3.2 Equations électriques**

Les équations des tensions de la MASDE représentent pour chaque enroulement la somme de la chute ohmique et la chute inductive due au flux [7].

Pour l'étoile 1 :

$$
\begin{cases}\nv_{as1} = R_{s1}i_{as1} + \frac{d\varphi_{as1}}{dt} \\
v_{bs1} = R_{s1}i_{bs1} + \frac{d\varphi_{bs1}}{dt} \\
v_{cs1} = R_{s1}i_{cs1} + \frac{d\varphi_{cs1}}{dt}\n\end{cases}
$$
\n(II. 1)

Pour l'étoile 2 :

$$
\begin{cases}\n v_{as2} = R_{s2}i_{as2} + \frac{d\varphi_{as2}}{dt} \\
 v_{bs2} = R_{s2}i_{bs2} + \frac{d\varphi_{bs2}}{dt} \\
 v_{cs2} = R_{s2}i_{cs2} + \frac{d\varphi_{cs2}}{dt}\n\end{cases}
$$
\n(II. 2)

Pour le rotor :

$$
\begin{cases}\n v_{ar} = R_r i_{ar} + \frac{d\varphi_{ar}}{dt} \\
 v_{br} = R_r i_{br} + \frac{d\varphi_{br}}{dt} \\
 v_{cr} = R_r i_{cr} + \frac{d\varphi_{cr}}{dt}\n\end{cases}
$$
\n(II. 3)

La forme matricielle s'écrit :

Pour l'étoile 1 :

$$
[v_{s1}] = [R_{s1}][i_{s1}] + \frac{d}{dt}[\varphi_{s1}];
$$

Pour l'étoile 2 :

$$
[\nu_{s2}] = [R_{s2}] [i_{s2}] + \frac{d}{dt} [\varphi_{s2}];
$$

Pour le rotor :

$$
[v_r] = [0] = [R_r] [i_r] + \frac{d}{dt} [\varphi_r].
$$

Avec :

$$
[\nu_{s1}]=\begin{bmatrix} \nu_{as1} \\ \nu_{bs1} \\ \nu_{cs1} \end{bmatrix}; [\nu_{s2}]=\begin{bmatrix} \nu_{as2} \\ \nu_{bs2} \\ \nu_{cs2} \end{bmatrix}; [\nu_r]=\begin{bmatrix} \nu_{ar} \\ \nu_{br} \\ \nu_{cr} \end{bmatrix}
$$

 $[v_{s1}]$ : Vecteur des tensions de l'étoile 1;

 $[v_{s2}]$ : Vecteur des tensions de l'étoile 2;

 $[v_r]$ : Vecteur des tensions rotorique.

$$
\begin{bmatrix} i_{s1} \end{bmatrix} = \begin{bmatrix} i_{as1} \\ i_{bs1} \\ i_{cs1} \end{bmatrix}; \begin{bmatrix} i_{s2} \end{bmatrix} = \begin{bmatrix} i_{as2} \\ i_{bs2} \\ i_{cs2} \end{bmatrix}; \begin{bmatrix} i_r \end{bmatrix} = \begin{bmatrix} i_{ar} \\ i_{br} \\ i_{cr} \end{bmatrix}
$$

 $[i_{s1}]$  : Vecteur des courants de l'étoile 1;

 $[i_{s2}]$  : Vecteur des courants de l'étoile 2 ;

 $[i_r]$ : Vecteur des courants rotorique.

$$
[\varphi_{s1}] = \begin{bmatrix} \varphi_{as1} \\ \varphi_{bs1} \\ \varphi_{cs1} \end{bmatrix}; [\varphi_{s2}] = \begin{bmatrix} \varphi_{as2} \\ \varphi_{bs2} \\ \varphi_{cs2} \end{bmatrix}; [\varphi_r] = \begin{bmatrix} \varphi_{ar} \\ \varphi_{br} \\ \varphi_{cr} \end{bmatrix}
$$

 $[\varphi_{s1}]$  : Vecteur des flux de l'étoile 1;

 $[\varphi_{s2}]$  : Vecteur des flux de l'étoile 2 ;

 $[\varphi_r]$ : Vecteur des flux rotorique.

$$
[R_{S1}] = \begin{bmatrix} R_{as1} & 0 & 0 \\ 0 & R_{bs1} & 0 \\ 0 & 0 & R_{cs1} \end{bmatrix}; \quad [R_{S2}] = \begin{bmatrix} R_{as2} & 0 & 0 \\ 0 & R_{bs2} & 0 \\ 0 & 0 & R_{cs2} \end{bmatrix}; \quad [R_r] = \begin{bmatrix} R_{ar} & 0 & 0 \\ 0 & R_{br} & 0 \\ 0 & 0 & R_{cr} \end{bmatrix}
$$

 $R_{s1}$ : Résistance d'une phase de l'étoile 1;

 $R_{s2}$ : Résistance d'une phase de l'étoile 2;

 $R_r$ : Résistance d'une phase de rotor ;

 $[R_{s1}], [R_{s2}], [R_r]$ : Matrices des résistances statoriques et rotoriques.

Pour un circuit de l'étoile 1 équilibré :

$$
[R_{s1}] = [R_{as1}] = [R_{bs1}] = [R_{cs1}]
$$

Pour un circuit étoile 2 équilibré :

$$
[R_{s2}] = [R_{as2}] = [R_{bs2}] = [R_{cs2}]
$$

Pour un circuit rotorique équilibré :

$$
[R_r] = [R_{ar}] = [R_{br}] = [R_{cr}]
$$

#### **II.3.3 Equations magnétiques**

Les équations des flux statoriques (étoiles 1 et 2) et rotorique en fonction des courants sous forme matricielle sont données par [14]:

$$
\begin{bmatrix} \varphi_{s1} \\ \varphi_{s2} \\ \varphi_r \end{bmatrix} = \begin{bmatrix} [L_{s1,s1}] & [L_{s1,s2}] & [L_{s1,r}] \\ [L_{s2,s1}] & [L_{s2,s2}] & [L_{s2,r}] \\ [L_{r,s1}] & [L_{r,s2}] & [L_{r,r}] \end{bmatrix} \cdot \begin{bmatrix} i_{s1} \\ i_{s2} \\ i_r \end{bmatrix}
$$
(II. 4)

Les sous matrices de la matrice des inductances sont :

$$
[L_{s1,s1}] = \begin{bmatrix} (L_{s1} + L_{ms}) & L_{ms}\cos\left(\frac{2\pi}{3}\right) & L_{ms}\cos\left(\frac{4\pi}{3}\right) \\ L_{ms}\cos\left(\frac{4\pi}{3}\right) & (L_{s1} + L_{ms}) & L_{ms}\cos\left(\frac{2\pi}{3}\right) \\ L_{ms}\cos\left(\frac{2\pi}{3}\right) & L_{ms}\cos\left(\frac{4\pi}{3}\right) & (L_{s1} + L_{ms}) \end{bmatrix}
$$

$$
[L_{s2,s2}] = \begin{bmatrix} (L_{s2} + L_{ms}) & L_{ms}\cos\left(\frac{2\pi}{3}\right) & L_{ms}\cos\left(\frac{4\pi}{3}\right) \\ L_{ms}\cos\left(\frac{4\pi}{3}\right) & (L_{s2} + L_{ms}) & L_{ms}\cos\left(\frac{2\pi}{3}\right) \\ L_{ms}\cos\left(\frac{2\pi}{3}\right) & L_{ms}\cos\left(\frac{4\pi}{3}\right) & (L_{s2} + L_{ms}) \end{bmatrix}
$$
  
\n
$$
[L_{r,r}] = \begin{bmatrix} (L_r + L_{mr}) & L_{mr}\cos\left(\frac{2\pi}{3}\right) & L_{mr}\cos\left(\frac{4\pi}{3}\right) \\ L_{mr}\cos\left(\frac{2\pi}{3}\right) & L_{mr}\cos\left(\frac{4\pi}{3}\right) & (L_r + L_{mr}) \end{bmatrix}
$$
  
\n
$$
[L_{s1,s2}] = \begin{bmatrix} L_{ms}\cos\left(\alpha\right) & L_{ms}\cos\left(\alpha + \frac{2\pi}{3}\right) & L_{ms}\cos\left(\alpha + \frac{4\pi}{3}\right) \\ L_{ms}\cos\left(\alpha - \frac{2\pi}{3}\right) & L_{ms}\cos\left(\alpha\right) & L_{ms}\cos\left(\alpha + \frac{4\pi}{3}\right) \\ L_{ms}\cos\left(\alpha - \frac{4\pi}{3}\right) & L_{ms}\cos\left(\alpha - \frac{2\pi}{3}\right) & L_{ms}\cos\left(\alpha + \frac{2\pi}{3}\right) \end{bmatrix}
$$
  
\n
$$
[L_{s1,r}] = \begin{bmatrix} L_{sr}\cos(\theta_r) & L_{sr}\cos(\theta_r + \frac{2\pi}{3}) & L_{sr}\cos(\theta_r + \frac{4\pi}{3}) \\ L_{sr}\cos(\theta_r - \frac{2\pi}{3}) & L_{sr}\cos(\theta_r) & L_{sr}\cos(\theta_r + \frac{4\pi}{3}) \\ L_{sr}\cos(\theta_r - \frac{4\pi}{3}) & L_{sr}\cos(\theta_r) & L_{sr}\cos(\theta_r + \frac{2\pi}{3}) \end{bmatrix}
$$
  
\n
$$
[L_{s2,r}] = \begin{bmatrix} L_{sr}\cos(\theta_r - \alpha) & L_{sr}\cos(\theta_r - \alpha + \frac{2\pi}{3}) & L_{sr}\cos(\theta_r - \alpha + \frac{4\pi}{3})
$$

Les sous matrices :

 $[L_{s2,s1}] = [L_{s1,s2}]^t$ ,  $[L_{r,s1}] = [L_{s1,r}]^t$  et  $[L_{r,s2}] = [L_{s2,r}]^t$ .

Avec :

$$
L_{ms}=L_{mr}=L_{sr}=\frac{2}{3}\,L_m\ .
$$

- $\bullet$   $L_{s1}$ ,  $L_{s2}$ ,  $L_r$ : Représentent les valeurs maximales des coefficients d'inductances de l'étoile 1, l'étoile 2 et du rotor ;
- $\bullet$   $L_{ms}$ : Représente la valeur maximale des coefficients d'inductances mutuelles statoriques ;
- $L_{mr}$ : Représente la valeur maximale des coefficients d'inductances mutuelles rotoriques ;
- $\bullet$   $L_{sr}$ : Représente la valeur maximale des coefficients d'inductances mutuelles entre une étoile et le rotor ;
- $\bullet$   $L_m$ : Inductance mutuelle cyclique entre l'étoile 1 et l'étoile 2 et le rotor.

#### **II.3.4 Expression du couple électromagnétique**

Le couple électromagnétique s'exprime par la dérivée partielle de stockage d'énergie électromagnétique par rapport à l'angle géométrique de rotation du rotor :

$$
C_{em} = \frac{\partial \omega}{\partial \theta_{geo}} = P \frac{\partial \omega}{\partial \theta_{ele}}
$$
 (II. 5)

Avec :

$$
\omega = \frac{1}{2} ([i_{s1}]^{t} [\varphi_{s1}] + [i_{s2}]^{t} [\varphi_{s2}] + [i_{r}]^{t} [\varphi_{r}])
$$
 (II. 6)

Le couple électromagnétique est donné par l'expression suivante :

$$
C_{em} = \frac{P}{2} \left( [i_{s1}] \frac{d}{d\theta_r} [L_{s1r}] [i_r]^t + [i_{s2}] \frac{d}{d\theta_r} [L_{s2r}] [i_r]^t \right) \tag{II.7}
$$

#### **II.3.5 Equation mécanique**

L'équation fondamentale du mouvement de la machine est donnée par [14]:

$$
C_{em} - C_r = J \frac{d\Omega}{dt} + K_f \Omega \tag{II.8}
$$

Avec :

$$
\Omega = \frac{\omega_r}{P} \tag{II.9}
$$

$$
\omega_r = \frac{d\theta_r}{dt} \tag{II.10}
$$

*J* : Moment d'inertie de la machine ;

 $C_{em}$ : Couple électromagnétique ;

 $C_r$ : Couple résistant (couple de la charge) ;

 $K_f$ : Cœfficient de frottement ;

Ω : Vitesse angulaire de rotation de la machine.

## **II.4 Modèle biphasé de la MASDE**

## **II.4.1 Transformation de Park**

Le principe de la transformation de Park consiste à remplacer les grandeurs (courant, tension et flux) d'indices réelles *a, b, c* par des grandeurs d'indices *d, q, o* (direct, quadratique et homopolaire) à l'aide de la matrice de Park  $[P(\theta)]$ .

• Matrice de Park de l'étoile 1

$$
[P(\theta_{s1})] = \sqrt{\frac{2}{3}} \begin{bmatrix} \cos(\theta) & \cos(\theta - \frac{2\pi}{3}) & \cos(\theta + \frac{2\pi}{3}) \\ -\sin(\theta) & -\sin(\theta - \frac{2\pi}{3}) & -\sin(\theta + \frac{2\pi}{3}) \\ \frac{1}{\sqrt{2}} & \frac{1}{\sqrt{2}} & \frac{1}{\sqrt{2}} \end{bmatrix}
$$
(II. 11)

• Matrice de Park de l'étoile 2

$$
[P(\theta_{s2})] = \sqrt{\frac{2}{3}} \begin{bmatrix} \cos(\theta - \alpha) & \cos(\theta - \alpha - \frac{2\pi}{3}) & \cos(\theta - \alpha + \frac{2\pi}{3}) \\ -\sin(\theta - \alpha) & -\sin(\theta - \alpha - \frac{2\pi}{3}) & -\sin(\theta - \alpha + \frac{2\pi}{3}) \\ \frac{1}{\sqrt{2}} & \frac{1}{\sqrt{2}} & \frac{1}{\sqrt{2}} \end{bmatrix}
$$
(II. 12)

• Matrice de Park du rotor

$$
[P(\theta_r)] = \sqrt{\frac{2}{3}} \begin{bmatrix} \cos(\theta - \theta_r) & \cos(\theta - \theta_r - \frac{2\pi}{3}) & \cos(\theta - \theta_r + \frac{2\pi}{3}) \\ -\sin(\theta - \theta_r) & -\sin(\theta - \theta_r - \frac{2\pi}{3}) & -\sin(\theta - \theta_r + \frac{2\pi}{3}) \\ \frac{1}{\sqrt{2}} & \frac{1}{\sqrt{2}} & \frac{1}{\sqrt{2}} \end{bmatrix}
$$
(II. 13)

## **II.4.2 Modèle de la MASDE selon le système d'axes (d, q)**

La figure II .2 représente le modèle de la MASDE selon le système d'axes  $(d, q)$ .

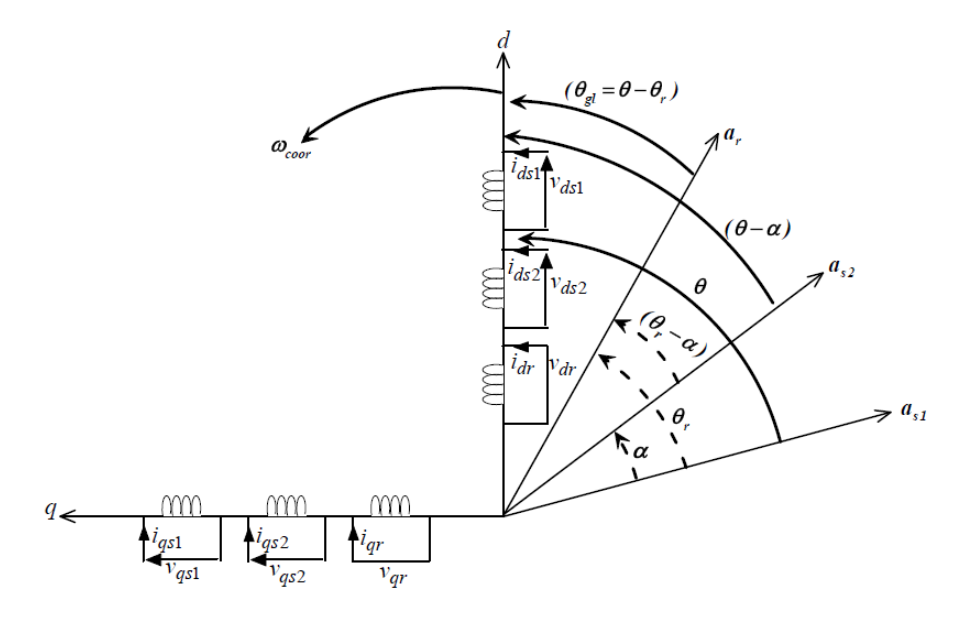

**Figure II. 2** : Représentation du modèle de la MASDE selon les axes  $(d, q)$ 

#### **II.4.2.1 Choix du référentiel**

L'utilisateur peut disposer de trois référentiels selon la vitesse attribuée au repère «d-q» tel que :

#### • **Référentiel lié au stator « α, β »**

Dans ce référentiel, on a :

$$
\frac{d\theta_s}{dt} = 0 \quad \text{ou} \quad \theta_s = \theta_r + \theta
$$

$$
\frac{d\theta_s}{dt} = 0 = \frac{d\theta_r}{dt} + \frac{d\theta}{dt}
$$

D'où :

$$
\frac{d\theta_r}{dt} = -\frac{d\theta}{dt} = -P\Omega
$$

Ce référentiel est utilisé dans le régime transitoire ou la vitesse de rotation est considérée constante.

#### • **Référentiel lié au rotor « x, y »**

Dans ce référentiel, on a :

$$
\frac{d\theta_r}{dt} = 0
$$

$$
\frac{d\theta_s}{dt} = \frac{d\theta}{dt} = P\Omega
$$

Ce référentiel est utilisé dans le régime transitoire ou la vitesse de rotation est considérée constante.

## • Référentiel lié au champ tournant «  $d, q$  »

Dans celui-ci, on a :

$$
\frac{d\theta}{dt} = \omega_s
$$

$$
\frac{d\theta_r}{dt} = \omega_s - P\Omega
$$

Ce référentiel n'introduit pas des simplifications dans la transformation des équations électriques.

#### **II.4.3 Modèle biphasé de la MASDE lié au champ tournant**

L'écriture du modèle de la MASDE dans un repère biphasé lié au champ tournant est obtenue en utilisant les transformations normées Park permettant la conservation de la puissance [11].

En appliquant ces transformations aux tensions ainsi qu'aux flux statoriques, nous obtenons le modèle électrique classique suivant :

$$
\begin{cases}\nv_{ds1} = R_{s1}i_{ds1} + \frac{d}{dt}\varphi_{ds1} - \omega_s\varphi_{qs1} \\
v_{qs1} = R_{s1}i_{qs1} + \frac{d}{dt}\varphi_{qs1} + \omega_s\varphi_{ds1} \\
v_{ds2} = R_{s2}i_{ds2} + \frac{d}{dt}\varphi_{ds2} - \omega_s\varphi_{qs2} \\
v_{qs2} = R_{s2}i_{qs2} + \frac{d}{dt}\varphi_{qs2} + \omega_s\varphi_{ds2} \\
v_{dr} = R_r i_{dr} + \frac{d}{dt}\varphi_{dr} - \omega_{gl}\varphi_{qr} = 0 \\
v_{qr} = R_r i_{qr} + \frac{d}{dt}\varphi_{qr} + \omega_{gl}\varphi_{dr} = 0\n\end{cases}
$$
\n(II. 14)

Où :  $\omega_{gl} = \omega_s - \omega_r$ 

Les composantes des flux statoriques et rotoriques s'expriment comme suit :

$$
\begin{cases}\n\varphi_{ds1} = L_{s1}i_{ds1} + L_m (i_{ds1} + i_{ds2} + i_{dr}) \\
\varphi_{qs1} = L_{s1}i_{qs1} + L_m (i_{qs1} + i_{qs2} + i_{qr}) \\
\varphi_{ds2} = L_{s2}i_{ds2} + L_m (i_{ds1} + i_{ds2} + i_{dr}) \\
\varphi_{qs2} = L_{s2}i_{qs2} + L_m (i_{qs1} + i_{qs2} + i_{qr}) \\
\varphi_{ar} = L_r i_{qr} + L_m (i_{ds1} + i_{ds2} + i_{dr}) \\
\varphi_{qr} = L_r i_{qr} + L_m (i_{qs1} + i_{qs2} + i_{qr})\n\end{cases}
$$
\n(II. 15)

Avec :

$$
\omega_s = \frac{d\theta_s}{dt}
$$

$$
\omega_r = \frac{d\theta_r}{dt}
$$

$$
P\Omega = \frac{d\theta_s}{dt} - \frac{d\theta_r}{dt} = \omega_s - \omega_r
$$

 $(L_{s1} + L_m)$ ,  $(L_{s2} + L_m)$ : Inductances propres cycliques des étoiles 1 et 2;

 $(L_r + L_m)$ : Inductance propre cyclique du rotor.

En introduisant le système d'équations (II.15) dans (II.14) et en mettant tous sous forme compacte, on aura :

$$
[B][U] = [L][I] - \omega_s[D][I] - \omega_{gl}[C][I] + [R][I] \tag{II.16}
$$
Où :

$$
[U] = [v_{ds1}, v_{qs1}, v_{ds2}, v_{qs2}, v_{dr}, v_{qr}]^{t}
$$
: Vector de commande ;  
\n
$$
[I] = [i_{ds1}, i_{qs1}, i_{ds2}, i_{qs2}, i_{dr}, i_{qr}]^{t}
$$
: Vector d'état, et  $[I] = \frac{d}{dt}[I]$  ;  
\n
$$
[B] = diag[1 1 1 1 0 0];
$$

 $[R] = diag[R_{s1} R_{s1} R_{s2} R_{s2} R_r R_r].$ 

$$
[L] = \begin{bmatrix} (L_{s1} + L_m) & 0 & L_m & 0 & L_m & 0 \\ 0 & (L_{s1} + L_m) & 0 & L_m & 0 & L_m \\ L_m & 0 & (L_{s2} + L_m) & 0 & L_m & 0 \\ 0 & L_m & 0 & (L_{s2} + L_m) & 0 & L_m \\ L_m & 0 & L_m & 0 & (L_r + L_m) & 0 \\ 0 & L_m & 0 & L_m & 0 & (L_r + L_m) \end{bmatrix}
$$

$$
[C] = \left[ \begin{array}{ccccc} 0 & 0 & 0 & 0 & 0 & 0 \\ 0 & 0 & 0 & 0 & 0 & 0 \\ 0 & 0 & 0 & 0 & 0 & 0 \\ 0 & 0 & 0 & 0 & 0 & 0 \\ 0 & L_m & 0 & L_m & 0 & (L_r + L_m) \\ -L_m & 0 & -L_m & 0 & -(L_r + L_m) & 0 \end{array} \right]
$$

$$
[D] = \begin{bmatrix} 0 & (L_{s1} + L_m) & 0 & L_m & 0 & L_m \\ -(L_{s1} + L_m) & 0 & -L_m & 0 & -L_m & 0 \\ 0 & L_m & 0 & (L_{s2} + L_m) & 0 & L_m \\ -L_m & 0 & -(L_{s2} + L_m) & 0 & -L_m & 0 \\ 0 & 0 & 0 & 0 & 0 & 0 \\ 0 & 0 & 0 & 0 & 0 & 0 \end{bmatrix}
$$

En mettant le système (II. 16) sous forme d'état, on trouve :

$$
[I] = [L]^{-1}([B][U] + \omega_{gl}[C][I] - [R][I] + \omega_{s}[D][I])
$$
 (II. 17)

## **.4.4 Puissance absorbée et couple électromagnétique**

La puissance absorbée par la MASDE dans le système d'axe (d, q), tout en négligeant les composantes homopolaires est exprimée par [11]:

$$
P_a = v_{ds1}i_{ds1} + v_{qs1}i_{qs1} + v_{ds2}i_{ds2} + v_{qs2}i_{qs2}
$$
 (II. 18)

En remplaçant les tensions ( $v_{ds1}$ ,  $v_{gs1}$ ,  $v_{ds2}$ ,  $v_{gs2}$ ) par leurs expressions dans (II.18), on obtient :

$$
P_a = [R_{s1}i_{ds1}^2 + R_{s1}i_{qs1}^2 + R_{s2}i_{ds2}^2 + R_{s2}i_{qs2}^2]
$$
  
+ 
$$
\left[\frac{d\varphi_{ds1}}{dt}i_{ds1} + \frac{d\varphi_{qs1}}{dt}i_{qs1} + \frac{d\varphi_{ds2}}{dt}i_{ds2} + \frac{d\varphi_{qs2}}{dt}i_{qs2}\right]
$$
  
+ 
$$
\omega_s[\varphi_{ds1}i_{ds1} - \varphi_{qs1}i_{qs1} + \varphi_{ds2}i_{ds2} - \varphi_{qs2}i_{qs2}]
$$
(II. 19)

Cette expression se compose de trois termes :

- Le premier terme correspond aux pertes par effet Joule ;
- Le second terme représente la puissance électrique transformée en variation de vitesse (les pertes fer sont supposées négligeables) ;
- Le dernier terme est la puissance électromagnétique  $P_{em}$ .

Sachant que :

$$
C_{em} = \frac{P_{em}}{\Omega_s} = P \frac{P_{em}}{\omega_s} \tag{II.20}
$$

L'expression du couple électromagnétique est égale à :

$$
C_{em} = P(\varphi_{ds1}i_{ds1} - \varphi_{qs1}i_{qs1} + \varphi_{ds2}i_{ds2} - \varphi_{qs2}i_{qs2})
$$
 (II. 21)

En remplaçant les flux ( $\varphi_{ds1}, \varphi_{gs1}, \varphi_{ds2}, \varphi_{gs2}$ ) donnés par (II. 15) dans (II. 21) on aura :

$$
C_{em} = PL_m [(i_{qs1} + i_{qs2})i_{dr} - (i_{ds1} + i_{ds2})i_{qr}]
$$
 (II. 22)

A partir des équations des flux rotoriques ( $\varphi_{dr}$ ,  $\varphi_{qr}$ ) exprimées par (II. 15), on tire :

$$
i_{dr} = \frac{1}{L_m + L_r} [\varphi_{dr} - L_m (i_{ds1} + i_{ds2})]
$$
 (II. 23)

$$
i_{qr} = \frac{1}{L_m + L_r} \left[ \varphi_{qr} - L_m \left( i_{qs1} + i_{qs2} \right) \right]
$$
 (II. 24)

En remplaçant (II. 23) et (II. 24) dans l'équation(II. 22), on aura la relation du couple électromagnétique exprimé en fonction des courants statoriques et des flux rotoriques dans le repère de Park  $(d, q)$  suivante :

$$
C_{em} = P \frac{L_m}{L_m + L_r} \left[ \left( i_{qs1} + i_{qs2} \right) \varphi_{dr} - \left( i_{ds1} + i_{ds2} \right) \varphi_{qr} \right] \tag{II.25}
$$

# **.5 Simulation et interprétation des résultats**

Les figures représentent l'évolution des caractéristiques de la MASDE avec l'application de la charge  $C_r = 14$  *et*  $- 14$  N. m entre l'intervalle de temps t = [2, 3.5] et [4.5, 6] s.

Pendant le démarrage, à l'essai a vide :

- Le courant statorique dépasse 4 fois le courant nominal, mais disparaît après quelques demi-cycles, formant une forme d'onde sinusoïdale d'amplitude constante. Les courants statoriques suivent les axes direct et en quadrature, évoluent d'une façon à peu près analogue à l'évolution de la vitesse ; néanmoins, on remarque de faible oscillations au niveau de ces derniers durant approximativement 0.4s, figures II.3 et II.4 ;
- Le couple électromagnétique oscille au début puis se stabilise à partir de 1 seconde pour retrouver sa valeur minimale de 0,314 (N.m), figure II.5 ;
- La vitesse augmente de façon exponentielle ou atteint 313 rad/s, figure II.6 ;
- Le flux rotorique évolue quasiment de la même manière que le couple électromagnétique, selon les deux axes (d, q), le flux se stabilise à  $\varphi_{ar}$  = -0,014 Wb et  $\varphi_{dr}$  = -1,17 Wb, figures II.7 et II.8 ;

De t = 2s à 4s : on applique une charge de  $C_r$  = 14 N.m, on remarque que :

- La vitesse diminue et se stabilise à 288 rad/s, indiquée par un glissement supplémentaire de la machine ;
- Les courants statoriques des figures II.3 et II.4 et les flux magnétiques des figures II.7 et II.8 augmentent instantanément et atteignent les valeurs :  $i_{as1} = 5.6(A)$ ,  $i_{as2} =$ 5.6(A),  $\varphi_{dr}$  = -1,06(Wb) et  $\varphi_{qr}$  = 0,18(Wb);
- Le couple électromagnétique (figure II.5) augmente fortement et atteint une valeur de *Cem* = 14.28N.m (légèrement supérieure au couple résistant (14N.m)).

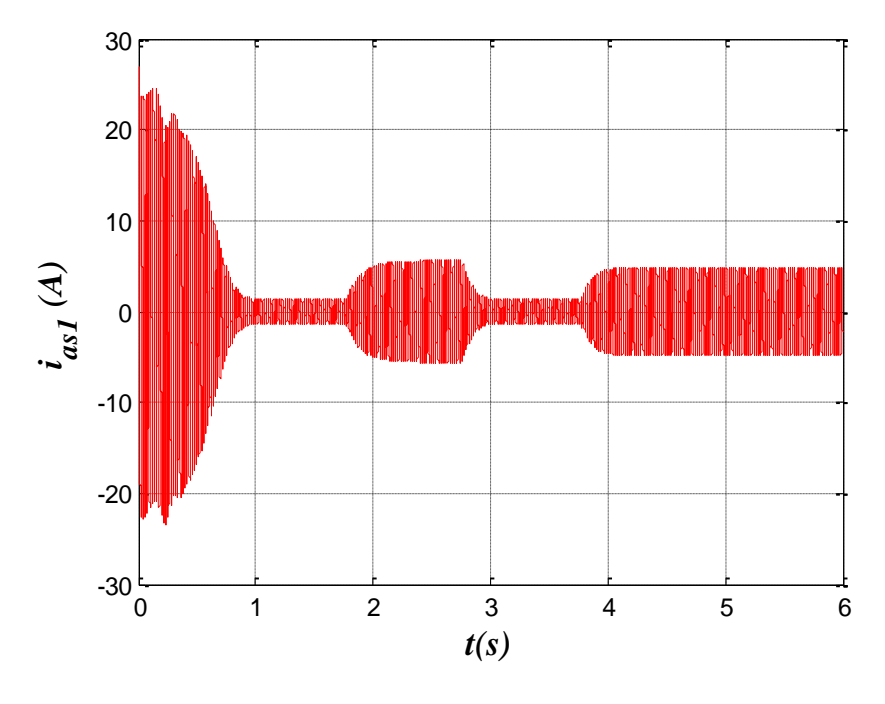

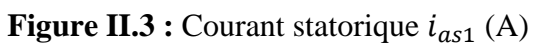

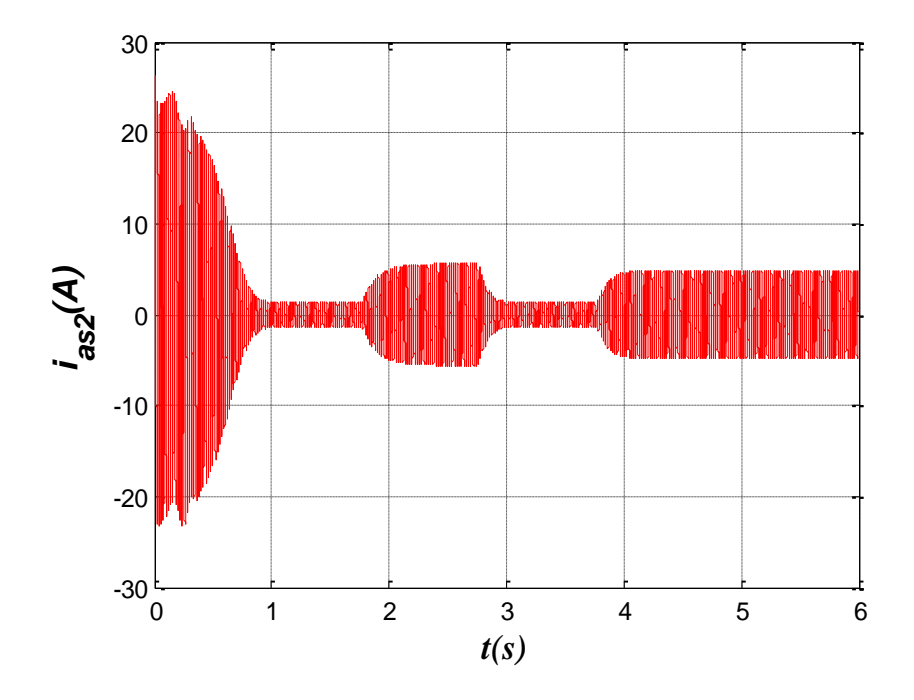

**Figure II.4 :** Courant statorique  $i_{as2}$  (A)

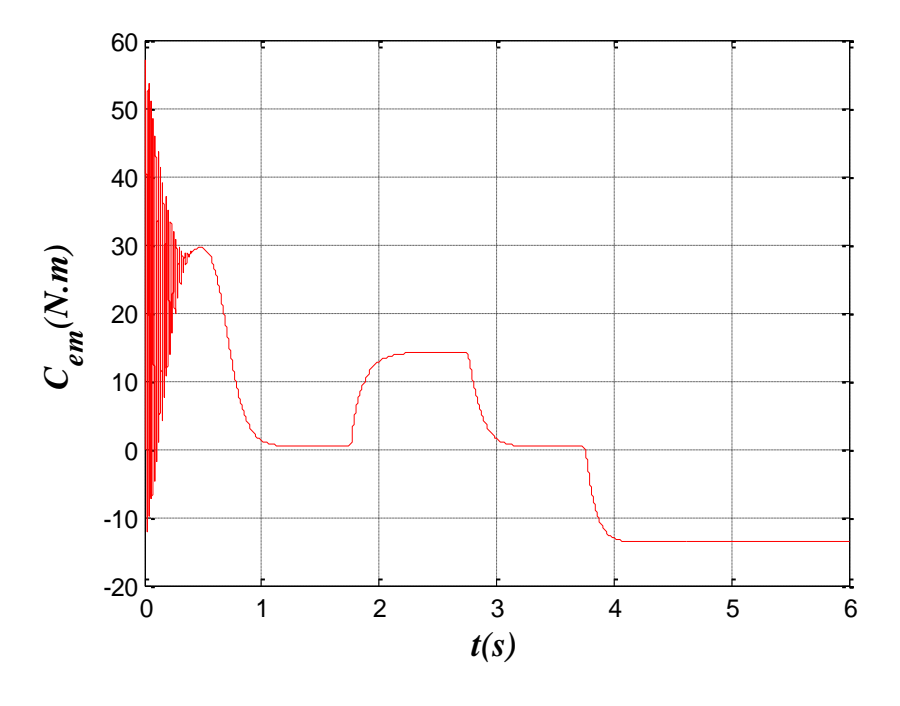

**Figure II.5 :** Couple électomagnétique Cem (N.m)

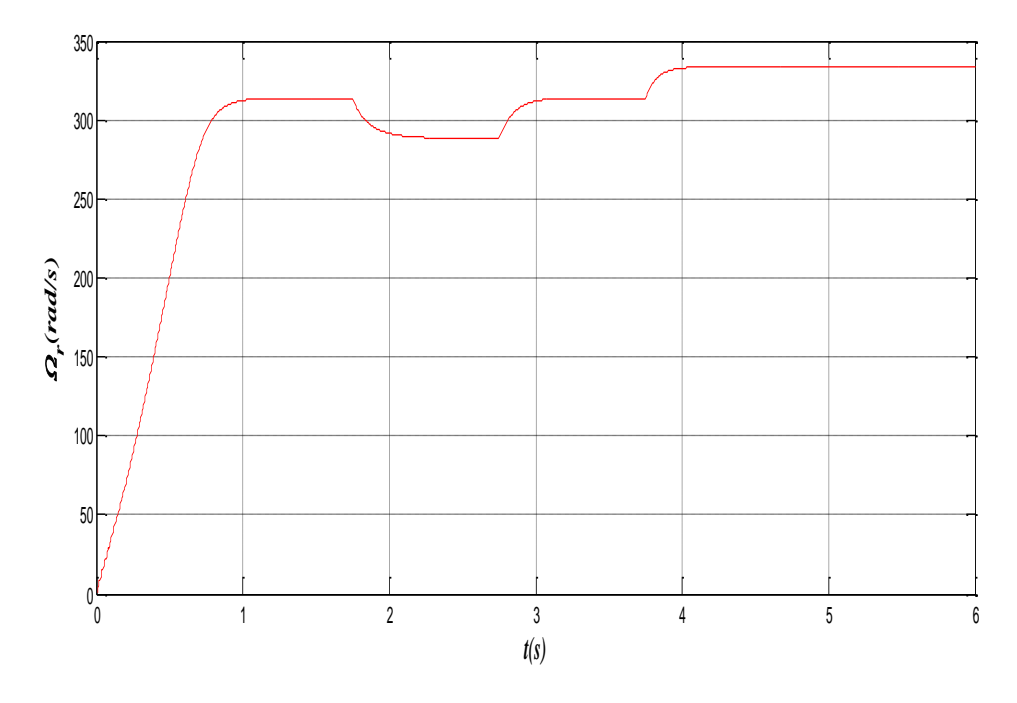

**Figure II.6 : Vitesse**  $w_r$  (rad/s)

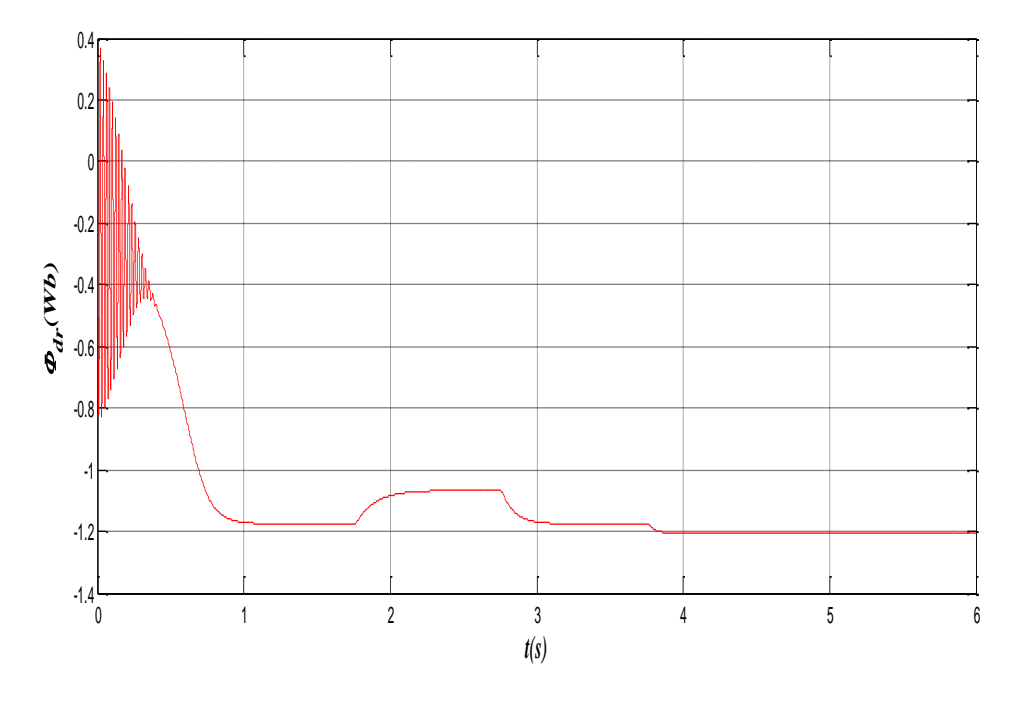

**Figure II.7 :** Flux rotorique  $\varphi_{dr}$  (Wb)

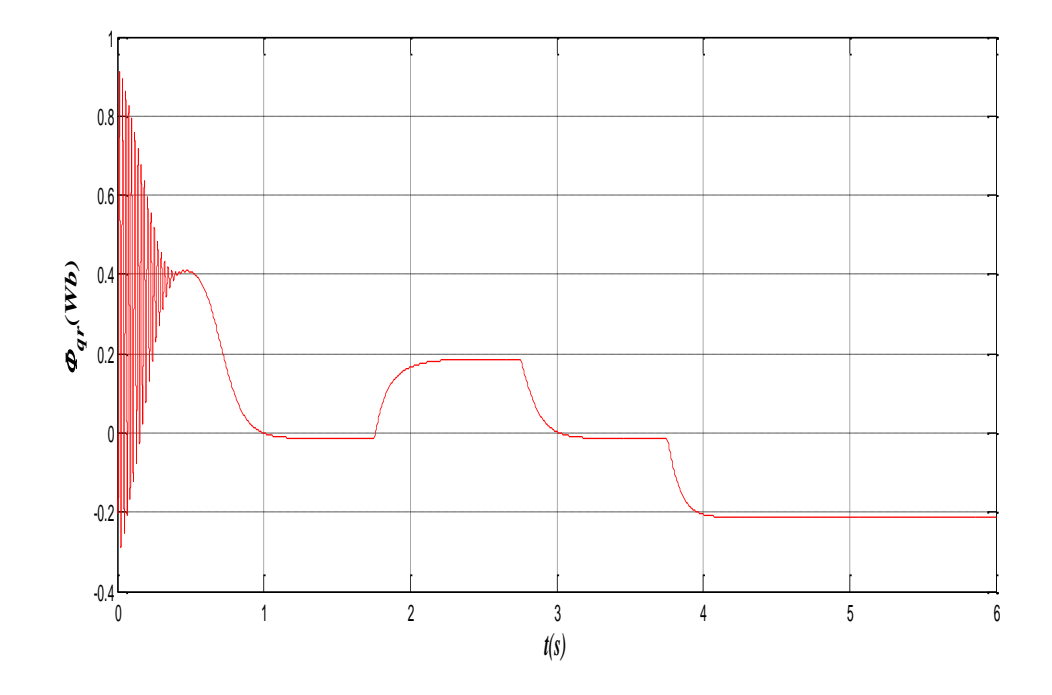

**Figure II.8 :** Flux rotorique  $\varphi_{qr}$  (Wb)

# **II.6 Alimentation de la MASDE par onduleurs de tension à M.L.I**

#### **II.6.1 Introduction**

Les développements dans le domaine d'électronique de puissance, soit au niveau des éléments semi-conducteurs, soit au niveau des convertisseurs statiques, permettent la réalisation d'organes de commande avec des puissances de sortie élevées et facilement commandable [16].

 Les entrainements électriques à vitesse variable font de plus en plus appel aux onduleurs et ils ont une fonction incontournable de l'électronique de puissance, ils sont constitués de cellules de commutations généralement à transistor ou thyristor pour les grandes puissances [11].

#### **II.6.2 Modélisation de l'onduleur de tension à commande M.L.I**

Un onduleur autonome (à commande adjacente ou à M.L.I) est un convertisseur statique qui assure la transformation de l'énergie d'une source continue en une énergie alternative, qui peut être à fréquence fixe ou variable [18].

Le contrôle de la vitesse et du couple de la MASDE se réalise par action simultanée sur la fréquence et sur l'amplitude de la tension statorique, à base d'onduleurs de tension à fréquence variable.

Chaque étoile de la MASDE est alimentée par un onduleur triphasé à M.L.I. Ce dernier se constitue de trois branches où chaque branche est composée de deux paires d'interrupteurs supposée parfaits et dont les commandes sont disjointes et complémentaires, chaque interrupteur est représenté par une paire transistor-diode qui est modélisé par deux états défini par la fonction de connexion logique suivante [19] .

$$
f_i = \begin{cases} 1 & \text{l'interrupteur i est fermé} \\ 0 & \text{l'interrupteur i est ouvert} \end{cases} \quad (K_i \text{conduit}, \quad \overline{K}_i \text{ bloqué})
$$

Avec,  $f_i + \bar{f}_i = 1$  et  $i = 1 ... 3$ .

La figure II.9 suivante représente le schéma de l'onduleur triphasé.

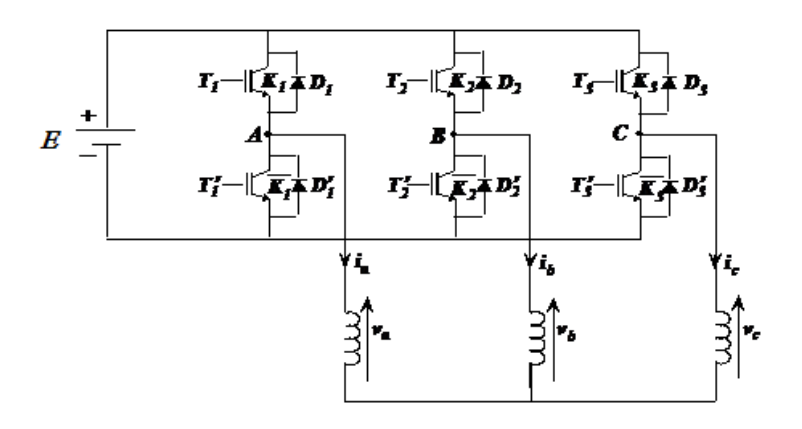

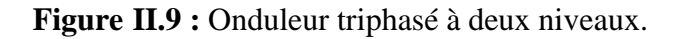

Les tensions composées sont :

$$
V_{AB} = v_{as1} - v_{bs1} = E(f_1 - f_2)
$$
 (II. 27)

$$
V_{BC} = v_{bs1} - v_{cs1} = E(f_2 - f_3)
$$
 (II. 28)

$$
V_{CA} = v_{cs1} - v_{as1} = E(f_3 - f_1)
$$
 (II. 29)

Les tensions simples  $v_{as1}$ ,  $v_{bs1}$  et  $v_{cs1}$  forment un système triphasé équilibré, tel que :

$$
v_{as1} + v_{bs1} + v_{cs1} = 0 \tag{II.30}
$$

La résolution des équations (II.27), (II.28), (II.29) et (II.30) nous donne :

$$
\begin{bmatrix} v_{as1} \\ v_{bs1} \\ v_{cs1} \end{bmatrix} = \frac{E}{3} \begin{bmatrix} 2 & -1 & -1 \\ -1 & 2 & -1 \\ -1 & -1 & 2 \end{bmatrix} \begin{bmatrix} f_1 \\ f_2 \\ f_3 \end{bmatrix}
$$
 (II. 31)

Pour la seconde onduleur, on obtient :

$$
\begin{bmatrix} v_{as2} \\ v_{bs2} \\ v_{cs2} \end{bmatrix} = \frac{E}{3} \begin{bmatrix} 2 & -1 & -1 \\ -1 & 2 & -1 \\ -1 & -1 & 2 \end{bmatrix} \begin{bmatrix} f_4 \\ f_5 \\ f_6 \end{bmatrix}
$$
 (II. 32)

#### **II.6.3 Commande par modulation sinus-triangle**

La M.L.I sinus-triangle est réalisée par comparaison d'une onde modulante basse fréquence (tension de référence) à une onde porteuse haute fréquence de forme triangulaire. Les instants de commutation sont déterminés par les points d'intersection entre la porteuse et la modulante. La fréquence de commutation des interrupteurs est fixée par la porteuse [20].

Les tensions de références sinusoïdales sont exprimées par :

Pour la première étoile:

\n
$$
\begin{cases}\nV_{refa1} = V_m \sin(2\pi ft) \\
V_{refa1} = V_m \sin\left(2\pi ft - \frac{2\pi}{3}\right) \\
V_{refa1} = V_m \sin(2\pi ft + \frac{2\pi}{3})\n\end{cases}
$$
\n(II. 33)

Pour la seconde étoile :

$$
\begin{cases}\nV_{refa2} = V_m \sin(2\pi ft - \alpha) \\
V_{refa2} = V_m \sin(2\pi ft - \frac{2\pi}{3} - \alpha) \\
V_{refa2} = V_m \sin(2\pi ft + \frac{2\pi}{3} - \alpha)\n\end{cases}
$$
\n(II. 34)

L'équation de la porteuse est donnée par :

$$
V_p(t) = V_{pm} \left[ 4 \left( \frac{t}{T_p} \right) - 1 \right] \quad \text{si} \quad 0 \le t \le T_p / 2
$$
\n
$$
V_{pm} \left[ -4 \left( \frac{t}{T_p} \right) + 3 \right] \quad \text{si} \quad T_p / 2 \le t \le T_p
$$
\n(II. 35)

Cette technique est caractérisée par les deux paramètres suivants :

- L'indice de modulation < m > définit comme étant le rapport de la fréquence  $f_p$  de la porteuse à la fréquence  $f$  de la tension de référence (m =  $\frac{f_p}{f}$  $\frac{f(p)}{f}$ ).
- Le coefficient de réglage de tension <  $r$  > qui est le rapport de l'amplitude  $V_m$  de la référence et la tension  $V_{pm}$  de la porteuse ( $\frac{V_{m}}{V_{m}}$  $V_{pm}$ ).

La figure II.10 représente le principe de la commande M.L.I sinus-triangle dont  $r =$ 0.8;  $m = 21$  et  $Vp = 390V$ .

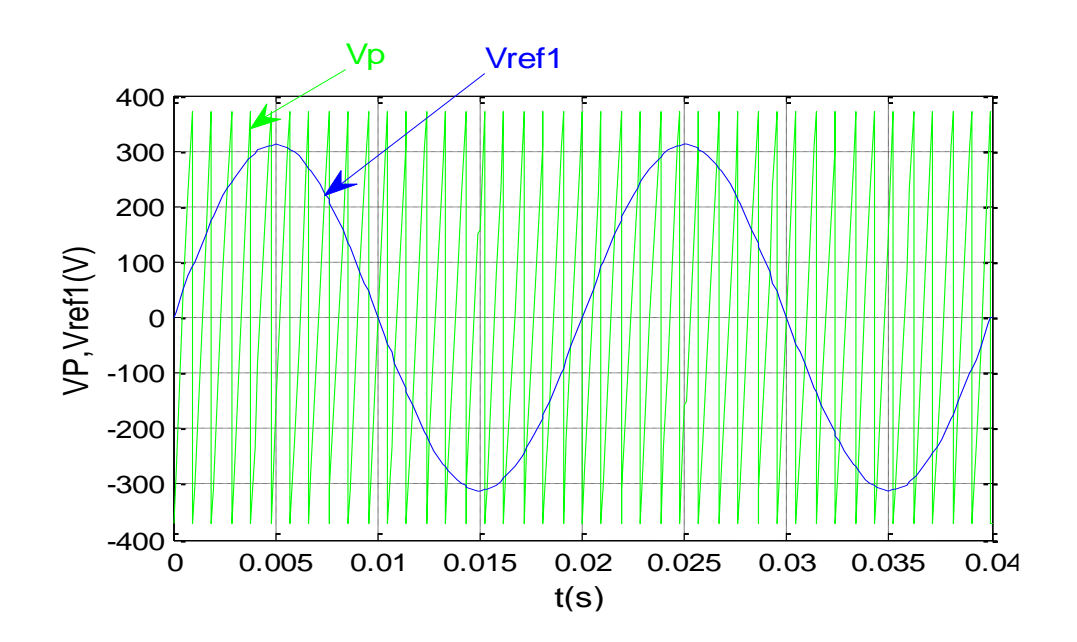

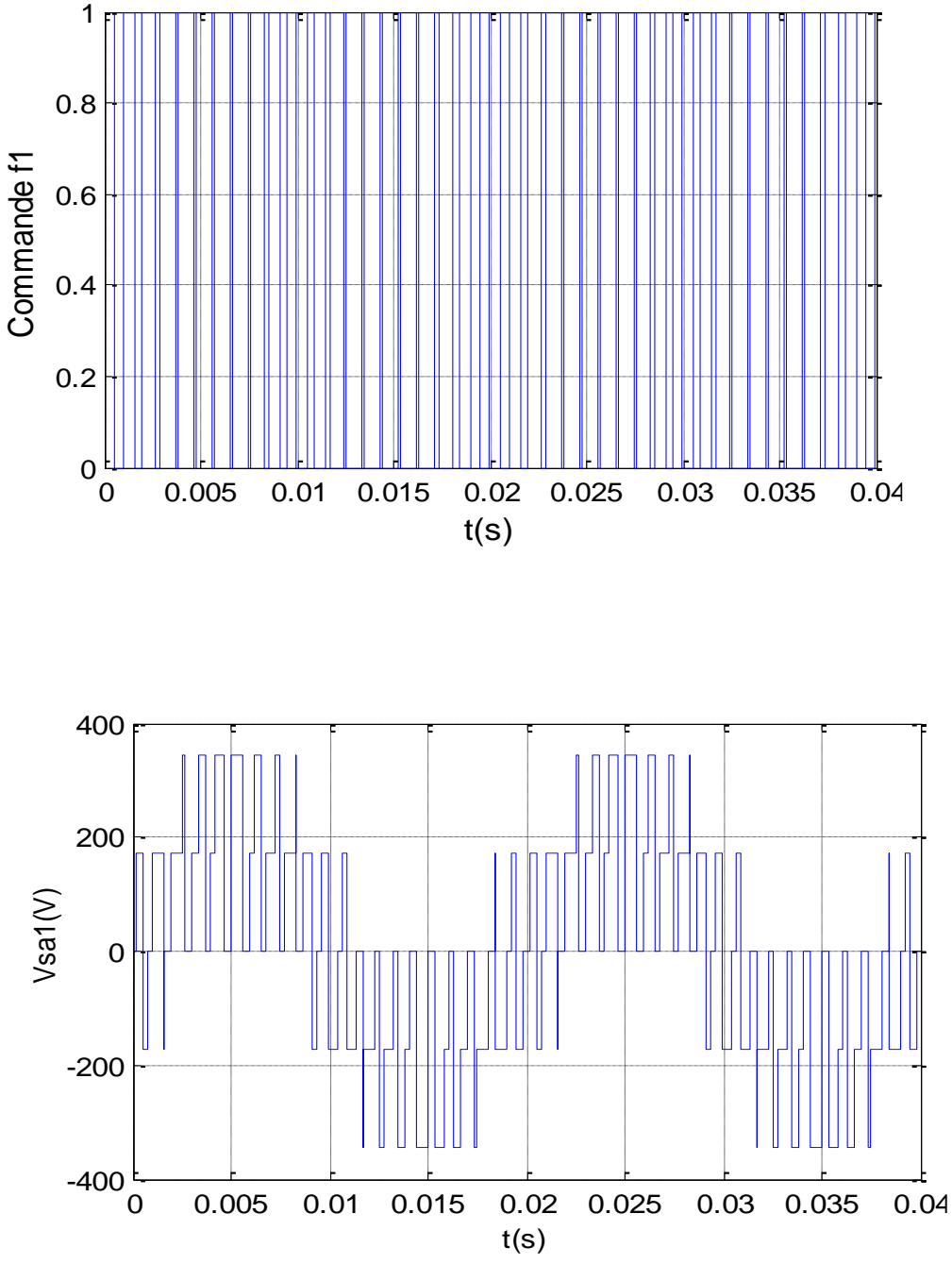

**Figure II.10 :** Principe de la commande M.L.I sinus-triangle

# **II.6.4 Association MASDE-Onduleurs de tension à commande M.L.I**

La représentation schématique de l'association de la MASDE avec deux onduleurs de tension M.L.I sinus-triangle est donnée par la figure II.11.

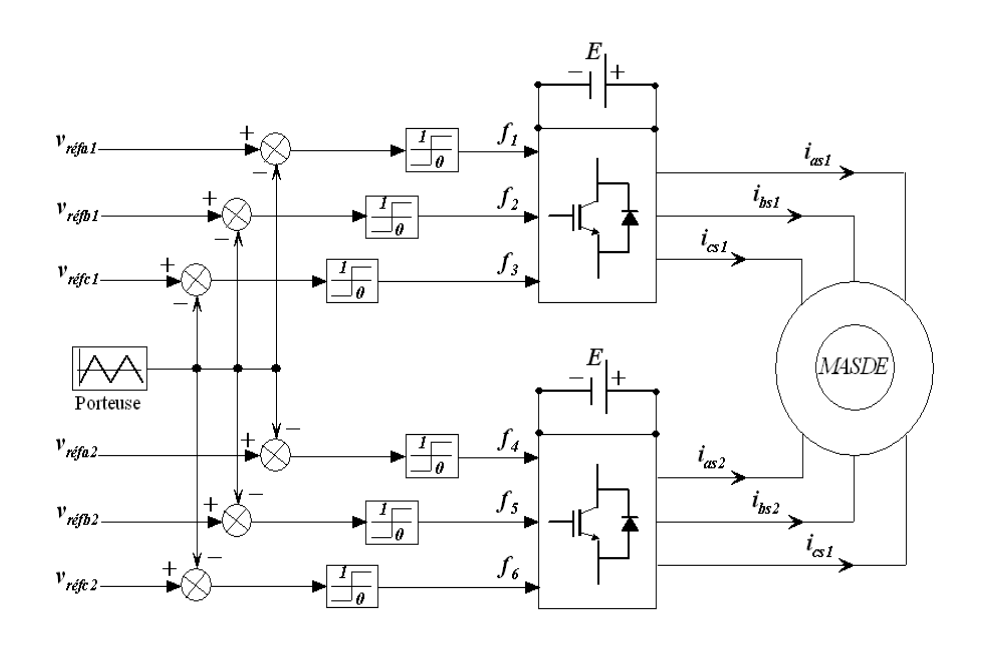

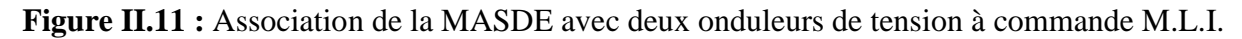

# **II.8 Simulation et interprétation des résultats**

La simulation est effectuée pour un décalage angulaire  $\alpha=30^\circ$ .

La figure II.12 montre l'évolution des caractéristiques de la MASDE alimentée par deux onduleurs de tension à commande M.L.I sinus – triangle dont *r* =0.8 et *m* = 21, suivi de l'application des charges  $C_r = 14$  et -14N.m respectivement entre t = [2, 3.5] et [4.5, 6] s.

Cette dernière montre que les résultats obtenus sont globalement similaires à ceux obtenus avec l'alimentation directe.

Cependant, ces formes en particuliers le couple électromagnétique, le courant statorique et les formes selon les axes directs et orthogonaux (étoile 1 et étoile 2), indiquent que cette technique produit une ondulation accrue, principalement aux harmoniques délivres par les onduleurs, qui affecte essentiellement le couple électromagnétique.

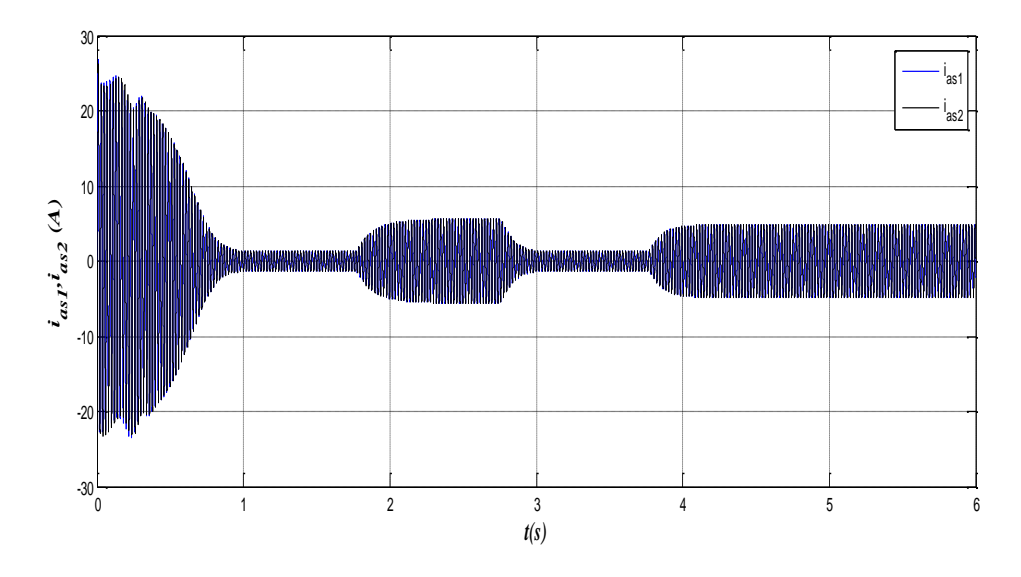

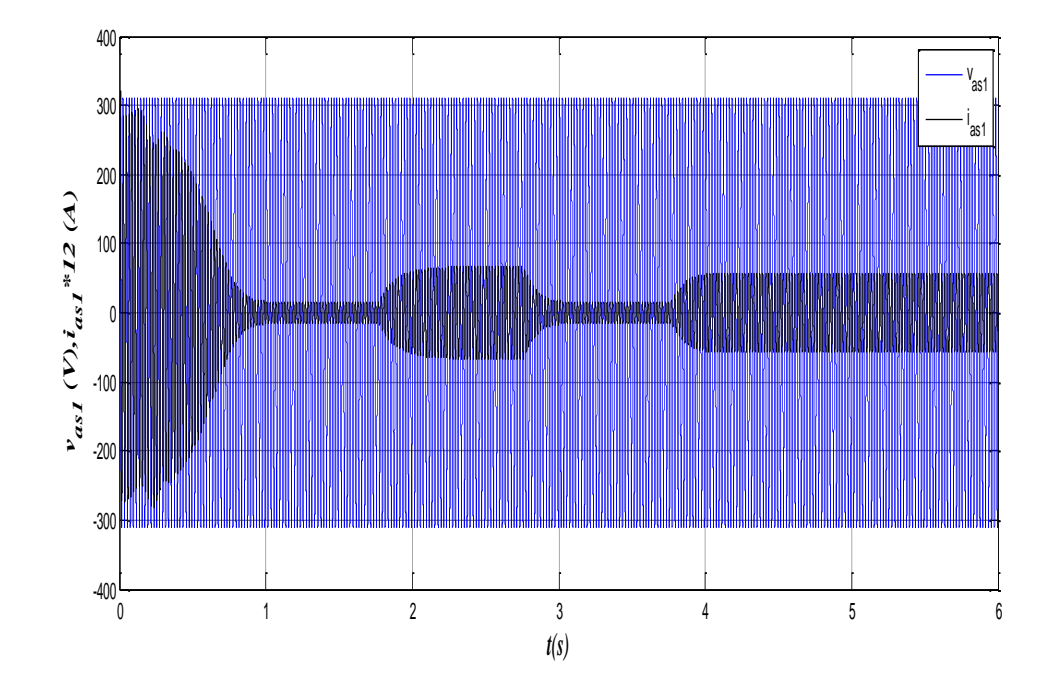

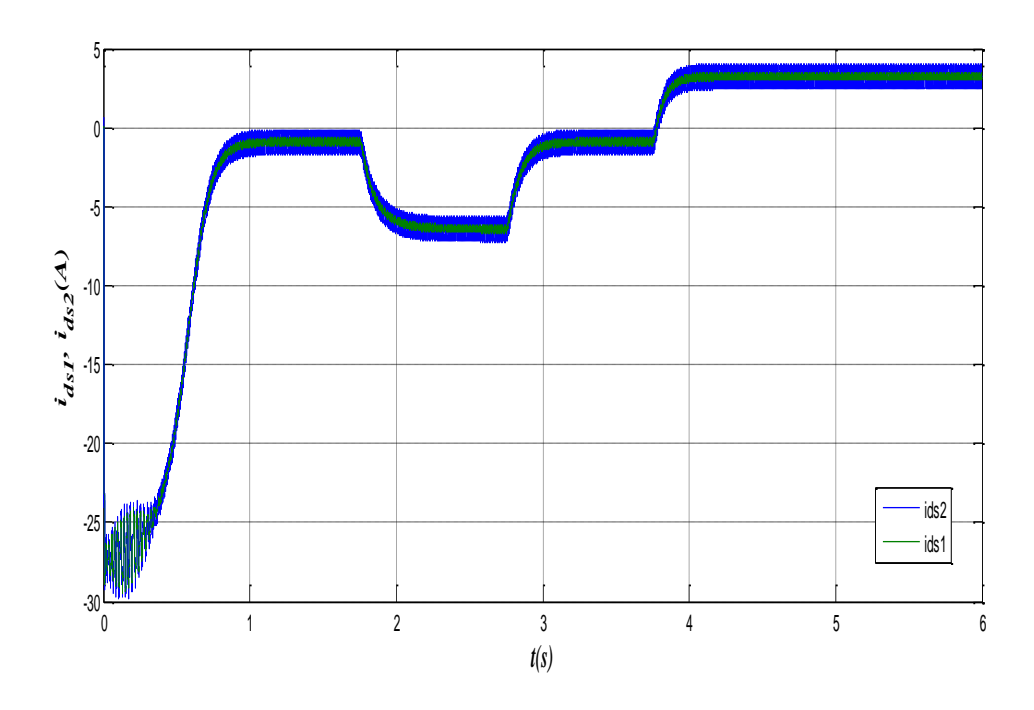

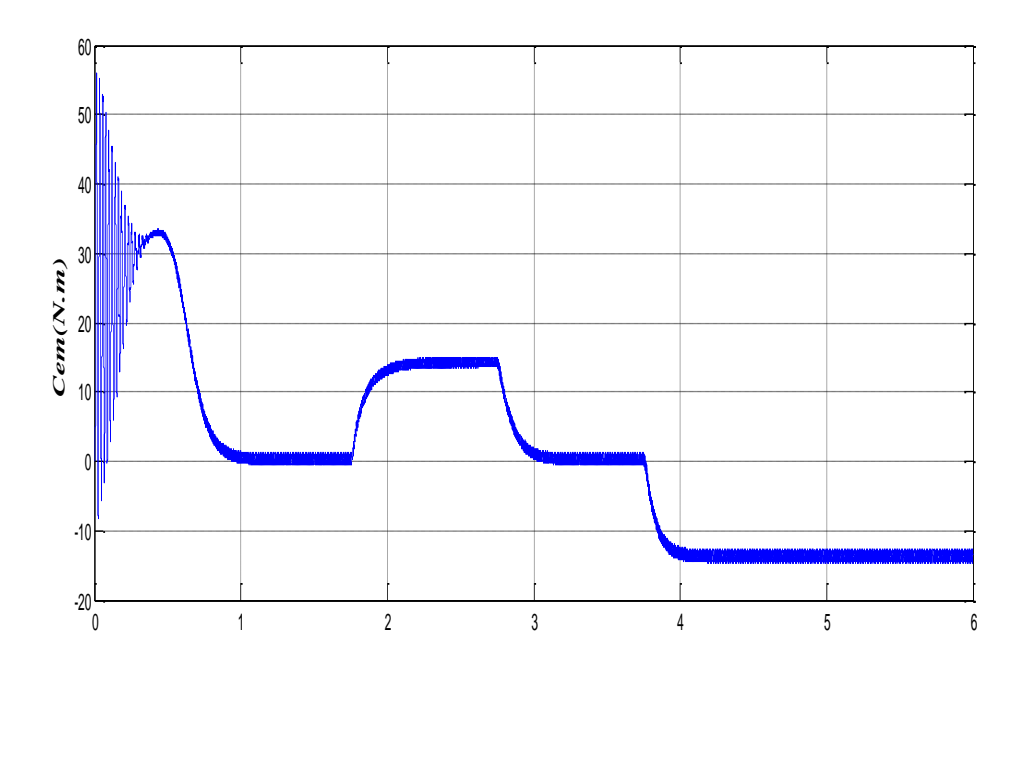

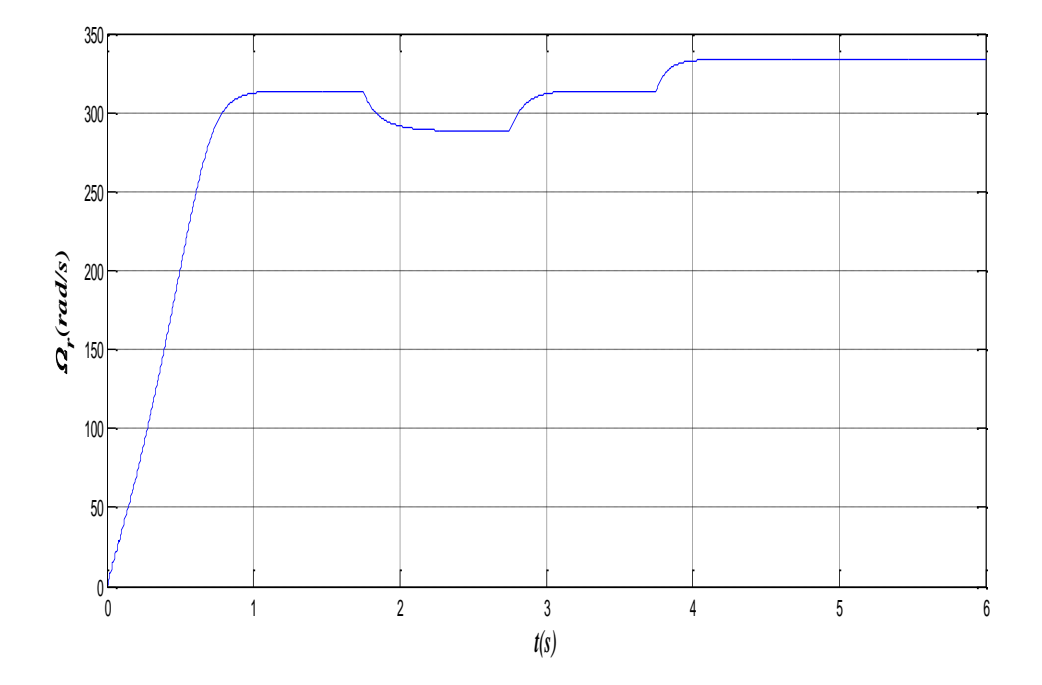

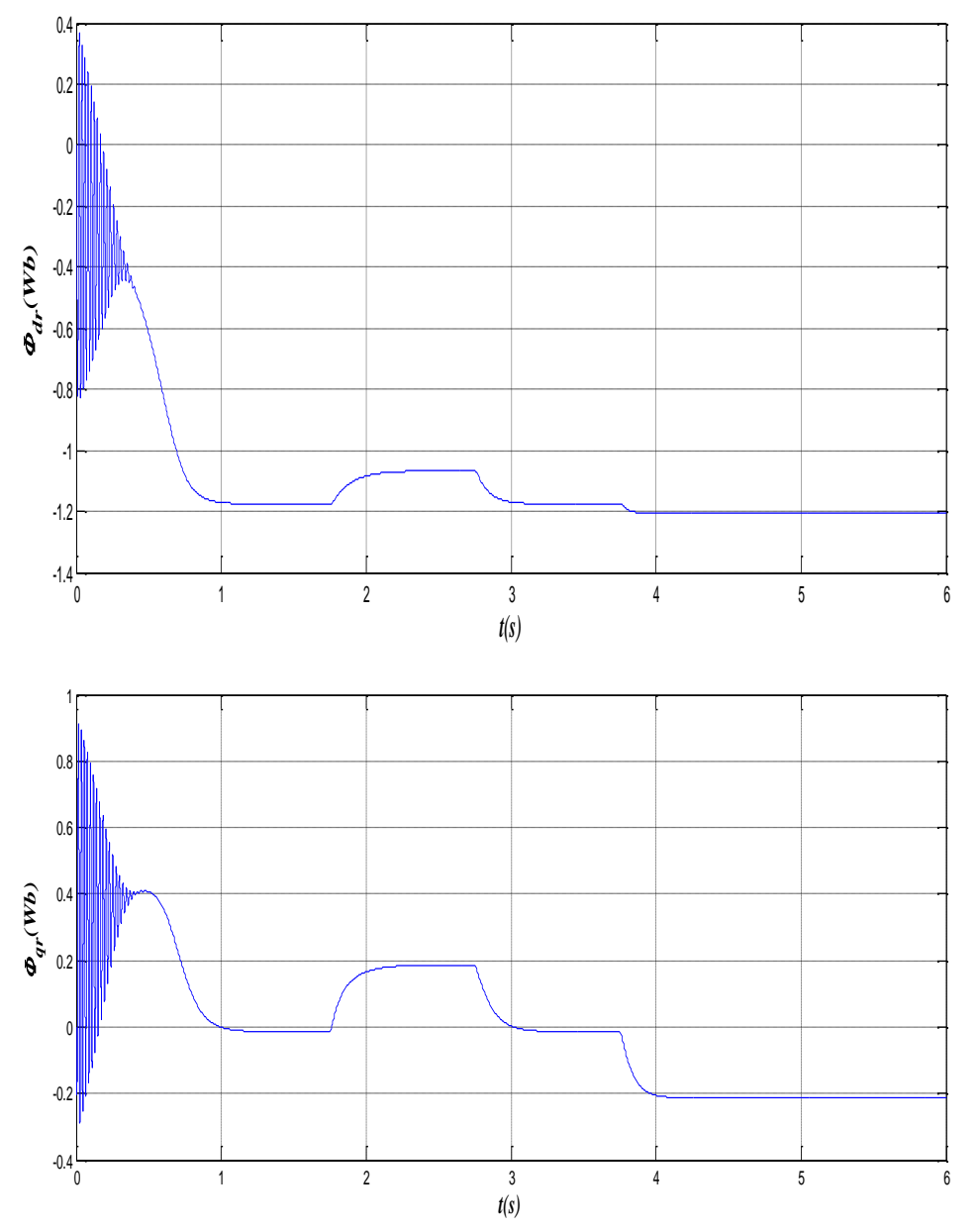

**Figure II.12 :** Evolution des caractéristiques de la MASDE alimentée par deux onduleurs de tension à commande M.L.I sinus – triangle.

# **II.9 Conclusion**

Dans ce chapitre, nous avons imposé quelques hypothèses simplificatrices avant de modéliser la MASDE pour construire un modèle mathématique simple, et on a effectué le changement de repère par la transformation de Park.

La MASDE est alimenté directement par deux sources sinusoïdales, puis deux onduleurs de tension contrôlé par M.L.I est étudié ses performances à vide et en charge.

Dans le chapitre suivant, nous utiliserons la technique de régulation de la commande vectorielle pour contrôler la GASDE intégrée dans un système éolien.

**Chapitre III: Commande vectorielle de la MASDE intégrée dans un système éolien**

# **III.1 Introduction**

La difficulté pour commander une machine asynchrone réside dans le fait qu'il existe un couplage complexe entre les variables d'entrée, les variables de sortie et les variables internes de la machine comme le flux, le couple et la vitesse ou la position.

Après la description du système étudié, la modélisation et la commande du système éolien, la modélisation et le contrôle de la liaison au réseau, les performances de ce système seront présentées et commentées après visualisation et illustration des résultats de simulation.

# **III.2 Description du système étudié**

Le système étudié est connecté au réseau, considéré puissant et se compose d'un aérogénérateur basé sur la machine asynchrone double étoile, de trois convertisseurs de puissance (deux redresseurs et un onduleur de tension qui sont à deux niveaux et contrôlés en MLI), du bus continu, du filtre d'entrée et du transformateur. Le schéma global du système est représenté par la figure III.1.

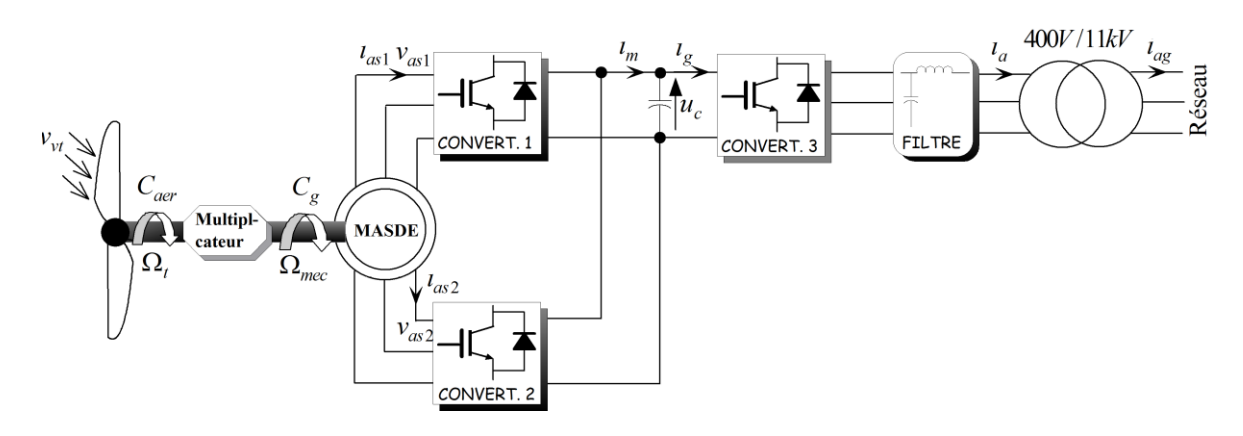

**Figure III.1:**Représentation schématique du système étudié.

Dans notre étude on prend un profil de vitesse d'entrainement de la MASDE (le système éolien n'est pris en considération) et on considère que le réseau est infini[21].

# **III.3 Commande vectorielle à flux orienté de la MASDE**

### **III.3.1 Introduction**

L'algorithme de commande le plus populaire est la commande vectorielle à flux rotorique orienté (Flux Oriented Control), introduite par Kovacs en 1959 et reprise parBlasckeen1972, a près une dizaine d'années. Elle a connu un développement important.

### **III.3.2 Principe de la commande vectorielle**

Le principe de la commande vectorielle (ou commande par flux orienté) consiste à orienter une des composantes de flux statoriques, rotorique ou de l'entrefer sur un axe du référentiel tournant à la vitesse  $\omega_s$ 

Le but de cette commande est d'assimiler le comportement de la machine asynchrone double étoile à celui d'une machine à courant continu à excitation séparée (figure III.2).

En effet dans une machine à courant continu le courant d'induit  $I_a$  contrôlele coupleet le courant inducteur  $I_f$  contrôle le flux [22].

L'expression du couple électromagnétique de la machine a courant continu est donné par

$$
C_{em} = k \varphi_f I_a = K' I_f I_a \tag{III.1}
$$

Avec :

 $\varphi_f$ : Flux imposé par le courant d'excitation  $I_f$ ;  $I_a$ : Courant

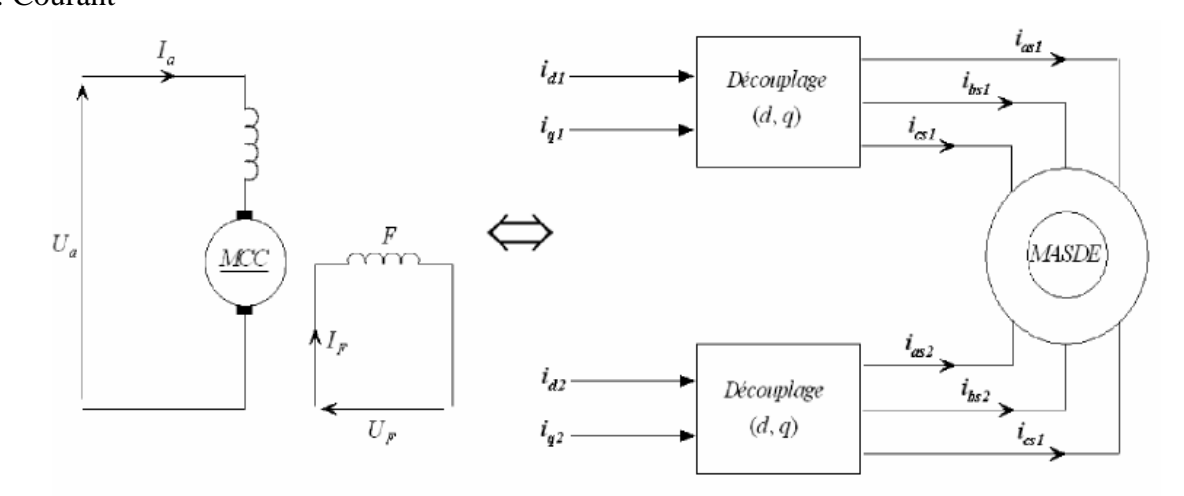

**Figure III.2:** Principe de la commande vectorielle.

La commande de la MASDE par orientation de flux consiste à réguler le flux par la composante directe du courant et le couple par la composante en quadrature. Pour cela, il faut choisir une loi de commande et un système d'axes assurant le découplage du flux et du couple. Sachant que le couple est donné par l'expression (II.25). Donc, si le flux rotorique est orienté sur l'axe ( $\varphi_{dr} = \varphi_r$ ) et ( $\varphi_{qr} = 0$ ) d'un repère lié au champ tournant, l'expression de couple devient :

$$
C_{em} = P \frac{L_m}{(L_m + L_r)} [(i_{qs1} + i_{qs2}) \varphi_r]
$$
 (III. 2)

 $C_{em} = K'' \varphi_r i_q$ Avec  $K'' = P \frac{L_m}{(L+1)^2}$  $\frac{L_m}{(L_r + L_m)}$  et  $i_q = i_{qs1} + i_{qs2}$ .

D'après l'expression (III.2), nous constatons que le couple électromagnétique résulte de l'interaction d'un terme de flux et d'un terme de courant. Cette expression ressemble à l'expression du couple de la machine à courant continu à excitation séparée, alors on constate que le couple et le flux de la MASDE sont contrôlables séparément [22].

Néanmoins, si le principe est naturellement appliqué pour la MCC, ce n'est pas le cas pour les machines à courant alternatif et en particulier la MASDE. Car, le contrôle par flux orienté de ces derniers est une commande par orientation de ces deux grandeurs [22].

# **III.4 Choix d'orientation du flux**

La modélisation de la MASDE est basée sur l'alimentation en tension et le repère choisi est lié au champ tournant «d-q», de ce fait, les choix concernant l'alimentation et le repère ont été accomplis. Alors, l'étape suivante du raisonnement consiste à fixer l'orientation du flux. Pour cela, trois choix sont possibles [16]:

• Flux rotorique :

$$
\varphi_{dr} = \varphi_r et \varphi_{qr} = 0 \tag{III.3}
$$

• Flux statorique :

$$
\varphi_{ds} = \varphi_s et \varphi_{qs} = 0 \tag{III.4}
$$

• Flux d'entrefer :

$$
\varphi_{dg} = \varphi_g e t \varphi_{gg} = 0 \tag{III.5}
$$

Pour la MASDE, nous choisirons l'orientation du flux rotorique (III.3), car cela permet d'aboutir à un variateur de vitesse où le flux et le couple électromagnétique sont indépendamment commandés à travers les courants statoriques [16].

La figure III.3 illustre l'orientation du flux rotorique sur l'axe d.

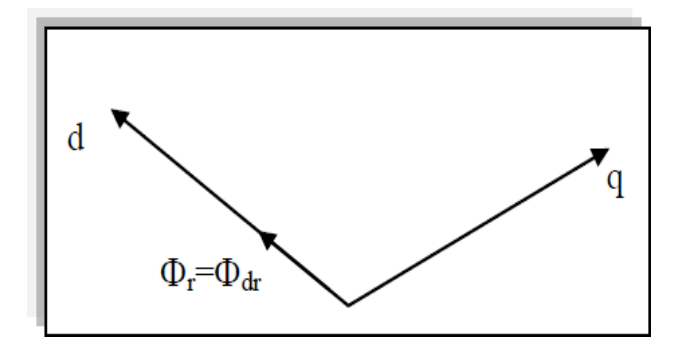

**Figure III.3:** Orientation du flux rotorique sur l'axe d.

## **III.5 Différentes méthodes de la commande vectorielle**

Pour la réalisation de la commande vectorielle d'une machine asynchrone à double étoile, il existe deux méthodes: directe et indirecte.

#### **III.5.1 Méthode directe**

Cette méthode consiste à déterminer la position et le module du flux quelque soit le régime de fonctionnement.

Pour cela deux procédés sont utilisés:

1. La mesure du flux dans l'entrefer de la machine à l'aide d'un capteur : l'inconvénient principal de cette technique réside dans le fait que les capteurs du flux sont mécanique ment très fragiles ;

2. L'estimation du flux à l'aide des méthodes mathématiques. Cette méthode est sensible aux variations des aux variations des paramètres de la machines [23].

#### **III.5.2 Méthode indirecte**

Le principe de cette méthode consiste à ne pas mesurer (ou estimer) l'amplitude de flux mais seulement sa position.

Elle consiste à estimer la position du vecteur de flux, et régler son amplitude en boucle ouverte. Les tensions ou les courants assurant l'orientation du flux et le découplage sont évalués à partir d'un modèle de la machine en régime transitoire. Cette méthode a été favorisée par le développement des microprocesseurs, elle est très sensible aux variations paramétriques de la machine [21].

Il est important de souligner que la méthode indirecte est la plus simple à réaliser et la plus utilisée que la méthode directe, mais le choix entre les deux méthodes varie d'une application à une autre [21].

# **III.6 Commande vectorielle indirecte sans réglage de vitesse**

Les lois de commande sont obtenues à partir des équations de la MASDE liées au champ tournant et par orientation du flux rotorique où la position du flux est déduite de la relation donnant la vitesse du glissement [24]. La figure III.4 représente le schéma bloc simplifié de la commande à flux orienté.

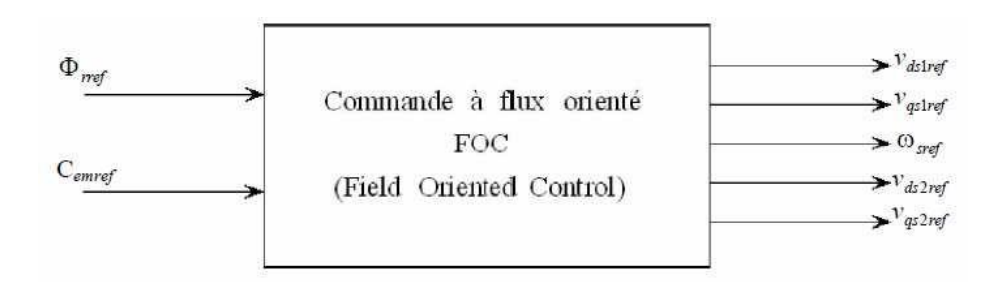

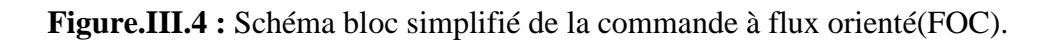

En considérant comme grandeurs de références le flux rotorique  $\varphi_r^*$  et le couple  $\mathcal{C}_{em}^*$ et en s'exprimant que :

$$
\varphi_{dr} = \varphi_r^* \tag{III.6}
$$

$$
\varphi_{qr} = 0 \tag{III.7}
$$

$$
p\varphi_r^* = 0 \tag{III.8}
$$

Avec :  $p = \frac{d}{dt}$  $\frac{a}{dt}$  opérateur de Laplace.

En remplaçant (III.6) et (III.8) dans les équations des tensions rotoriques (II.14), on obtient :

$$
R_r i_{dr} = 0 \implies i_{dr} = 0 \tag{III.9}
$$

$$
R_r i_{qr} + \omega_{gl}^* \varphi_r^* = 0 \implies i_{qr} = -\frac{\omega_{gl}^* \varphi_r^*}{R_r}
$$
 (III.10)

Et à partir des équations (II.23) et (II.24), on trouve :

$$
i_{dr} = \frac{1}{(L_m + L_r)} [\varphi_r^* - L_m(i_{ds1} + i_{ds2})]
$$
 (III. 11)

$$
i_{qr} = -\frac{L_m}{(L_m + L_r)} (i_{qs1} + i_{qs2})
$$
 (III. 12)

En introduisant (III.11) et (III.12) dans le système d'équations des flux statoriques (II.15), on aura [23]:

$$
\begin{cases}\n\varphi_{ds1} = \lambda_1 i_{ds1} + L_r \eta i_{ds2} + \eta \varphi_r^* \\
\varphi_{qs1} = \lambda_1 i_{qs1} + L_r \eta i_{qs2} \\
\varphi_{ds2} = \lambda_2 i_{ds2} + L_r \eta i_{ds1} + \eta \varphi_r^* \\
\varphi_{qs2} = \lambda_2 i_{qs2} + L_r \eta i_{qs1}\n\end{cases}
$$
\n(III. 13)

Avec :

$$
\eta = \frac{L_m}{(L_m + L_r)}
$$
 et  $\lambda_{1,2} = L_{1,2} + \eta L_r$ 

En substituent (III.9) dans (III.11), on tire

$$
\varphi_r^* = L_m(i_{ds1} + i_{ds2})
$$
 (III. 14)

A partir de l'équation (III.12), on trouve :

$$
L_m(i_{qs1} + i_{qs2}) = -(L_m + L_r)i_{qr}
$$
 (III. 15)

En remplaçant (III.13) et (III.15) dans le système d'équations des tensions statoriques (II.14), on obtient :

$$
\begin{cases}\nv_{ds1}^* = R_{s1}i_{ds1} + L_{s1}pi_{ds1} - \omega_s^*(L_{s1}i_{qs1} + \tau_r \varphi_r^* \omega_{gl}^*) \\
v_{qs1}^* = R_{s1}i_{qs1} + L_{s1}pi_{qs1} + \omega_s^*(L_{s1}i_{ds1} + \varphi_r^*) \\
v_{ds2}^* = R_{s2}i_{ds2} + L_{s2}pi_{ds2} - \omega_s^*(L_{s2}i_{qs2} + \tau_r \varphi_r^* \omega_{gl}^*) \\
v_{qs2}^* = R_{s2}i_{qs2} + L_{s2}pi_{gs2} + \omega_s^*(L_{s2}i_{ds2} + \varphi_r^*)\n\end{cases} \tag{III. 16}
$$

Avec,  $\tau_r = \frac{L_r}{R}$  $\frac{L_r}{R_r}$  et  $\omega_{gl}^* = \omega_s^* - \omega_r$  En introduisant l'équation (III.12) dans (III.10) on tire :

$$
\omega_{gl}^{*} = \frac{R_{r}L_{m}(i_{qs1} + i_{qs2})}{(L_{m} + L_{r})\varphi_{r}^{*}}
$$
 (III. 17)

A partir de la relation (II.2), on trouve :

$$
i_{qs1} + i_{qs2} = \frac{(L_m + L_r)}{PL_m} \frac{C_{em}^*}{\varphi_r^*}
$$
 (III. 18)

Le système d'équations électriques (III.16) montre que les tensions  $(v_{ds1}^*, v_{qs1}^*, v_{ds2}^*, v_{qs2}^*)$ influent en même temps sur les composantes des courants statoriques directes et en quadratures  $(i_{ds1}^*, i_{qs1}^*, i_{ds2}^*, i_{qs2}^*)$ donc sur le flux et sur le couple. Il est alors nécessaire de réaliser un découplage. Cela, en définissant de nouvelles variables  $(v_{ds1r}, v_{qs1r}, v_{ds2r}, v_{qs2r})$  n'agissant respectivement que sur  $(i_{ds1}, i_{qs1}, i_{ds2}, i_{qs2})$ , tel que [20]:

$$
\begin{cases}\n v_{ds1r} = R_{s1}i_{ds1} + L_{s1}pi_{ds1} \n v_{qs1r} = R_{s1}i_{qs1} + L_{s1}pi_{qs1} \n v_{ds2r} = R_{s2}i_{ds2} + L_{s2}pi_{ds2} \n v_{qs2r} = R_{s2}i_{qs2} + L_{s2}pi_{qs2} \n\end{cases}
$$
\n(III. 19)

Afin de compenser l'erreur introduite lors de découplage, les tensions statoriques de références à flux constant sont exprimées par :

$$
\begin{cases}\nv_{ds1}^* = v_{ds1r} - v_{ds1c} \\
v_{qs1}^* = v_{qs1r} + v_{qs1c} \\
v_{ds2}^* = v_{ds2r} - v_{ds2c} \\
v_{qs2}^* = v_{qs2r} + v_{qs2c}\n\end{cases}
$$
\n(III. 20)

Tel que :

$$
\begin{cases}\n v_{ds1c} = \omega_s^*(L_{s1}i_{qs1} + \tau_r \varphi_r^* \omega_{gl}^*) \\
 v_{qs1c} = \omega_s^*(L_{s1}i_{ds1} + \varphi_r^*) \\
 v_{ds2c} = \omega_s^*(L_{s2}i_{qs2} + \tau_r \varphi_r^* \omega_{gl}^*) \\
 v_{qs2c} = \omega_s^*(L_{s2}i_{ds2} + \varphi_r^*)\n\end{cases}
$$
\n(III. 21)

### **III.7 Synthèse des régulateurs PI**

L'identification des paramètres des régulateurs PI des systèmes dont la fonction de transfert est du première ordre, telle que [21] :

$$
H(P) = \frac{1}{aP + b} \tag{III.22}
$$

Se fait d'une manière générale comme suit :

La fonction de transfert du régulateur PI est donnée par :

$$
C(P) = K_p + \frac{k_i}{P}
$$
 (III. 23)

Le schéma représentatif de la boucle de régulation d'un système asservi du premier ordre à retour unitaire régulé par un PI est donné par la figure III.5.

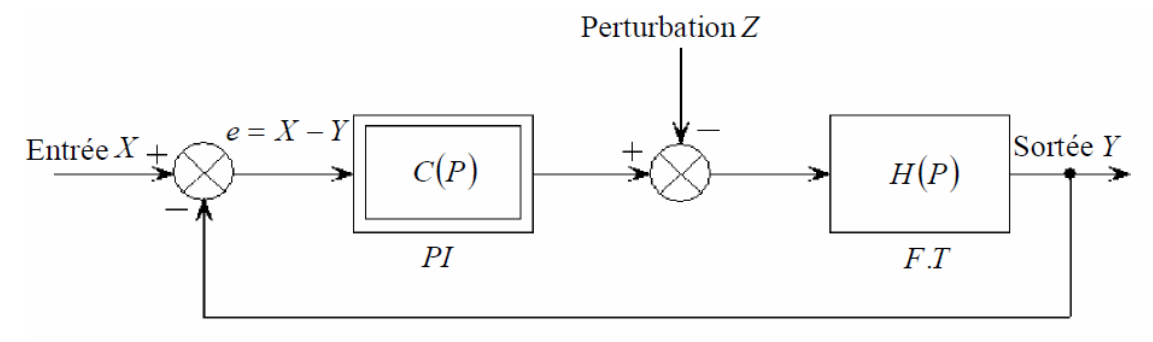

**Figure III.5 :** Schéma d'un système asservi du premier ordre régulé par un PI.

La perturbation est négligée dans les étapes d'identification des paramètres des régulateurs.

La fonction de transfert en boucle ouverte du système asservi est :

$$
M(P) = C(P)H(P) = \frac{K_p P + K_i}{aP^2 + bP}
$$
 (III. 24)

En boucle fermée, on obtient :

$$
F(P) = \frac{M(P)}{1 + M(P)} = \frac{K_p P + K_i}{aP^2 + (b + K_p)P + K_i}
$$
 (III. 25)

 Afin d'avoir un comportement d'un système du premier ordre dont la fonction de transfert est de la forme :

$$
G(P) = \frac{1}{TP + 1} \tag{III.26}
$$

Il suffit d'identifier (III.24) et (III.25) comme suit :

$$
\frac{K_p P + K_i}{aP^2 + (b + K_p)P + K_i} = \frac{1}{TP + 1}
$$
 (III. 27)

Ce qui donne :

$$
K_p T P^2 + (K_i T + K_p) P + K_i = a P^2 + (b + K_p) P + K_i
$$
 (III. 28)

D'où :

$$
\begin{cases}\nK_p = \frac{a}{T} \\
K_i = \frac{b}{T}\n\end{cases}
$$
\n(III. 29)

La figure III.6 représente le schéma de la boucle de régulation des courants statoriques (Étoiles 1 et 2).

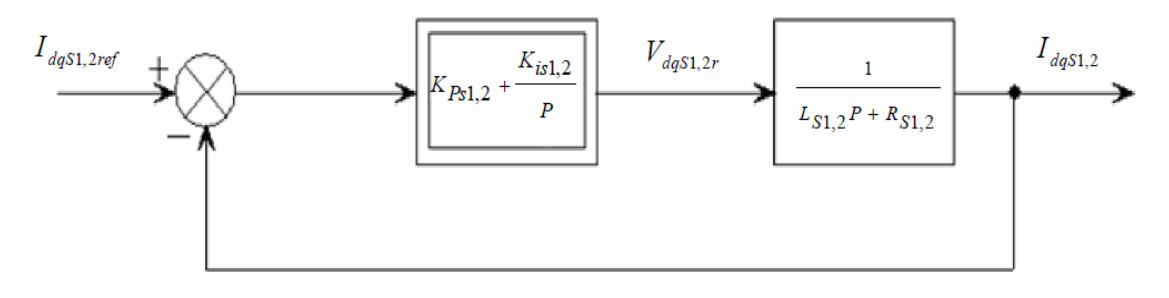

**Figure III.6 :** Schéma de la boucle de régulation des courants statorique.

Avec :

$$
\begin{cases}\nK_{ps1} = \frac{Ls1}{T} \\
K_{is1} = \frac{Rs1}{T}\n\end{cases}
$$
 Et 
$$
\begin{cases}\nK_{ps2} = \frac{Ls2}{T} \\
K_{is2} = \frac{Rs2}{T}\n\end{cases}
$$

On prend  $T = \frac{\tau_r}{2}$  $rac{\tau_r}{3}$ , avec  $\tau_r = \frac{L_r}{R_r}$  $\frac{L_r}{R_r}$  représente la constante de temps électrique (rotorique) du système.

## **III.8 Commande vectorielle indirecte avec régulation de vitesse**

Le principe de la commande vectorielle avec la régulation de la vitesse, consiste à déterminer directement la composante du flux rotorique à partir de la vitesse mécanique de rotation du rotor en utilisant un capteur de vitesse, cela est réalisable par un bloc de défluxage définit par la fonction non linéaire suivante [25]:

$$
\begin{cases} \varphi_r^* = \varphi_n & \text{si } |\Omega| \le \Omega_n \\ \varphi_r^* = \frac{\varphi_n \Omega_n}{|\Omega|} & \text{si } |\Omega| > \Omega_n \end{cases}
$$
(III. 30)

La figure II.7 représente le schéma de défluxage

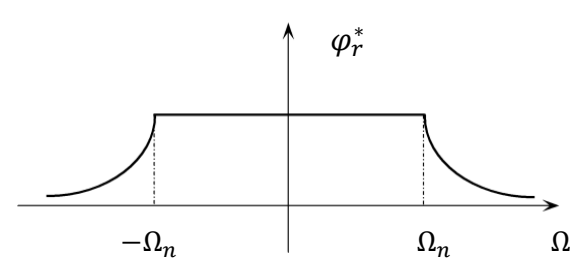

**Figure III.7 :** Schéma de défluxage.

A partir de l'équation de la tension rotorique  $v_{dr}$ du système d'équations (II.14) et de l'équation du flux rotorique  $\varphi_{dr}$ du système d'équations (II.15), on obtient :

$$
0 = \frac{R_r}{L_r + L_m} \varphi_r^* - \frac{R_r L_m}{L_r + L_m} (i_{ds1} + i_{ds2}) + p \varphi_r^*
$$
 (III. 31)

Des équations (II.8) et (II.2), on tire :

$$
Jp\Omega = P \frac{L_m}{L_r + L_m} \left( i_{qs1} + i_{qs2} \right) \varphi_r^* - C_r - K_f \Omega \tag{III.32}
$$

La représentation schématique du principe de la commande vectorielle du générateur éolien basé sur la GASDE est donnée par la figure III. 8.

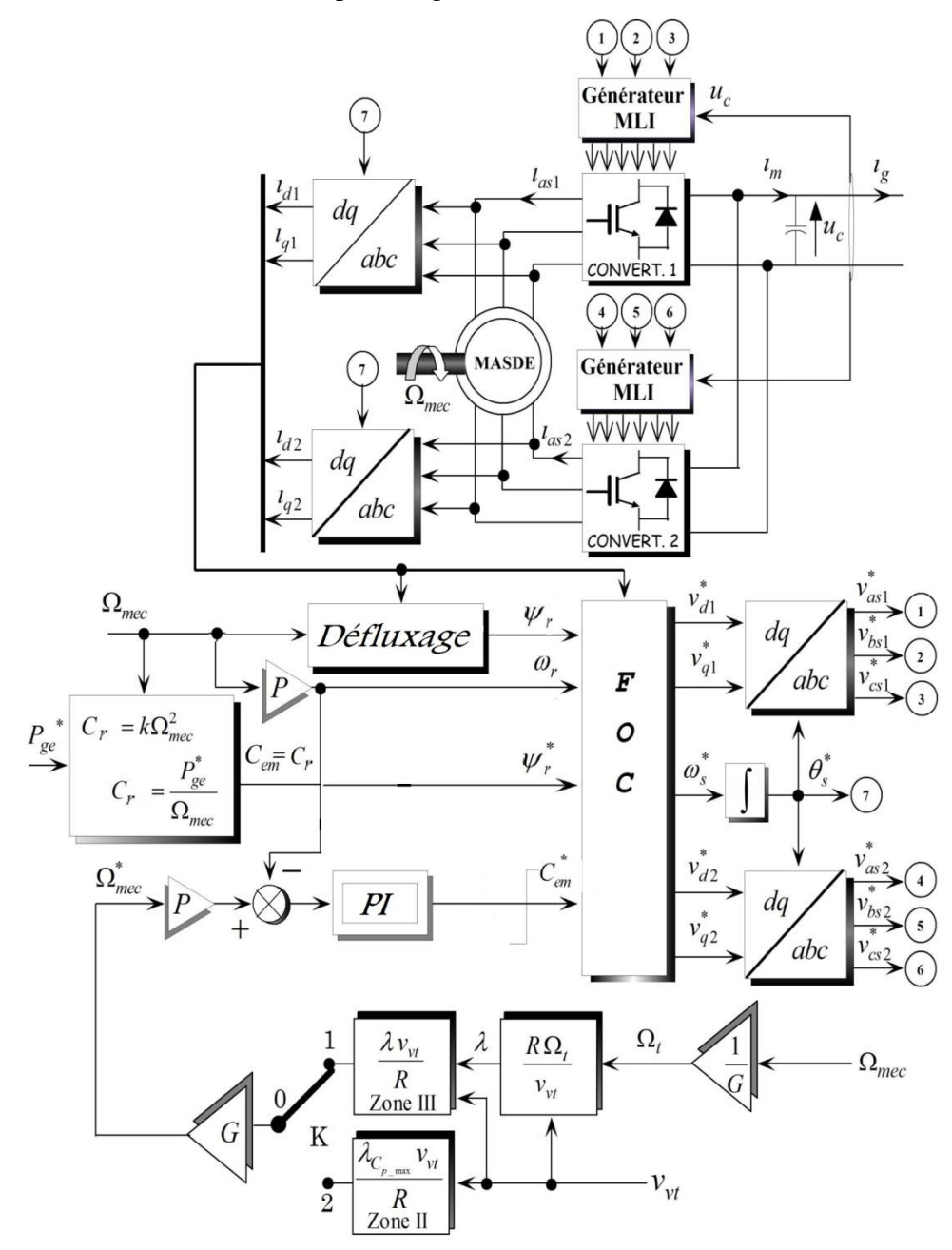

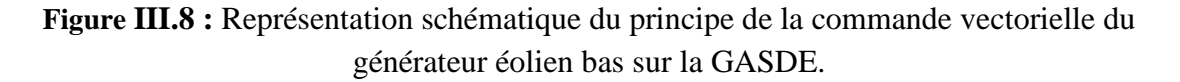

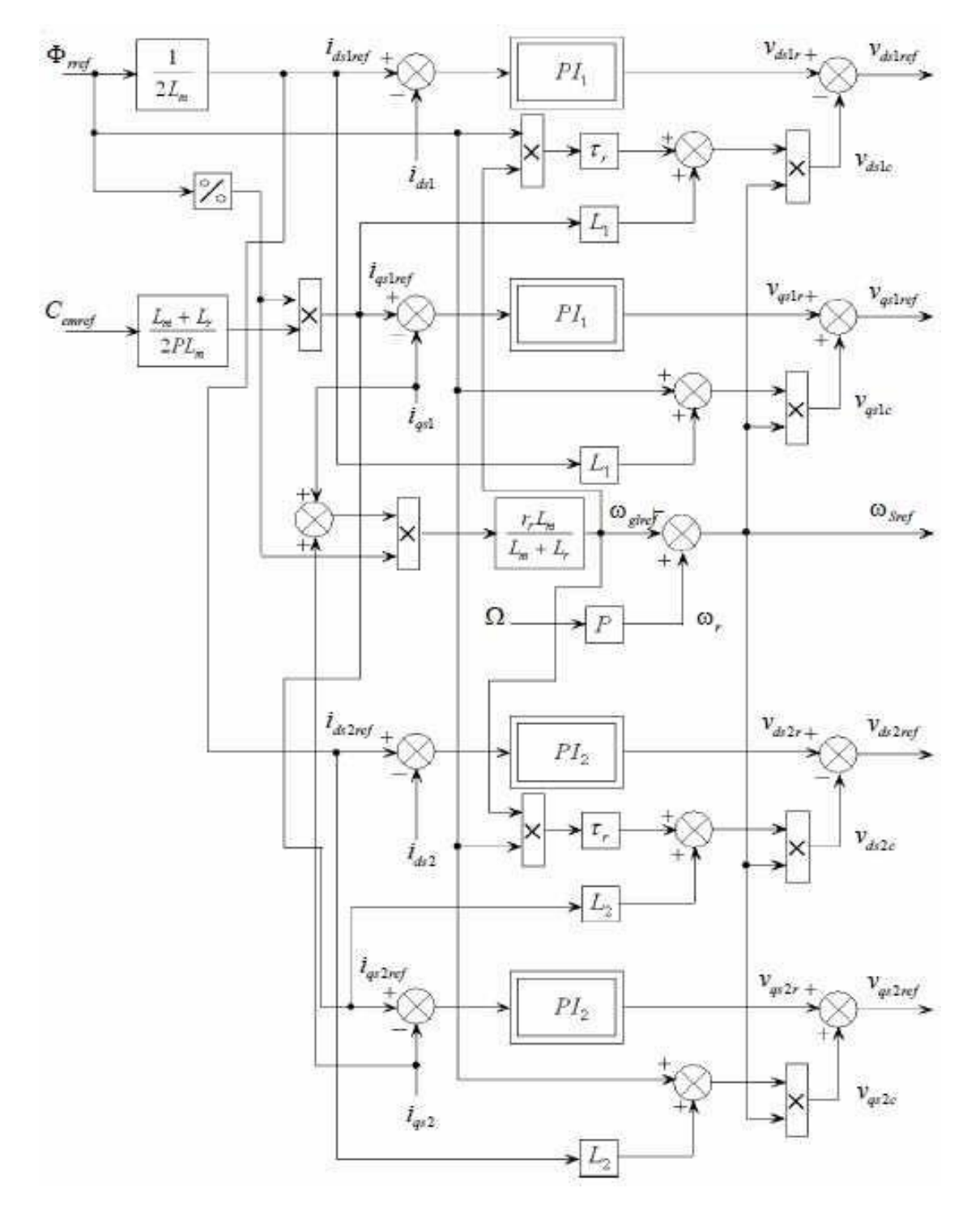

La figure III.9 représente le schéma du bloc FOC.

**Figure III.9 :** Représentation schématique du bloc FOC.

# **III.9 Synthèses du régulateur de vitesse**

Le schéma de la boucle de régulation de la vitesse est donné par la figure III.10.

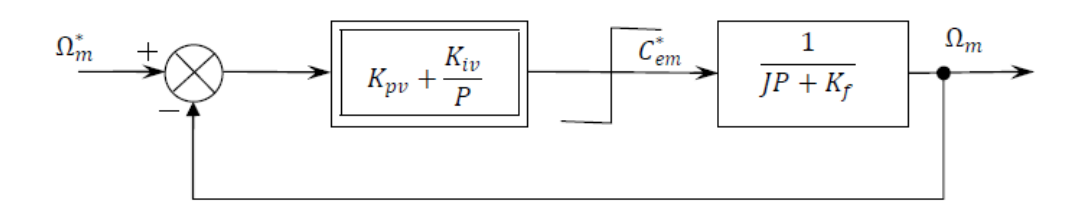

**Figure III.10 :** Schéma du bloc de régulation de la vitesse rotorique.

L'identification nous donne :

$$
\begin{cases}\nK_{pv} = \frac{J}{T} \\
K_{iv} = \frac{K_f}{T}\n\end{cases}
$$
\n(III. 33)

On prend :  $T = \tau_r$ .

#### **III.10 Modélisation et contrôle de la liaison au réseau**

#### **III.10.1 Modélisation du bus continu**

Le modèle mathématique du bus continu du système étudié est de la forme suivante :

$$
\frac{du_C}{dt} = \frac{1}{C}i_C
$$
 (III. 34)

Le courant capacitif  $i_c$  est exprimé en fonction des deux courants issus des convertisseurs comme suit :

$$
i_c = i_m - i_g \tag{III.35}
$$

En substituant (III.36) dans (III.35), on aura:

$$
\frac{du_C}{dt} = \frac{1}{C} \left( i_m - i_g \right) \tag{III.36}
$$

La tension du bus continu (*uc*) est liée à la tension efficace simple du réseau (*Ueff*) par la relation (III.37), dont les démonstrations sont données par [26] et [3] :

$$
u_c = Y U_{eff} 2\sqrt{2}
$$
 (III. 37)

Où Y : le paramètre de dimensionnement du bus continu, qui dans notre cas est pris égal à 1.

## **III.10.2 Modélisation du filtre**

Le schéma électrique d'une phase du filtre (*Rf*, *Lf*) est donné à la figure III.11.

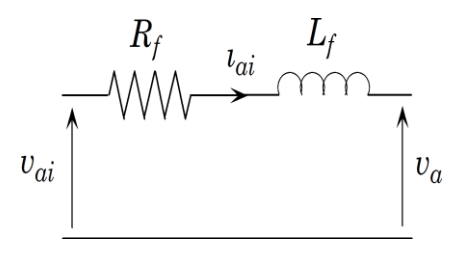

**Figure III.11:** Représentation schématique d'une phase de filtre.

L'expression de la tension à l'entrée du filtre de la première phase est :

$$
v_{ai} = v_a + R_f i_{ai} + L_f \frac{di_{ai}}{it}
$$
 (III. 38)

De même pour les deux autres phases, on aura :

$$
v_{bi} = v_b + R_f i_{bi} + L_f \frac{di_{bi}}{dt}
$$
 (III. 39)

$$
v_{ci} = v_c + R_f i_{ci} + L_f \frac{di_{ci}}{dt}
$$
 (III. 40)

Les tensions  $v_a$ ,  $v_b$  et  $v_c$  sont celles du réseau côté basse tension, telles que :

$$
\begin{cases}\nv_a = V_m \sin(\omega_s t) \\
v_b = V_m \sin(\omega_s t - \frac{2\pi}{3}) \\
v_c = V_m \sin(\omega_s t + \frac{2\pi}{3})\n\end{cases}
$$
\n(III. 41)

En appliquant la transformation de Park aux équations (III.38) - (III.39), nous trouvons :

$$
v_{id} = v_d + R_f i_{id} + L_f \frac{di_{id}}{dt} - \omega_s L_f i_{iq}
$$
 (III. 42)

$$
v_{iq} = v_q + R_f i_{iq} + L_f \frac{di_{iq}}{dt} + \omega_s L_f i_{id}
$$
 (III. 43)

Les équations (III.42) et (III.43) présentent un couplage entre les deux axes (d, q), où les termes des tensions de couplage sont :

$$
\begin{cases} e_q = \omega_s L_f I_{iq} \\ e_d = \omega_s L_f I_{id} \end{cases} \tag{III.44}
$$

En posant comme équations différentielles :

$$
v_{fd} = R_f i_{id} + L_f \frac{di_{id}}{dt}
$$
 (III. 45)

$$
v_{fq} = R_f i_{iq} + L_f \frac{di_{iq}}{dt}
$$
 (III. 46)

Qui s'expérimentaux sous la forme suivante:

$$
v_{fd} = v_{id} - v_d + e_q \tag{III.47}
$$

$$
v_{fq} = v_{iq} - v_q - e_d \tag{III.48}
$$

#### **III.10.3 Contrôle de la liaison au réseau**

Le schéma fonctionnel représentant le principe du contrôle de la liaison au réseau est illustré à la figure III.12.

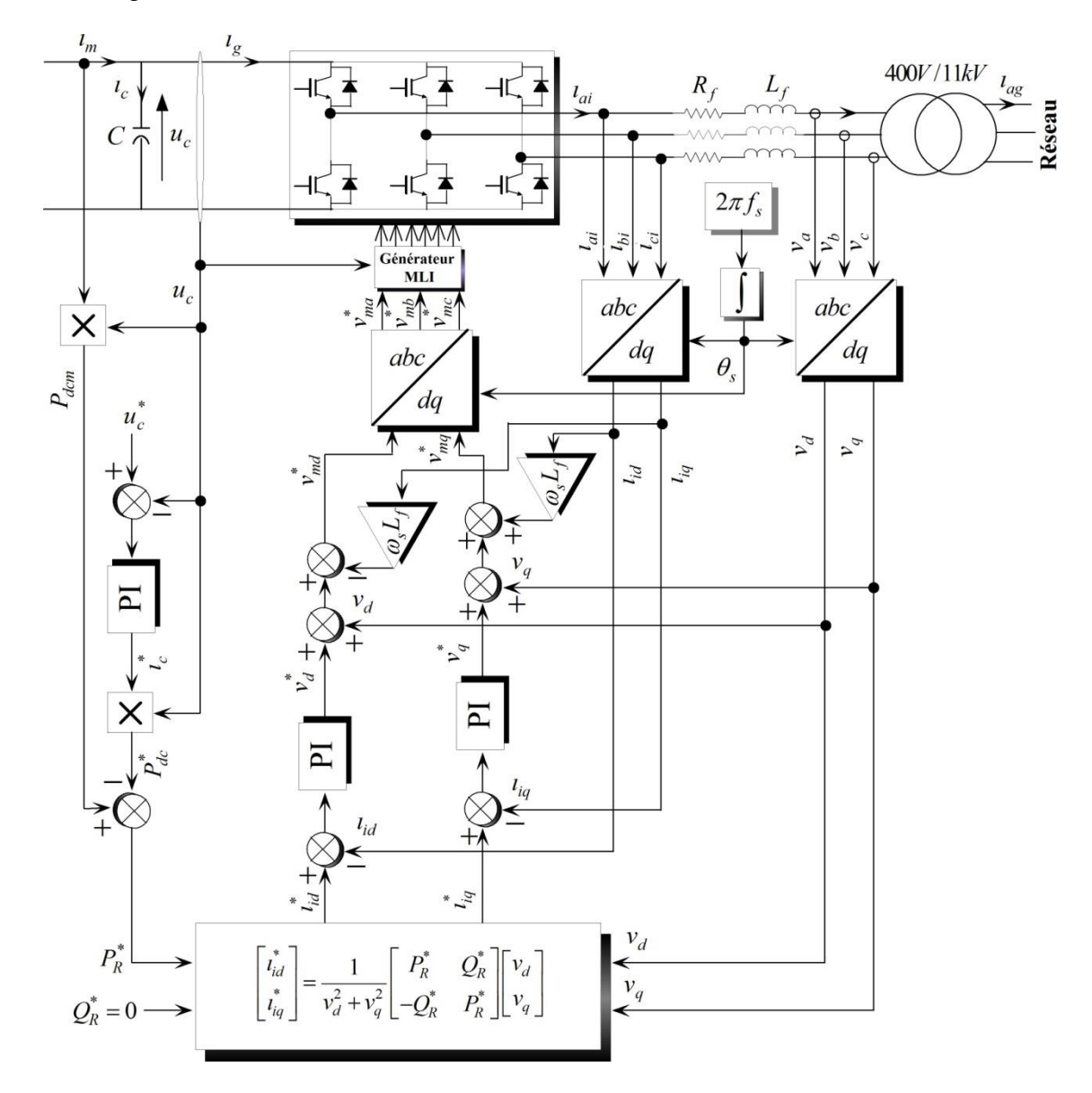

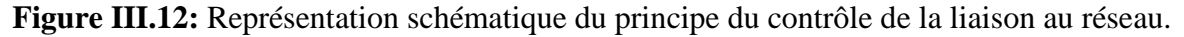

#### **Contrôle du convertisseur et régulation des courants envoyés au réseau**

La topologie du convertisseur MLI 3 permet de générer et également d'appeler un courant provenant du réseau. Son objectif est de maintenir constante la tension du bus continu quelles que soient l'amplitude et la direction de la transition de puissance. Ce dernier est commandé de manière à contrôler les courants transités par le filtre (*Rf*, *Lf*). Un contrôle vectoriel dans le repère de Park est réalisé en utilisant un repère synchronisé avec les tensions du réseau côté basse tension.

A partir de la mesure de la tension du bus continu, on pilote le convertisseur afin d'imposer des références aux tensions simples (*vmd, vmq*). Par réglage de ces dernières de références, les composantes de Park des courants (*iid, iiq*) sont régulées par des correcteurs PI avec compensation (voir annexe B), tels que :

$$
v_{md}^* = v_d^* + v_d - \omega_s L_f i_{iq}
$$
 (III. 49)

$$
v_{mq}^* = v_q^* + v_q + \omega_s L_f i_{id}
$$
 (III. 50)

Avec :

$$
v_d^* = PI(i_{id}^* - i_{id})
$$
 (III. 51)

$$
v_q^* = PI(i_{iq}^* - i_{iq})
$$
 (III. 52)

## **III.10.4 Régulation des puissances et du bus continu**

Les transmissions de puissance active et réactive ont les formes suivantes :

$$
P_R = v_d i_{id} + v_q i_{iq}
$$
 (III. 53)

$$
Q_R = v_q i_{id} - v_q i_{iq}
$$
 (III. 54)

En inversant les relations (III.53) et (III.54), il est alors possible d'imposer des références pour la puissance active  $P_R^*$  et la puissance réactive  $Q_R^*$  en imposant les courants deréférences comme suit :

$$
i_{id}^* = \frac{P_R^* \nu_d + Q_R^* \nu_q}{\nu_d^2 + \nu_d^2}
$$
 (III. 55)

$$
i_{iq}^{*} = \frac{P_{R}^{*} \nu_{q} - Q_{R}^{*} \nu_{d}}{\nu_{d}^{2} + \nu_{d}^{2}}
$$
 (III. 56)

En mettant les équations (III.55) et (III.56) sous forme de matrice, nous obtenons :

$$
\begin{bmatrix} i_{id}^* \\ i_{iq}^* \end{bmatrix} = \frac{1}{v_d^2 + v_d^2} \begin{bmatrix} P_R^* & Q_R^* \\ -Q_R^* & P_R^* \end{bmatrix} \begin{bmatrix} v_d \\ v_q \end{bmatrix}
$$
 (III. 57)

La puissance fournie par un aérogénérateur est variable à cause du caractère transitoire du vent. La puissance réactive de référence mise en jeu par l'aérogénérateur, afin d'obtenir un facteur de puissance unitaire côté réseau, est maintenue nulle  $(Q_R^* = 0)$  et la puissance active de référence injectée au réseau est d´finie comme suit :

$$
P_R^* = u_c(i_m - i_c^*) = P_{dcm} - P_{dc}^* \tag{III.58}
$$

Il faut noter que les pertes dans les différentes parties du système (convertisseur, filtre et condensateur) sont négligeables par rapport à la puissance transitoire. La puissance stockée dans le condensateur est exprimée par [24] :

$$
P_{dc} = u_c i_c \tag{III.59}
$$

La référence de la puissance stockée dans le condensateur est donc rendue variable en changeant la référence du courant capacitif :

$$
P_{dc}^* = u_c i_c^* \tag{III.60}
$$

Où :

$$
i_c^* = PI(u_c^* - u_c) \tag{III.61}
$$

### **III.11 Simulation et interprétation des résultats**

Les résultats de simulation de la chaîne de conversion d'énergie éolienne, basée sur la génératrice asynchrone double étoile pilotée par le stator (dont les paramètres sont donnés en Annexe A), obtenus sous Matlab/Simulink sont représentés et commentés dans cette partie, où la puissance active de référence ( $P_{ge}^{*}$ ) de la GASDE est limitée à la valeur de−1.5MW (le signe négatif signifie une puissance générée), et pour maintenir le facteur de puissance unitaire la puissance réactive de référence est fixée é une valeur nulle  $Q_R^* = 0$ .

La vitesse mécanique de la GASDE et sa référence sont représentées par la figure III.13.Il est à noter que le profil du vent est choisi aléatoirement, mais de façon à obtenir les différentes performances de la chaîne de conversion de l'énergie éolienne, pour des vitesses inférieures et supérieures à la vitesse nominale tout en passant par celle-ci, afin de mettre en évidence les deux zones de fonctionnement de la chaîne (II et III). La vitesse mécanique Ω*mec* suit parfaitement sa référence.

L'évolution de la puissance mécanique sur l'arbre de la GASDE (générée par la turbine et issue du multiplicateur) est illustrée par la figure III.14. Cette dernière varie dans les phases de fonctionnement à des vitesses mécaniques inférieures à la vitesse nominale, et elle est limitée par le dispositif de limitation de puissance durant les phases de fonctionnement avec des vitesses supérieures à celle nominale.

L'allure du couple électromagnétique de référence issue de la stratégie de commande à puissance de référence désirée, et celle du couple électromagnétique de la GASDE sont illustrées par la figure III.15. On remarque que le couple électromagnétique suit sa référence comme on constate aussi que l'augmentation de la vitesse de rotation dans la zone III, où la puissance est limitée, occasionne une diminution du couple électromagnétique afin de maintenir la puissance constante.

Les deux composantes du flux rotorique de la génératrice électrique selon les deux axes direct et quadratique sont données par la figure III.16. La composante du flux rotorique directe ( $\varphi_{dr}$ ) poursuit sa référence, et la composante du flux rotorique quadratique ( $\varphi_{ar}$ ) est nulle, cela est dû au contrôle vectoriel par orientation du flux rotorique.

La figure III.17 montre l'évolution de la tension et du courant statoriques de la première phase correspondant à la première étoile, les évolutions du courant *ıas1* et de la tension *vas1* sur 0.08s sont représentées par la figure III.18. Celles-ci dévoilent que la tension et le courant sont presque déphasés de180, c'est-à-dire de signe opposé, ce qui signifie que la puissance produite est de signe négatif (sens de transition de la puissance active de la machine vers le réseau).

Sur la figure III.19 sont représentés les courants statoriques de la GASDE concernant la première phase de chaque étoile. Leurs évolutions entre 8 et 18.08s sont illustrées par la figure III.20. Ceux-ci sont de forme sinusoïdale, décalés l'un par rapport à l'autre de 30°électrique. Ils présentent des fluctuations dus essentiellement aux harmoniques générés par les deux convertisseurs MLI (1 et 2). Ils subissent le même sort que le couple électromagnétique durant les phases de fonctionnement à puissance limitée (zone III), où la vitesse d'entraînement de la GASDE est supérieure à sa vitesse nominale.

L'allure du courant rotorique (*ıar*) obtenue est donnée par la figure III.21. Celui-ci évolue de la même manière que les courants statoriques, néanmoins avec des fréquences différentes.

La figure III.22 représente les allures des puissances statoriques active et réactive totales de la GASDE. La puissance active est de signe négatif, c'est-à-dire la GASDE génère cette puissance, et elle évolue de la même façon que pour la puissance mécanique (voir figure III.19) tout en présentant des fluctuations. Par contre, la puissance réactive est de signe positif, ce qui veut dire que la machine absorbe cette énergie nécessaire pour sa magnétisation.

Les figures III.23 et III.24 représentent les allures de la tension et du courant côté réseau basse tension de la phase *a* (à l'entrée du transformateur) et pendant 0.08s, respectivement. L'amplitude et la fréquence de la tension sont imposées par le réseau 400√2V, 50Hz et l'amplitude du courant injecté au réseau est imposée par la technique du contrôle de la liaison au réseau. La figure III.24 montre que la tension et le courant sont en opposition de phase, ce qui veut dire que l'écoulement de puissance est de l'aérogénérateur vers le réseau.

La figure III.25 illustre l'évolution des puissances active et réactive côté réseau. La puissance active injectée au réseau évolue de la même façon que pour la puissance mécanique. La puissance réactive varie légèrement autour de sa valeur de référence imposée nulle afin de maintenir le facteur de puissance côté réseau unitaire.

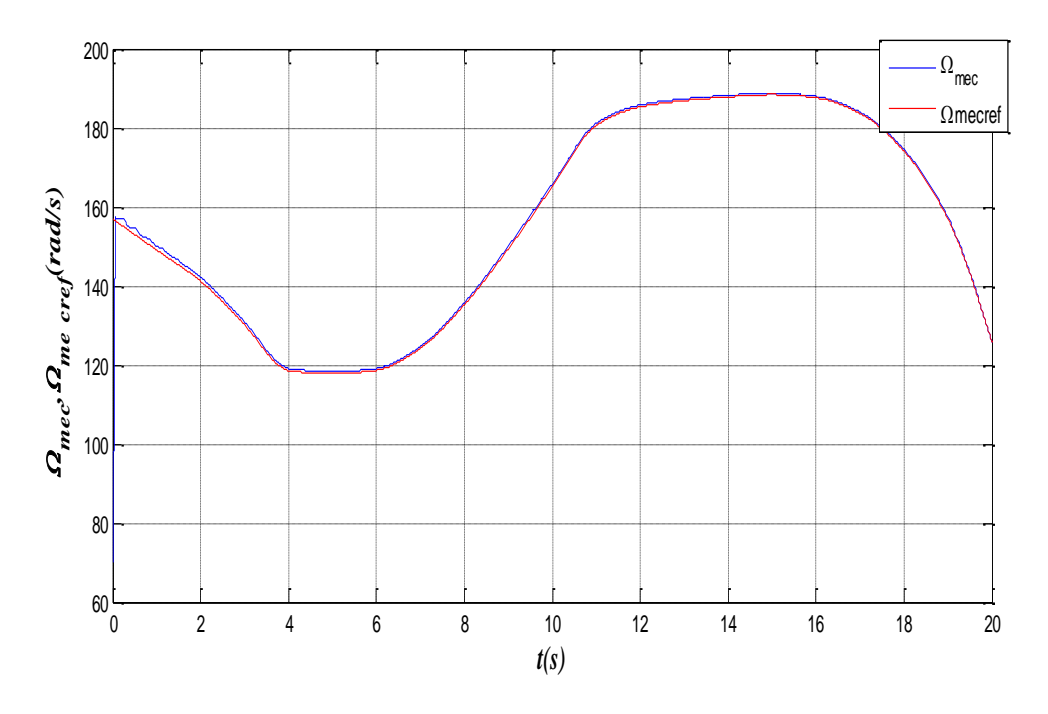

**Figure III.13 :** Vitesse mécanique de la GASDE et sa référence.

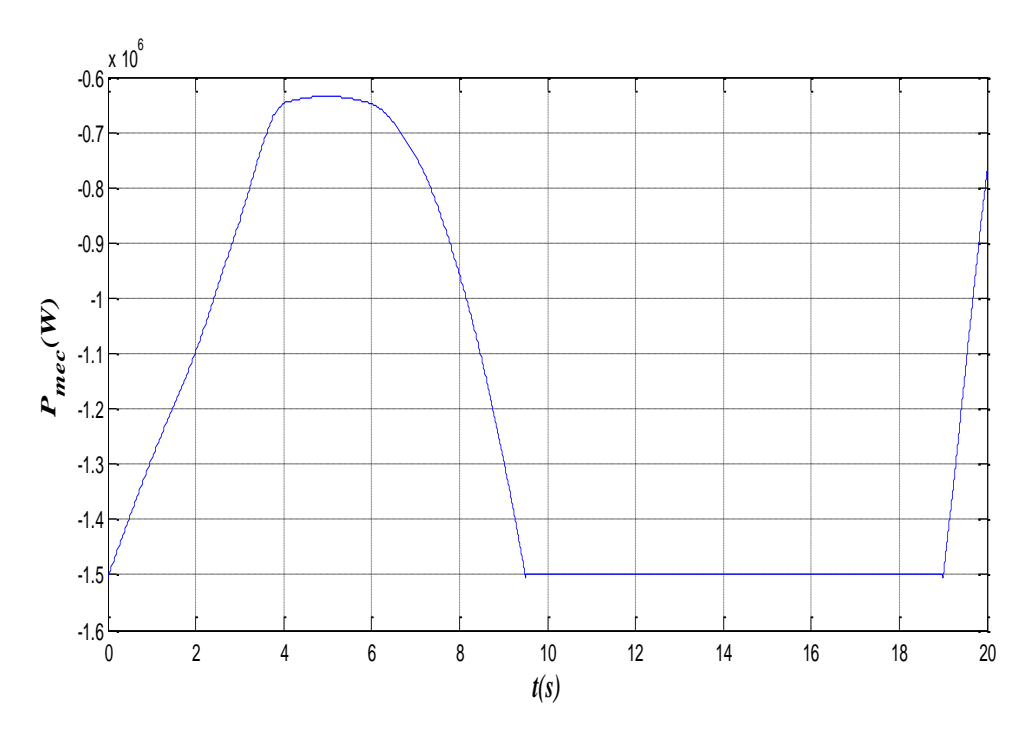

**Figure III.14:** Puissance mécanique de la GASDE.

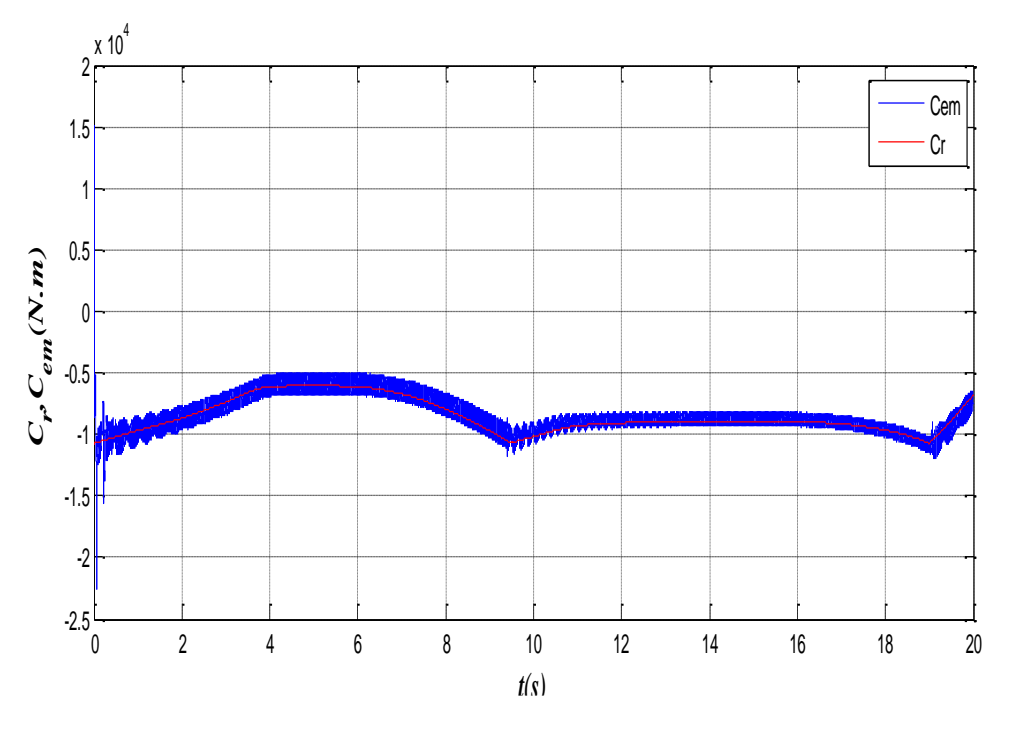

**Figure III.15 :** Couple électromagnétique et sa référence.

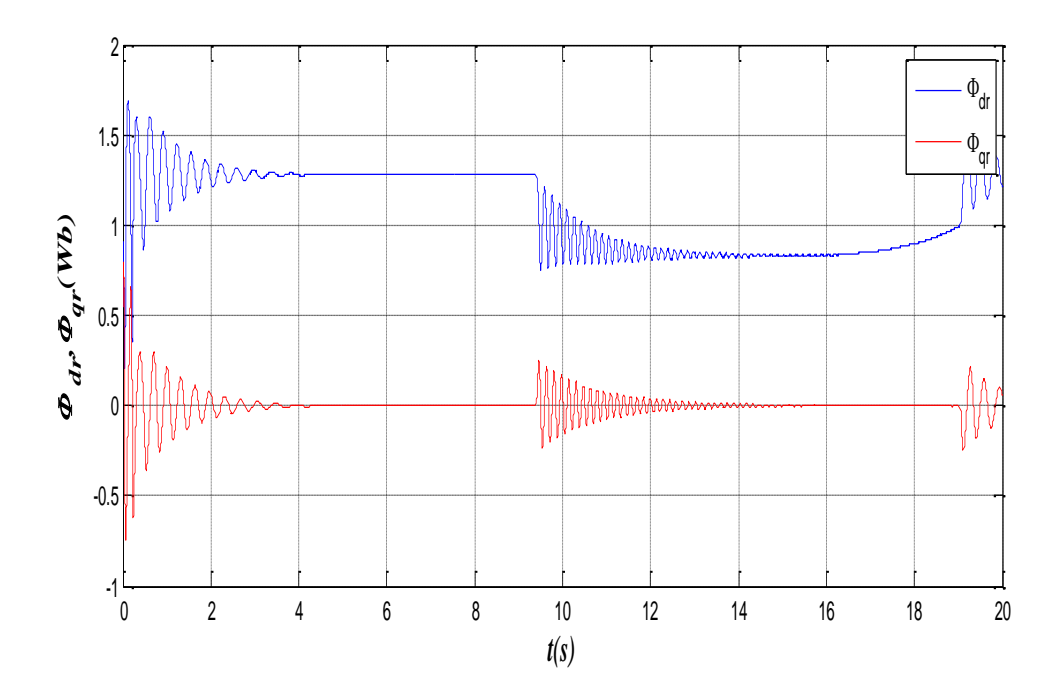

**Figure III.16 :** Flux rotorique direct et quadratique de la GASDE.

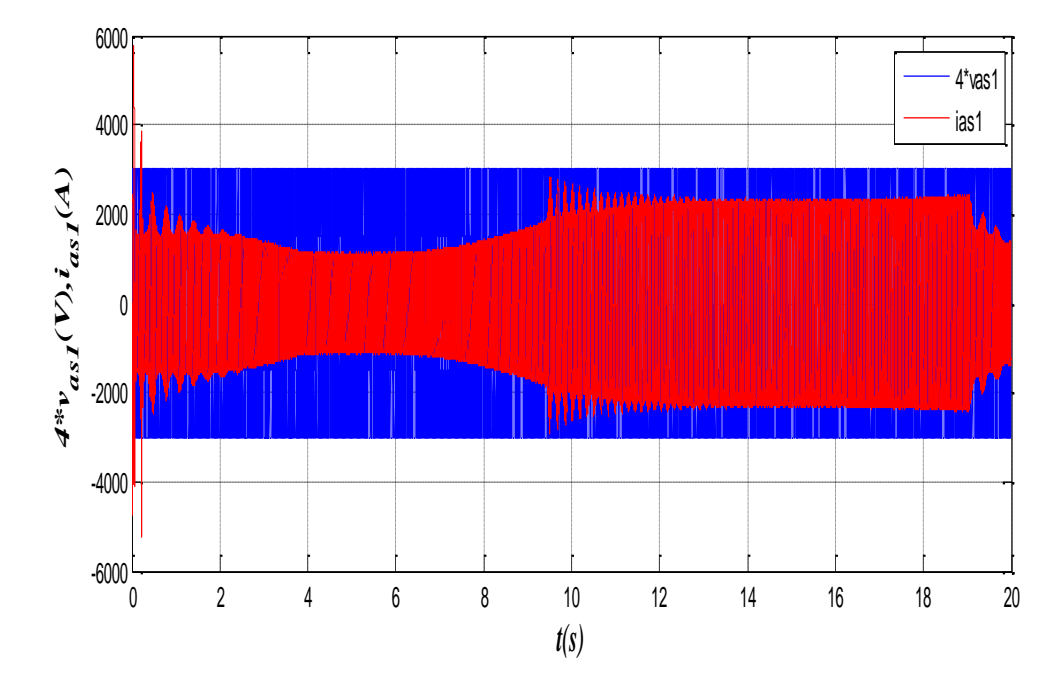

**Figure III.17 :** Tension et courant statoriques.

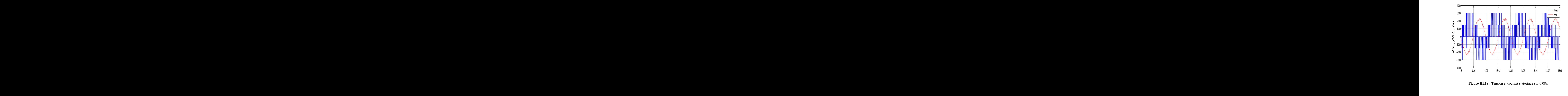

**Figure III.18 :** Tension et courant statorique sur 0.08s.

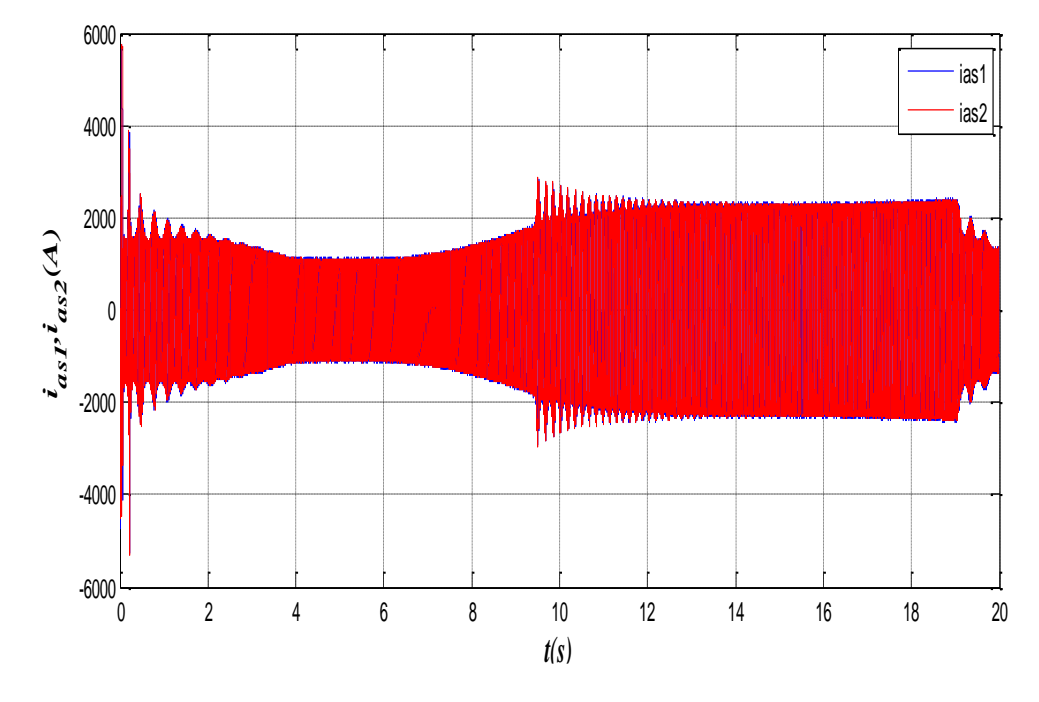

**Figure III.19 :** Courants statoriques *i<sub>as1</sub>* et *i<sub>as2</sub>*.

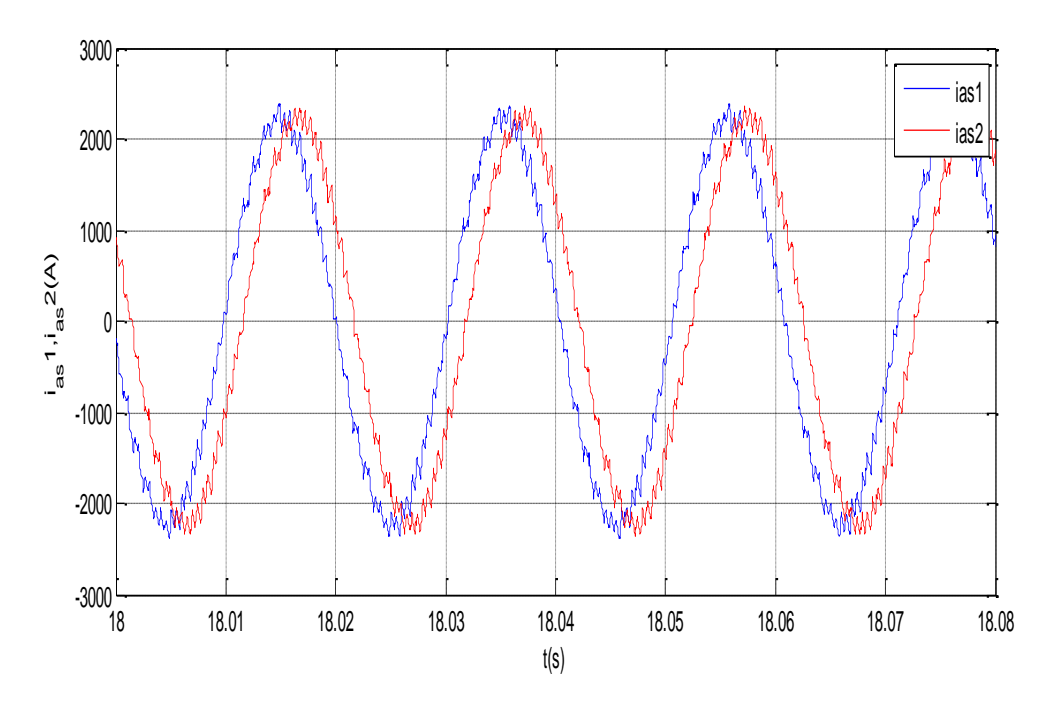

**Figure III.20:** Courants statoriques*ias1* et *ias2*sur 0.08s.

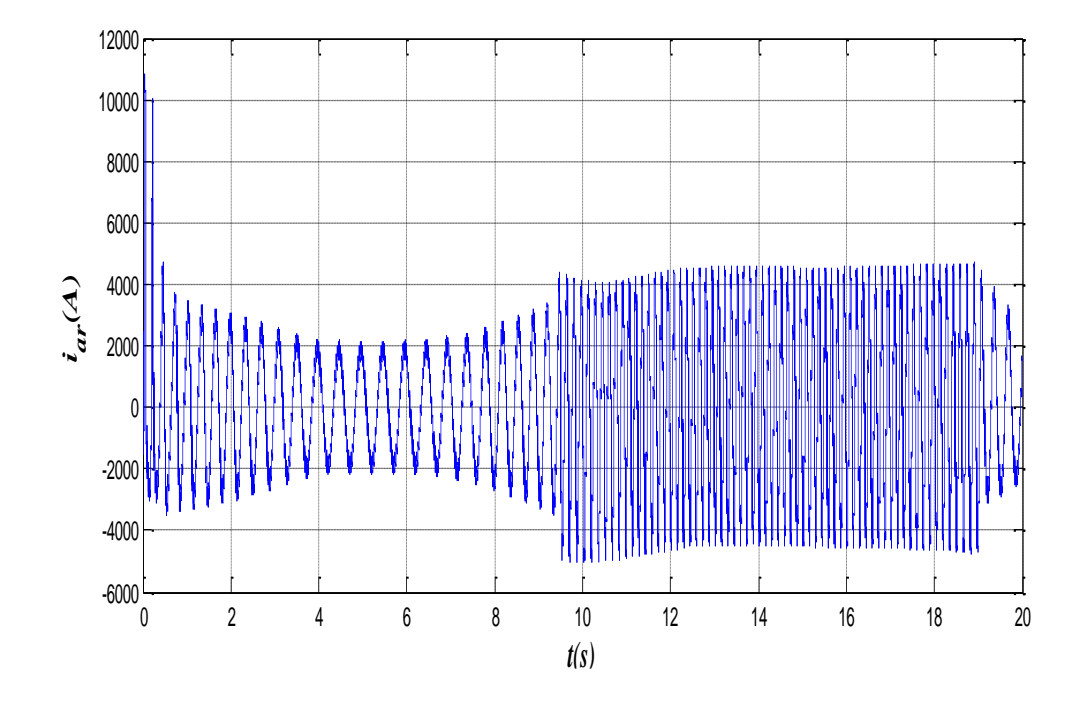

Figure III.21 : Courant rotorique de la GASDE.

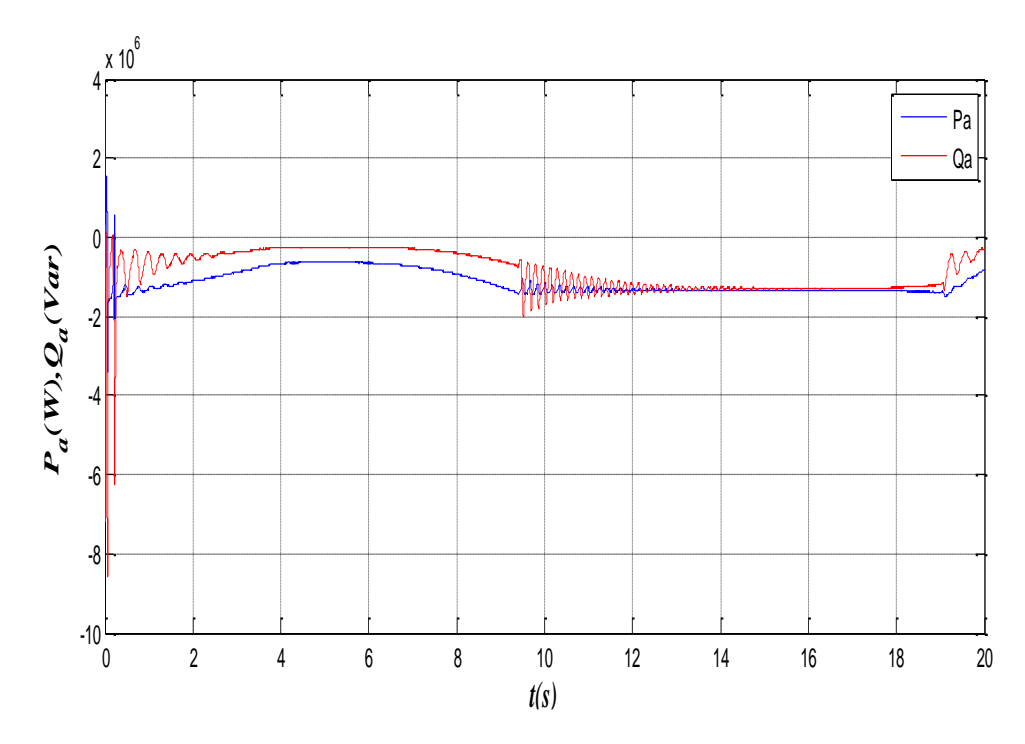

**Figure III.22:** Puissances statoriques active et réactive de la GASDE.
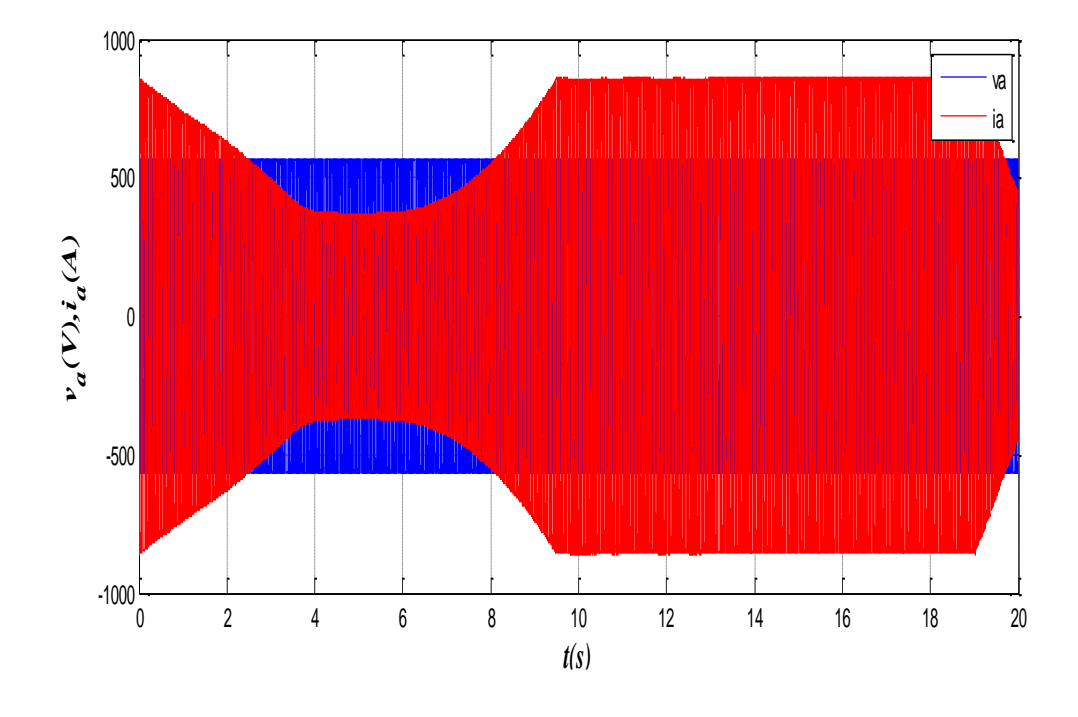

**Figure III.23:** Tension et courant côté réseau.

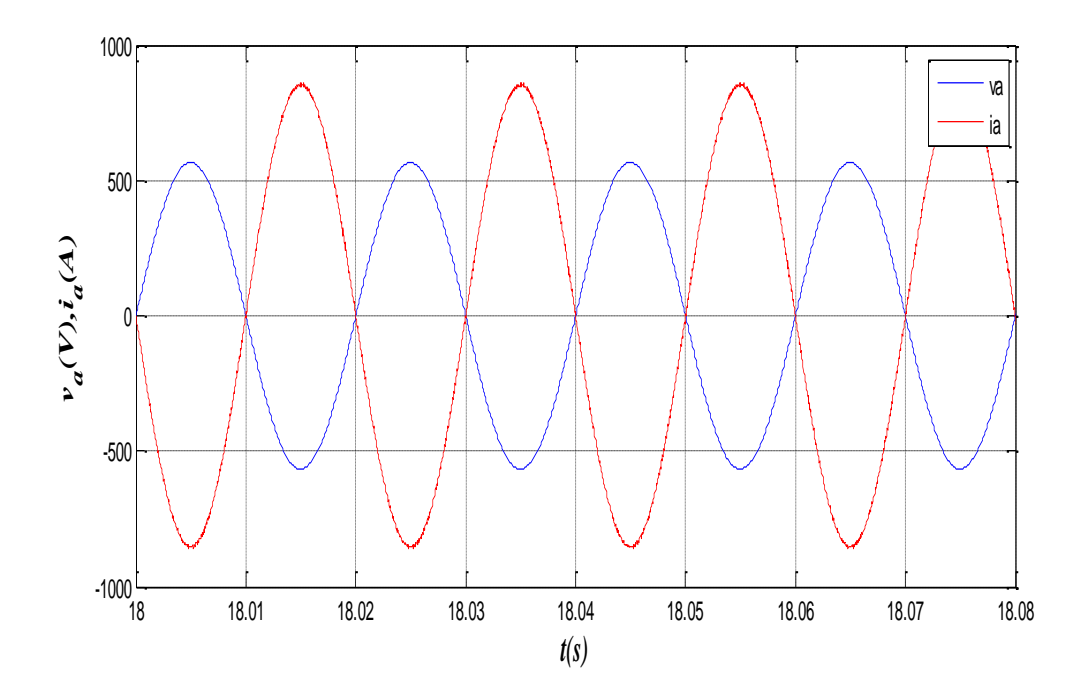

**Figure III.24:** Tension et courant côté réseau sur 0.08s.

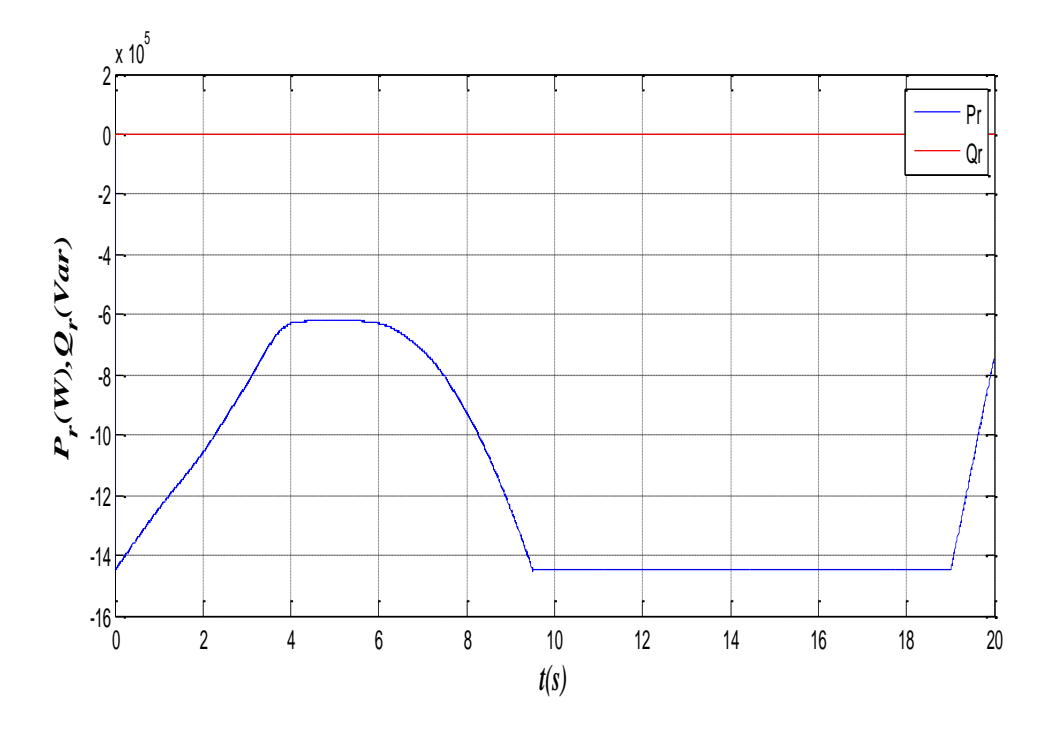

**Figure III.25:** Puissance active et réactive côté réseau.

#### **III.12 Conclusion**

Dans ce chapitre, on a modélisé et commandé la chaîne de conversion du système éolien, constitué d'une machine asynchrone double étoile pilotée par les deux étoiles statoriques par des convertisseurs contrôlés par MLI et reliés au réseau via un bus continu, un filtre et un transformateur.

La GASDE a été commandée par la commande vectorielle par orientation du flux rotorique ; le contrôle de la liaison au réseau avec la régulation du bus continu a été accompli par des régulateurs PI. Cela, afin de faire fonctionner l'éolienne de manière à extraire le maximum de puissance de l'énergie du vent dans les deux zones de fonctionnement possible de la chaîne de conversion d'énergie.

En termes de résultats obtenus, on peut confirmer que les performances de la commande vectorielle par PI de la GASDE intégrée dans un système éolien relié au réseau sont satisfaisantes et la régulation des puissances transitées est acceptable.

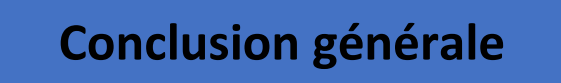

#### **Conclusion générale**

Le travail effectué dans ce mémoire avait comme objectif la commande d'une génératrice asynchrone double étoile, de la modéliser dans le repère biphasé ainsi que l'application de commande vectorielle par orientation du flux rotorique.

Le premier chapitre est consacré à quelques généralités sur les machines asynchrones ou nous avons fait sa description avec ses différentes constitutions, son principe de fonctionnement, son domaine d'applications, ses avantages et ses inconvénients.

Le deuxième chapitre a fait l'objet de la modélisation de la machine asynchrone double étoile et son alimentation. Pour cela nous avons élaboré un modèle mathématique avec l'adoption de certaines hypothèses simplificatrices ainsi la simulation de la machine directement alimentée par deux sources triphasées et équilibrées, puis par deux onduleurs de tension à commande MLI.

Le troisième chapitre est dédié à la commande vectorielle par orientation du flux rotorique de la GASDE intégrée dans un système éolien connecté au réseau électrique. Pour cela, on a modélisé et commandé la chaine de conversion du système éolienne, constitué d'une MASDE pilotée par les deux étoiles statoriques par des convertisseurs contrôlés par MLI et reliés au réseau via un bus continu, un filtre et un transformateur.

D'après cette étude et pour la continuité des recherches, on propose quelques perspectives :

- Utilisation des onduleurs multi-niveaux ;
- Remplacement des onduleurs de tension par des convertisseurs matriciels;

• Application d'autres techniques de commande robuste, telles que : la commande adaptative, les réseaux de neurones, la logique floue, commande par la méthode de backstepping ;

• Etude de la MASDE en régime dégradé ;

• Réglage des performances de la GASDE en fonctionnement autonome par le mode glissement, etc.

### **Bibliographie**

- [1] P. L. Alger, R. E. Arnold, "The history of induction motors in America", Proceedings of the IEEE, Vol. 64, No. 9, pp. 1380–1383, 1976.
- [2] B. Multon, "Historique des machines électromagnétiques et plus particulièrement des machines à réluctance variable", Revue 3<sup>E</sup>.I, No. 3, pp. 3–8, 1995.
- [3] A. Davigny, Participation aux services système de fermes d'éoliennes à vitesse variable intégrant du stockage inertiel d'´energie, Thèse de Doctorat de l'Université des Sciences et Technologies de Lille, France, 2007.
- [4] N. Ouhrani et S. Ghellaf- «Etude et Commande d'une Machine Asynchrone Monophasée» Mémoire de Master de l'Université A.MIRA de Bejaia, Algérie, 2011.
- [5] **(en) Brevet U.S. 359748**
- [6] voir « Histoire de [l'électricité](https://fr.m.wikipedia.org/wiki/Histoire_de_l%27%C3%A9lectricit%C3%A9#Production_et_distribution_:_le_temps_des_ing%C3%A9nieurs) »
- [7] (it) Museo [Elettrico](http://www.museoelettrico.com/storia/ferraris.html) Galileo Ferraris [\[archive\]](https://archive.wikiwix.com/cache/?url=http%3A%2F%2Fwww.museoelettrico.com%2Fstoria%2Fferraris.html), sur le site museoelettrico.com
- [8] Association des entreprises électriques suisses [archive], sur le site strom.ch
- [9] « *[Réseau](http://archive.wikiwix.com/cache/?url=http://www.metro-pole.net/expl/materiel/mp89/) ferré urbain* », sur le site metro-pole.net, archivé par wikiwix.
- [10] Fiche technique du constructeur Alstom, sur le site alstom.com, archivé par wikiwix
- [11] Hamza Oubtat, Khemane Idir commande par backstepping d'un moteur asynchrone double étoile, Mémoire de fin d'étude 2020.
- [12] D. Hadiouche, ''Contribution à l'étude de la machine asynchrone double étoile : modélisation, alimentation et structure'', Thèse de doctorat de l'Université Henri Poincaré, Nancy-1., soutenue 20 décembre 2001.
- [13] Kercha Safia et Goubi Wissam « Etude et modélisation des machines électriques double étoile » Master académique. Université kasdi merbah ouargla 27/06/2013.
- [14] E. Merrabet « Amélioration des Performances de Régulation d'une Machine Asynchrone Double étoile par les Techniques de l'Intelligence Artificielle ». Thèse de doctorat, Université de Batna 2013.
- [15] H. Chabane « Contribution à la commande robuste de la machine asynchrone double étoile ». Thèse de doctorat en sciences, Université Mohamed Boudiaf - M'sila, octobre 2020.
- [16] E. Merabet. "Commande Floue Adaptative d'une machine Asynchrone Double Etoile". Mémoire de Magister en Electrotechnique, Université de Batna, juin 2008.
- [17] A. Adjati « Etude des machines asynchrone à double étoile en pompage ». Mémoire de Magister, Université de Bejaia 2012.
- [18] H. Ney, Equipements de puissance, Editions Fernand Nathan Paris, 1988.
- [19] H. Amimeur « Contribution à la commande d'une machine asynchrone double étoile par mode glissement ». Mémoire de Magister en Electrotechnique, Université de Batna, 2008.
- [20] G. Crellet, G. Clerc, Actionneur électriques, Editions Eyrolles, Paris, France.1997
- [21] .Azzeddine, M.M.Merzouga, « Commande backstepping d'une machine asynchrone à double alimentation », Mémoire de Master en Electrotechnique , Université de M'sila, 2019.
- [22] M. BOUKAI, M. ALIOUAT. Etude et Modélisation d'une Génératrice Asynchrone à Double étoile : Application dans un Système Eolien Mémoire de Fin d'Etudes de MASTER ACADEMIQUE, UNIVERSITE MOULOUD MAMMERI DE TIZI6OUZOU LE 17 SEPTEMBRE 2014
- [23] E. Merabet et A. Belayali, "Commande par logique floue d'une machine asynchrone à double stator", mémoire d'ingéniorat, université de M'sila, 2005.
- [24] R.Abdessamed, M.kadjoudj,"Modélisation des machines électriques",Presses de l'Universit´e de Batna, Algérie, 1997.
- [25] B. Dhia Elhak B. Nasser. Etude d'une Machine Asynchrone Double Etoile (Modélisation, Alimentation et Commande) Soutenu 23-24 Juin 2014
- [26] S. ElAimani. Modélisation de différentes technologies d'éoliennes intégrées dans un réseau de moyenne tension, Thèse de Doctorat délivré conjointement par l'Ecole Centrale de Lille et l'Université des Sciences et Technologies de Lille, France, 2004.

.

# **Annexe A**

# **Paramètres**

# **A.1 Paramètre de la MASDE**

Les paramètres de la MASDE sont donnés par le tableau (D.1) [Ber04b], [Mer11].

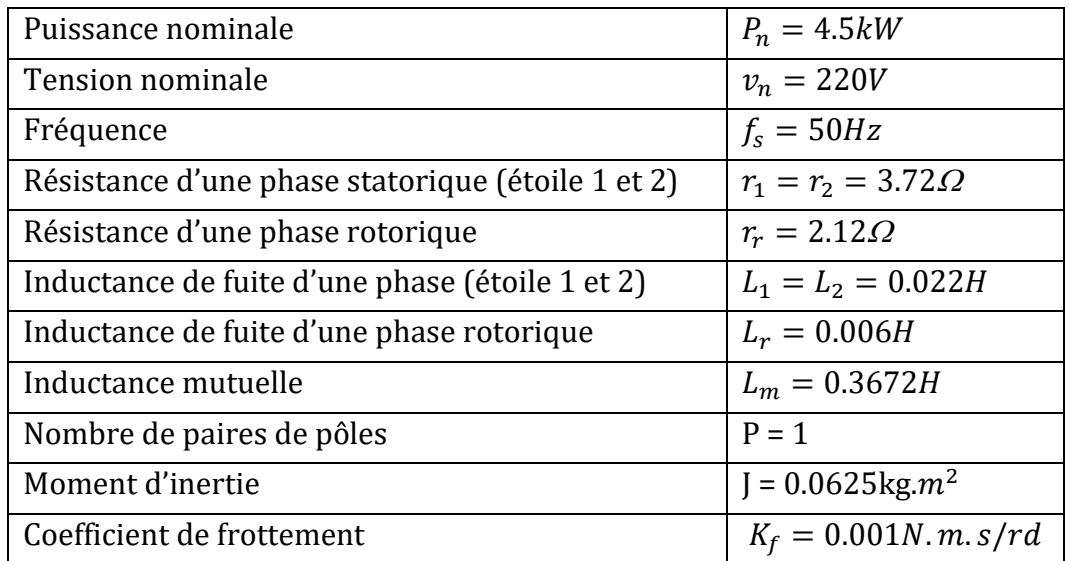

Tab. A.1 – Paramètres de la MASDE

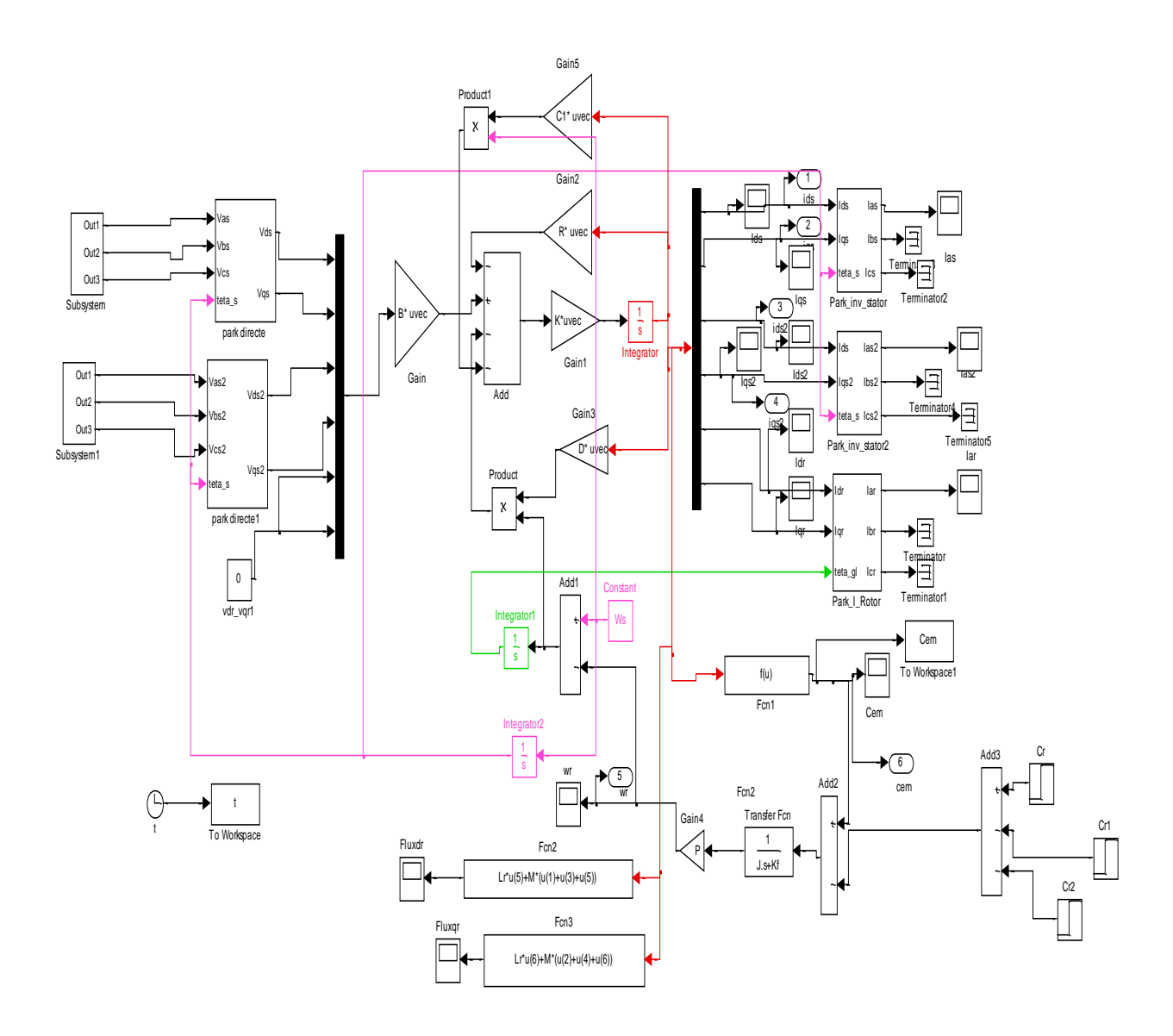

**Figure A.1.** Schéma bloc de simulation de la MASDE

## **A.2 Paramètres de la GASDE**

Les paramètres de la GASDE sont exprimés par le tableau (D.2).

| Puissance nominale                                | $P_n = 1.5MW$              |
|---------------------------------------------------|----------------------------|
| Tension nominale                                  | $v_n = 400V$               |
| Fréquence                                         | $f_s = 50 Hz$              |
| Résistance d'une phase statorique (étoile 1 et 2) | $r_1 = r_2 = 0.008 \Omega$ |
| Résistance d'une phase rotorique                  | $r_r = 0.007 \Omega$       |
| Inductance de fuite d'une phase (étoile 1 et 2)   | $L_1 = L_2 = 0.134mH$      |
| Inductance de fuite d'une phase rotorique         | $L_r = 0.067mH$            |
| Inductance mutuelle                               | $L_m = 0.0045H$            |
| Nombre de paires de pôles                         | $P = 2$                    |
| Moment d'inertie                                  | $J_t = 30$ kg. $m^2$       |
| Coefficient de frottement                         | $f_v = 2.5N$ . m. s/rd     |

Tab. A.2 – Paramètres de la GASDE

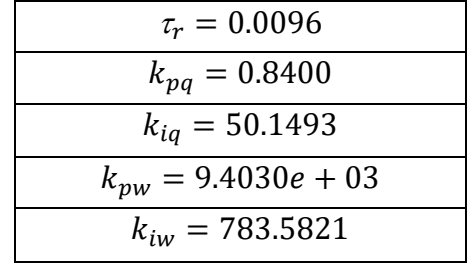

Tab. A.2.1 – Gains statiques

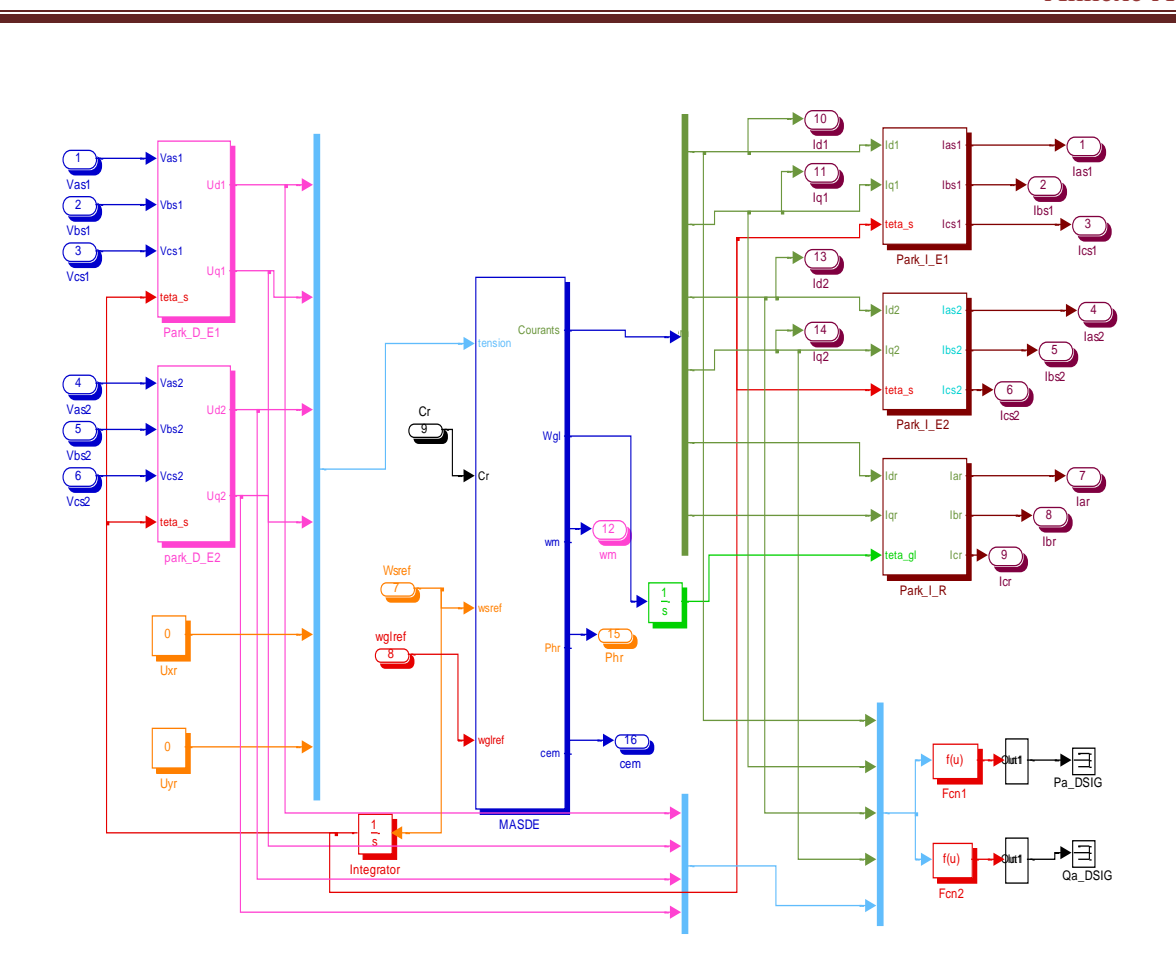

**Figure A.2.1** Schéma bloc de commande de la MASDE

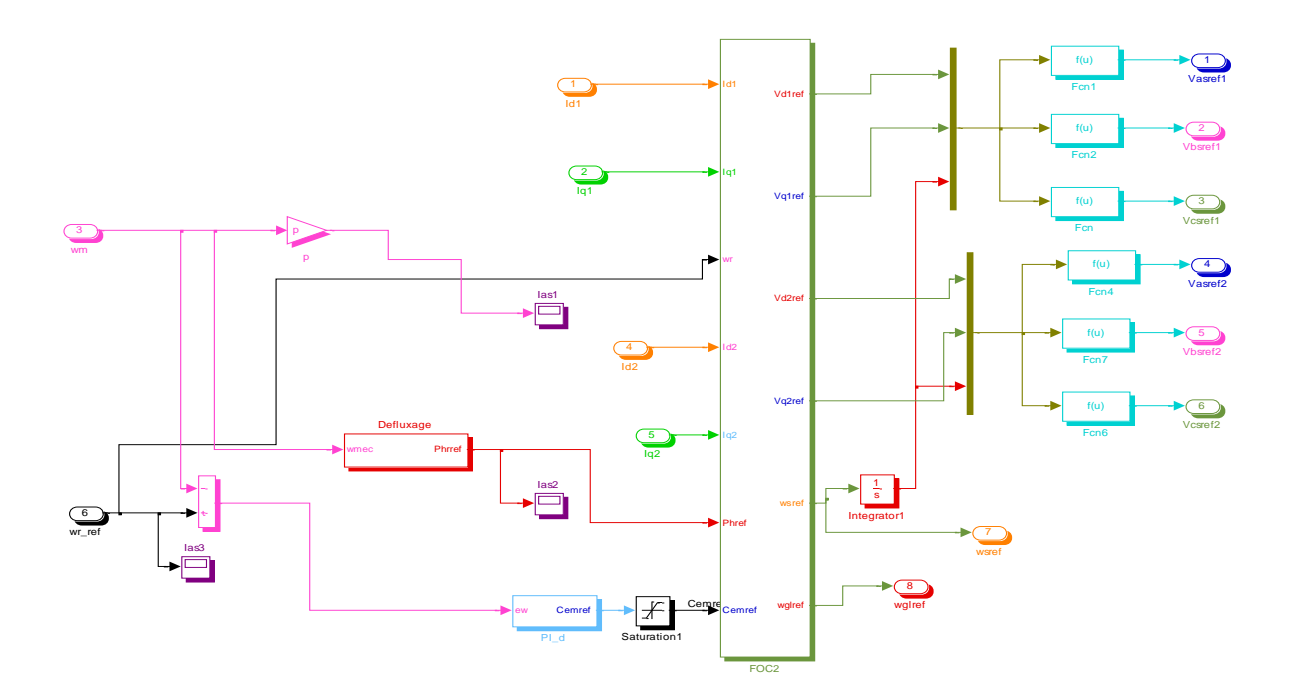

**Figure A.2.2** Représentation schématique du bloc FOC

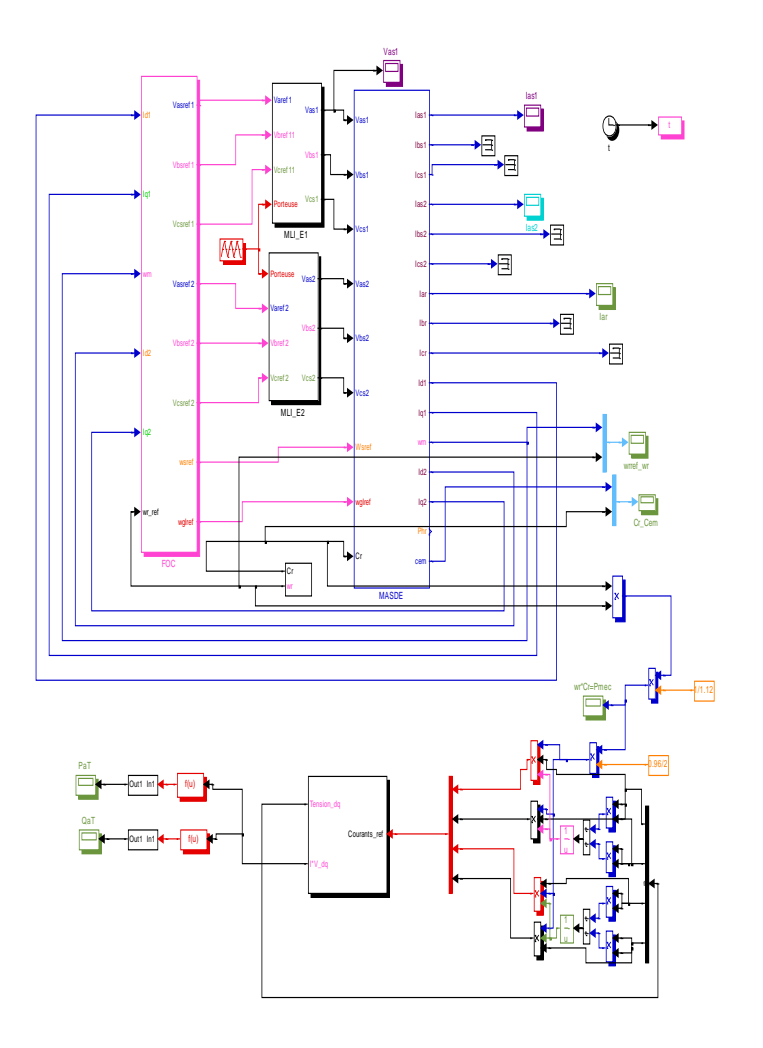

**Figure A.2.3** Schéma bloc de commande vectorielle de la GASDE connecté au réseau

## **A.3 Paramètres de bus continu et du filtre**

Les paramètres du bus continu et du filtre sont donnés par le tableau (D.3).

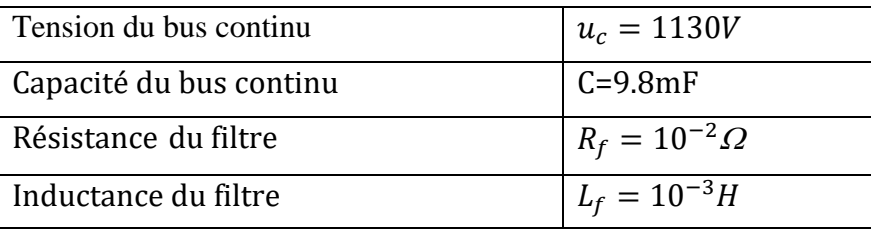

Tab. A.3– Paramètres du bus continu et du filtre